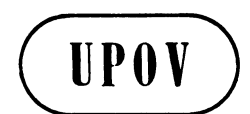

**TWO/44/25 ORIGINAL:** English **DATE:** November 11, 2011

**E** 

**INTERNATIONAL UNION FOR THE PROTECTION OF NEW VARIETIES OF PLANTS GENEVA** 

# **WORKING PARTY FOR ORNAMENTAL PLANTS AND FOREST TREES**

# **Forty-Fourth Session Fukuyama City, Hiroshima Prefecture, Japan November 7 to 11, 2011**

## REPORT

*adopted by the Technical Working Party for Ornamental Plants and Forest Trees* 

### Opening of the Session

1. The Technical Working Party for Ornamental Plants and Forest Trees (TWO) held its forty-fourth session in Fukuyama City, Hiroshima Prefecture, Japan, from November 7 to 11, 2011. The list of participants is reproduced in Annex I to this report.

2. The TWO was welcomed by Mr. Jyunya ENDO, Director, New Business and Intellectual Property Division, Food Industry Affairs Bureau, Ministry of Agriculture, Forestry and Fisheries. The welcome address made by Mr. Endo is provided in Annex II to this report.

3. The session was opened by Ms. Andrea Menne (Germany), Chairperson of the TWO, who welcomed the participants.

### Adoption of the Agenda

4. The TWO adopted the agenda as reproduced in document TWO/44/1 Rev..

#### Short Reports on Developments in Plant Variety Protection

#### *(a) Reports from Members and Observers*

5. The TWO noted the information on development in plant variety protection from members and observers provided in document TWO/44/19. The TWO noted that reports submitted to the Office of the Union after November 1, 2011 would be included in an addendum to document TWO/44/19.

#### *(b) Reports on Developments Within UPOV*

6. The TWO received an oral report from the Office of the Union on the latest developments within UPOV, a copy of which is provided in document TWO/44/20.

#### Molecular techniques:

7. The TWO noted the developments reported in document TWO/44/2.

#### TGP Documents

8. The Office of the Union considered the TGP documents below on the basis of documents TWO/44/3.

*TGP/7 Development of Test Guidelines* 

*(i) Summary of revisions proposed for document TGP/7 "Development of Test Guidelines" (document TWO/44/11)* 

9. The TWO noted the summary of revisions proposed for document TGP/7 "Development of Test Guidelines", as set out in Part I of document TWO/44/11.

 *- Guidance on the number of plants to be examined (for distinctness)* 

10. The TWO considered the proposal in Annex I to document TWO/44/11, prepared by an expert from Germany, and the comments of the Technical Working Parties at their sessions in 2011, as set out in document TWO/44/11, paragraphs 15 to 25. The TWO agreed that the following aspects should be considered in relation to guidance on the number of plants to be examined for distinctness:

(a) for some Test Guidelines (e.g. cross-pollinated grasses), the number of plants are intended to represent a specific number, because of the possibility of different decisions on distinctness if a different number is used. However, in other Test Guidelines (e.g. for vegetatively propagated fruit, ornamental plants and vegetables), the number could be considered to be a minimum number without having any effect on decisions for distinctness if a larger number of plants were examined. The guidance in TGP/7 and the explanations in the Test Guidelines should provide an explanation of this aspect;

(b) guidance for the number of plants to be examined for distinctness of candidate varieties and the number of plants of varieties of common knowledge to be included in the DUS trial should be developed. In that regard it was noted that it might be appropriate to accept a lower number of plants of a variety of common knowledge in order to determine the typical expression, given the greater knowledge and experience that would be available;

(c) to develop guidance on the number of plants required to establish a variety description.

11. The TWO agreed that Ms. Andrea Menne (Germany) should be invited to participate in the development of guidance in order to ensure that the perspective of ornamental plants and forest trees would be explained.

*- Guidance for method of observation* 

12. The TWO considered the background information concerning "Guidance for method of observation" (see document TWO/44/11, Annex II) and noted the comments by the TWPs at their sessions in 2010.

13. The TWO welcomed the observation by the Technical Working Party on Automation and Computer Programs (TWC), at its twenty-ninth session, held from June 7 to 10, 2011, that any records of observation by notes correspond to a visual (V) observation (see document TWO/44/11, paragraph 24). The TWO agreed that this guidance should be included in TGP/7.

## *(ii) Providing photographs with the Technical Questionnaire*

14. The TWO considered document TWO/44/12.

15. The TWO agreed with the comments made by the Technical Working Party for Agricultural Crops (TWA), at its fortieth session, held in Brasilia, Brazil, from May 16 to 20, 2011, as set out in document TWO/44/12, paragraphs 16 and 17 and, in addition, proposed the following amendments:

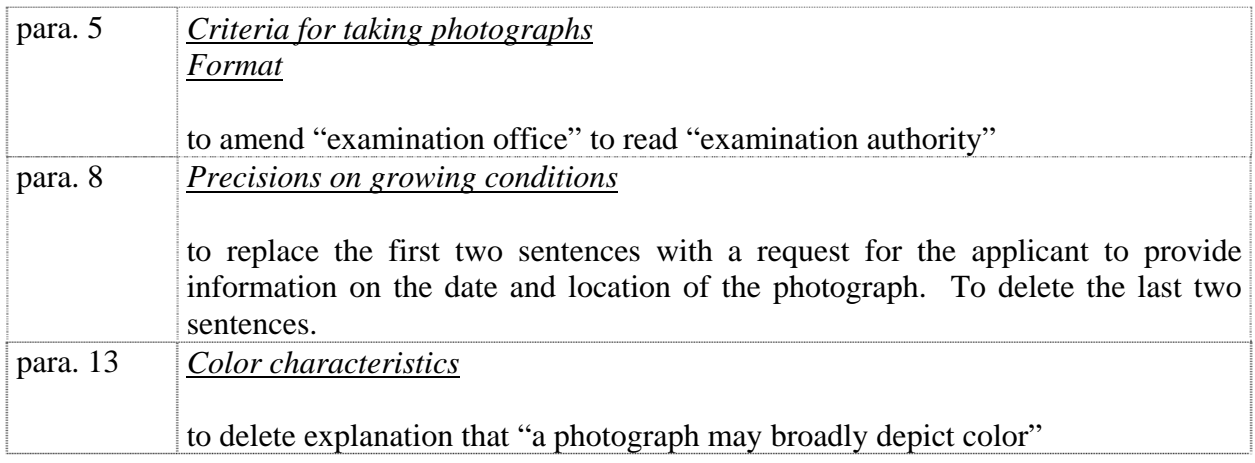

### *(iii) Quantity of plant material required*

- 16. The TWO noted the information provided in document TWO/44/17.
	- *(iv) Example varieties*

#### 17. The TWO considered document TWO/44/18.

18. The TWO did not agree with the general view expressed by the TWV at its forty-fifth session, that example varieties in the UPOV Test Guidelines could not be expected to provide internationally harmonized variety descriptions. The TWO noted that example varieties could provide the basis for useful international harmonization of variety descriptions for ornamental varieties, as indicated in the model study for Petunia (document TWO/37/8) where it had been seen that there was a high level of consistency for the states of expression across varieties.

#### *(v) Procedure for the development of Test Guidelines*

19. The TWO noted that document TGP/7 states as follows:

"2.2.3.2 In cases where more than one TWP has proposed the development of Test Guidelines with the same coverage, the Technical Committee will decide which TWP should be responsible for the drafting of the Test Guidelines. This will be decided on the basis of the level of expertise in the TWPs concerned. In such cases, the Technical Committee will request the approval of all other interested TWPs before a draft is submitted for adoption."

20. The TWO agreed with the proposal made by the TWV that consideration should be given, where possible, to allocate Test Guidelines to only one TWP on the basis that all TWPs would be informed on the development of all Test Guidelines and interested experts could participate in the relevant TWP.

*TGP/8: Trial Design and Techniques Used in the Examination of Distinctness, Uniformity and Stability* 

21. The TWO considered document TWO/44/14.

#### *ANNEX I TGP/8 PART I: DUS TRIAL DESIGN AND DATA ANALYSIS New Section 2 Data to be recorded*

22. The TWO agreed the following with regard to document TWO/44/14, Annex I:

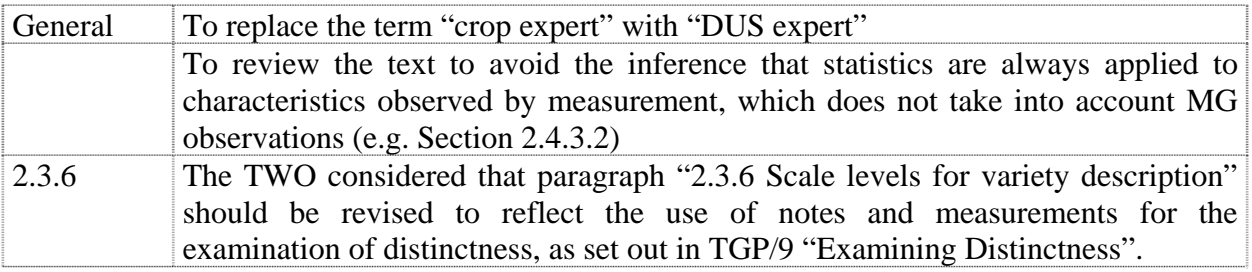

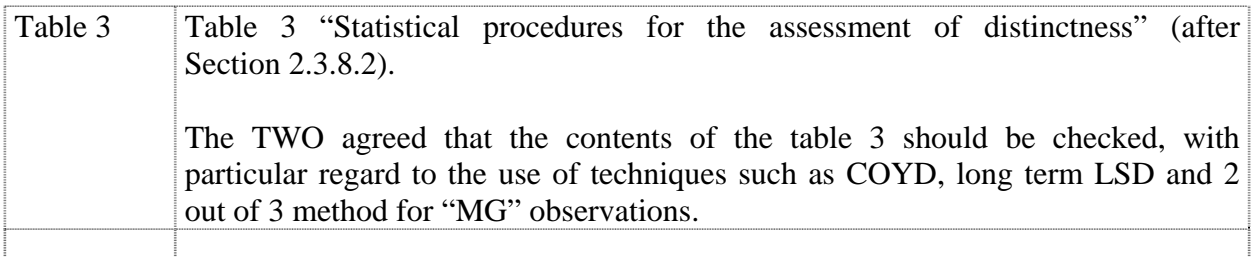

23. The TWO agreed to provide written comments on the document, to the Office of the Union, by December 16, 2011.

### *ANNEX II – TGP/8 PART I: DUS TRIAL DESIGN AND DATA ANALYSIS New Section 3 – Control of variation due to different observers*

24. The TWO agreed that the Section "Testing the calibration" should be revised to reflect the likelihood that inexperienced observers would not be entrusted to make VG observations, whilst inexperienced observers might be entrusted to make MG and MS observations. The TWO agreed that the guidance on different types of training and calibration for DUS experts and for staff that would undertake specified measurements should be reflected in the document.

#### *ANNEX III TGP/8 PART I: DUS TRIAL DESIGN AND DATA ANALYSIS New Section 6 – Data processing for the assessment of distinctness and for producing variety descriptions*

25. The TWO noted the information provided in document TWO/44/14, Annex III in conjunction with Annex VIII of that document. It agreed that the section should include an example of an ornamental variety, with consideration of the number of notes for a quantitative characteristic.

### *ANNEX IV TGP/8 PART I: DUS TRIAL DESIGN AND DATA ANALYSIS New Section – Information of good agronomic practices for DUS field trials*

26. The TWO noted the importance of employing good agronomic practice in the conduct of DUS trials and on the need to ensure that staff had the appropriate training and experience for conducting DUS trials. However, it agreed that it would not be desirable to seek to develop detailed guidance in document TGP/8.

### *ANNEX V TGP/8 PART II: TECHNIQUES USED IN DUS EXAMINATION New Section after COYU – Statistical Methods for very small sample sizes*

27. The TWO agreed that realistic examples should be included in the document, based on actual cases. If no such cases could be provided, the section should be deleted. The TWO noted that the United Kingdom would try to provide an example.

*ANNEX VI TGP/8 PART II: TECHNIQUES USED IN DUS EXAMINATION New Section 11 Examining DUS in bulk samples* 

28. The TWO agreed that the example of sugar beet should be replaced by a crop for which there are UPOV Test Guidelines.

*ANNEX VII TGP/8 PART II: TECHNIQUES USED IN DUS EXAMINATION New Section 12 Examining characteristics using image analysis* 

29. The TWO agreed that Section 12.1 should be reworded to explain that image analysis would be an alternative method for observing a characteristic, rather than a principal method for observing a characteristic.

*ANNEX VIII TGP/8 PART II: TECHNIQUES USED IN DUS EXAMINATION New Section 13 Methods for data processing for the assessment of distinctness and for producing variety descriptions* 

30. See comments for Annex III.

*ANNEX IX TGP/8 PART II: TECHNIQUES USED IN DUS EXAMINATION New Section - Guidance of data analysis for blind randomized trials* 

31. The TWO noted that the experts from France would develop guidance on data analysis for blind randomized trials from their experience, including their use of blind randomized trials for disease resistance.

*ANNEX X TGP/8 PART II: TECHNIQUES USED IN DUS EXAMINATION New Section - Statistical methods for visually observed characteristics* 

32. The TWO noted the proposals in Annex X.

*ANNEX XI TGP/8 PART II: TECHNIQUES USED IN DUS EXAMINATION New Section - Guidance for the development of variety descriptions* 

33. The TWO noted the proposals in Annex XI.

*ANNEX XII TGP/8 PART II: TECHNIQUES USED IN DUS EXAMINATION Section 4 – 2x1 % Method - Minimum number of degrees of freedom for the 2x1% Method* 

34. The TWO noted the proposals in Annex XII.

*ANNEX XIII TGP/8 PART II: TECHNIQUES USED IN DUS EXAMINATION Section 9 - The Combined-Over-Years Uniformity Criterion (COYU) - Minimum number of degrees of freedom for COYU* 

35. The TWO noted the proposals in Annex XIII.

*ANNEX XIV TGP/8 PART II: TECHNIQUES USED IN DUS EXAMINATION Section 10 – Minimum number of comparable varieties for the Relative Variance Method* 

36. The TWO noted the proposals in Annex XIV.

*TGP/12: Guidance on Certain Physiological Characteristics* 

37. The TWO anoted the proposal for explanations for disease resistance characteristics in Test Guidelines and nomenclature of pathogens, as presented in the annex to document TWO/44/15.

*TGP/14: Glossary of Terms Used in UPOV Documents* 

- 38. The TWO considered documents TWO/44/3, Annexes I and II and TWO/44/16.
- *(i) Revision of existing sections of document TGP/14*

Developing Shape-Related Characteristics:

39. The TWO endorsed the overall observations and related considerations as set out in document TWO/44/3, Annex II, concerning the use of component and composite characteristics. In particular, it noted that each case would need to be considered on its merits.

40. With regard to the use of characteristics for ratios, it confirmed that it should be possible to use states such as "high" or "low", provided that explanations and illustrations were provided to avoid any risk of confusion. In that regard, it considered that it would also be important for those explanations be included in the Technical Questionnaire. It agreed that it should be possible to use states such as "elongated" and "compressed" for characteristics that were worded as shapes, rather than ratios.

*(ii) New Section for Color Characteristics* 

41. The TWO considered document TWO/44/16 "Revision of Document TGP/14: New Section for Color Characteristics", and agreed the following with regard to Annex I:

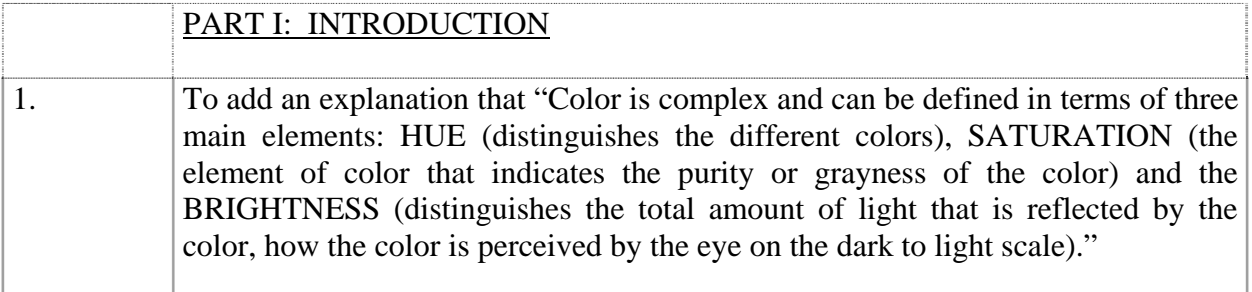

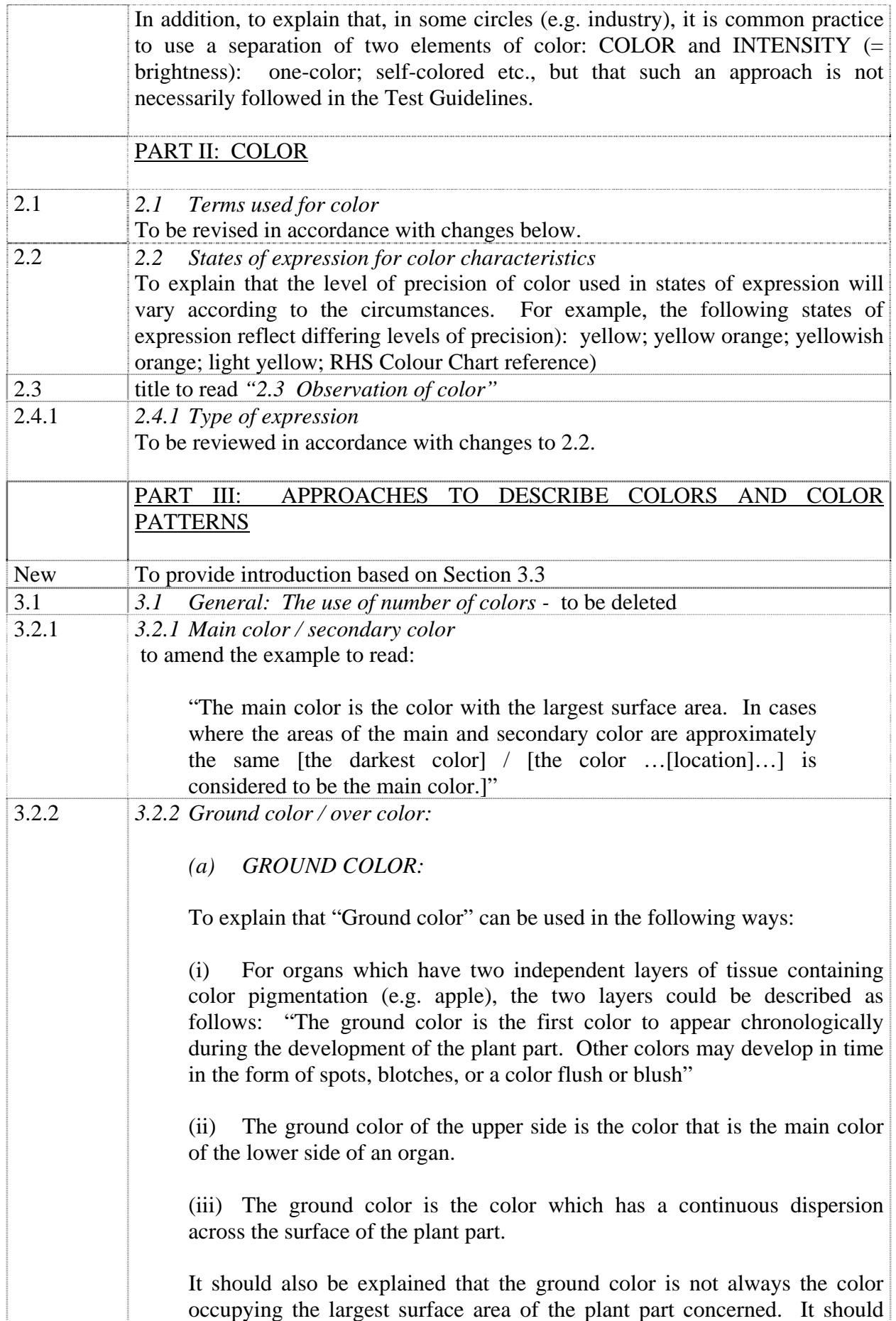

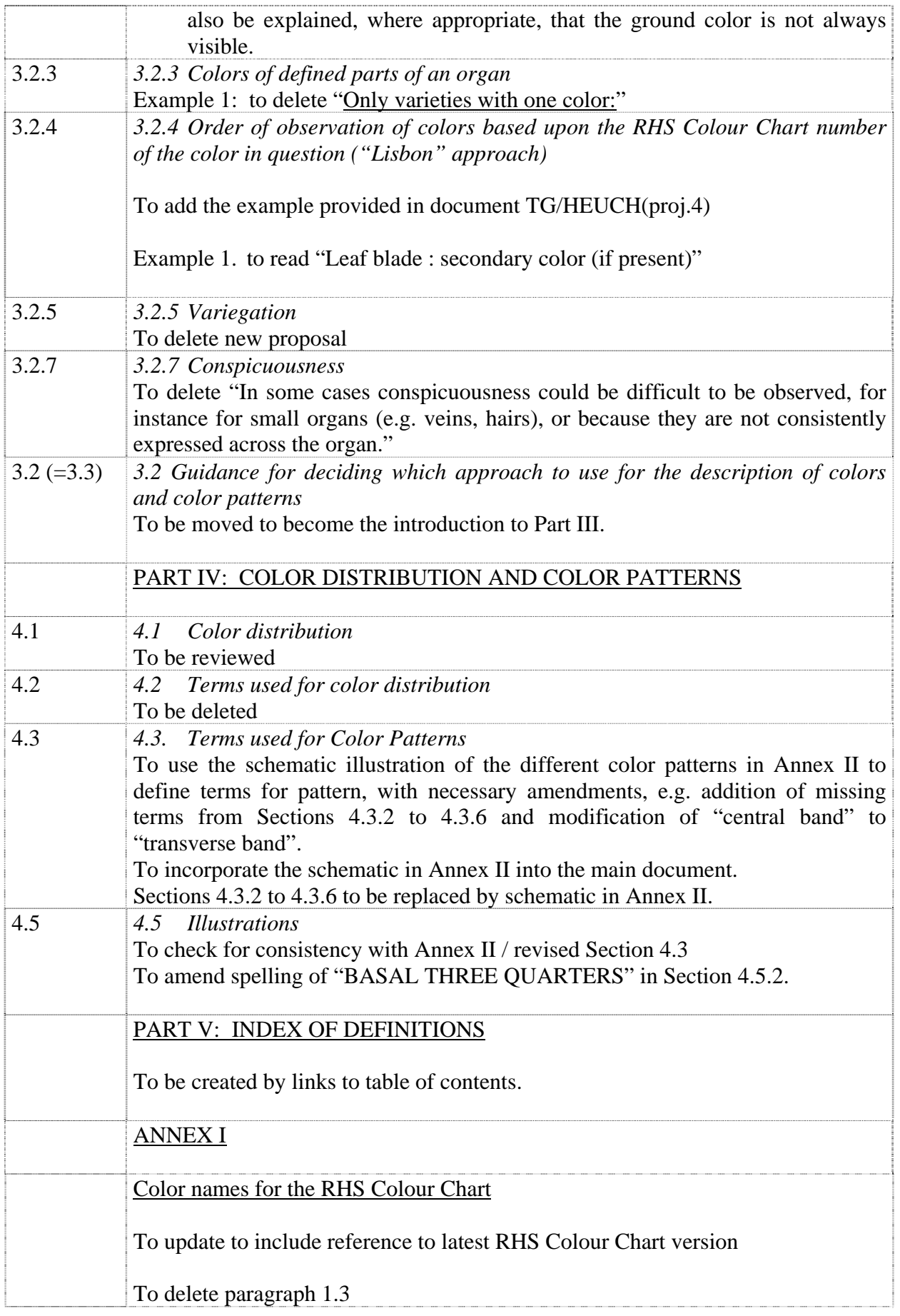

42. With regard to the comments of the Technical Working Party on Automation and Computer Programs (TWC), at its twenty-ninth session, held in Geneva, from June 7 to 10, 2011 (see document TWO/44/16, paragraph 13, the TWO noted that the reference to inviting papers on how information on colors is used for DUS examination referred to the use of image analysis to assess color.

43. The TWO did not agree with the proposal made by the TWV at its forty-seventh session, that the new section for color characteristics should include guidance that the Test Guidelines should provide an explanation of the use of color terms that did not follow generally accepted rules, e.g. the use of "red" in onion for "purple" colors.

### Variety Denominations

44. The TWO noted the report on developments provided in document TWO/44/4.

45. The TWO agreed to propose the creation of a new denomination class in document UPOV/INF/12/3 "Explanatory notes on variety denominations under the UPOV Convention", Annex I: Part II. "Classes encompassing more than one genus" to cover relevant genera, e.g. Eupatorium L., Eutrochium Raf., Ageratina Spach, etc., as explained in document TWO/44/4, paragraphs 7 to 12.

#### Information and databases

#### *(a) UPOV information databases*

46. The TWO received a demonstration of the PLUTO Plant Variety Database.

47. The TWO noted the information provided in document TWO/44/5 and noted that Annex III to that document would be provided by the end of November 2011, with a request for comments by December 31, 2011. In response to a request, the Office of the Union confirmed that contributors of data to the Plant Variety Database should, where needed, request the Office of the Union for the creation of new UPOV codes at the earliest opportunity, but did not need to await UPOV codes before sending their data for the Plant Variety Database in the meantime.

- *(b) Variety description databases*
- 48. The TWO noted the information provided in documents TWO/44/6 and TWO/44/13.

### *(c) Exchangeable software*

49. The TWO noted the information provided in document TWO/44/7. It agreed that information on the cost and intellectual property rights should be considered with regard to software proposed for inclusion in document UPOV/INF/18/1 "Exchangeable Software".

- *(d) Electronic application systems*
- 50. The TWO noted the information provided in document TWO/44/8.

#### Uniformity assessment

- *(a) Method for calculation of COYU*
- 51. The TWO noted the information contained in document TWO/44/10.
	- *(b) Assessing uniformity by off-types on the basis of more than one sample or sub-samples*
- 52. The TWO noted the information contained in document TWO/44/9.

### Experiences with new types and species

53. The TWO agreed that document TGP/13 "Guidance for New Types and Species" provided effective guidance for dealing with new types and species.

#### Proposals for Partial Revisions / Corrections of Test Guidelines

54. The TWO agreed that a partial revision of the Test Guidelines for Kalanchoe (document TG/78/4), as set out in document TWO/44/21, should be put forward for adoption by the Technical Committee.

55. The TWO agreed that a partial revision of the Test Guidelines for New Guinea Impatiens (document TG/196/2), as set out in document TWO/44/22, should be put forward for adoption by the Technical Committee.

### Matters to be resolved concerning Test Guidelines adopted by the Technical Committee

56. The TWO considered the proposed amendment to the explanation of characteristic 29 "Time of beginning of flowering" in the Test Guidelines for Buddleja, as agreed for adoption by the Technical Committee, at its forty-sixth session, held in Geneva from March 22 to 24, 2010, on the basis of document TG/BUDDL(proj.7).

57. The TWO agreed that the wording of Ad. 29 should be as follows:

"The time of beginning of flowering is when all plants have approximately 50% of inflorescences showing some open flowers."

# Discussion on draft Test Guidelines

## *Aglaonema* Schott.

58. The subgroup discussed document TG/AGLAO(proj.1), presented by Mr. Kenji Numaguchi (Japan), and agreed the following:

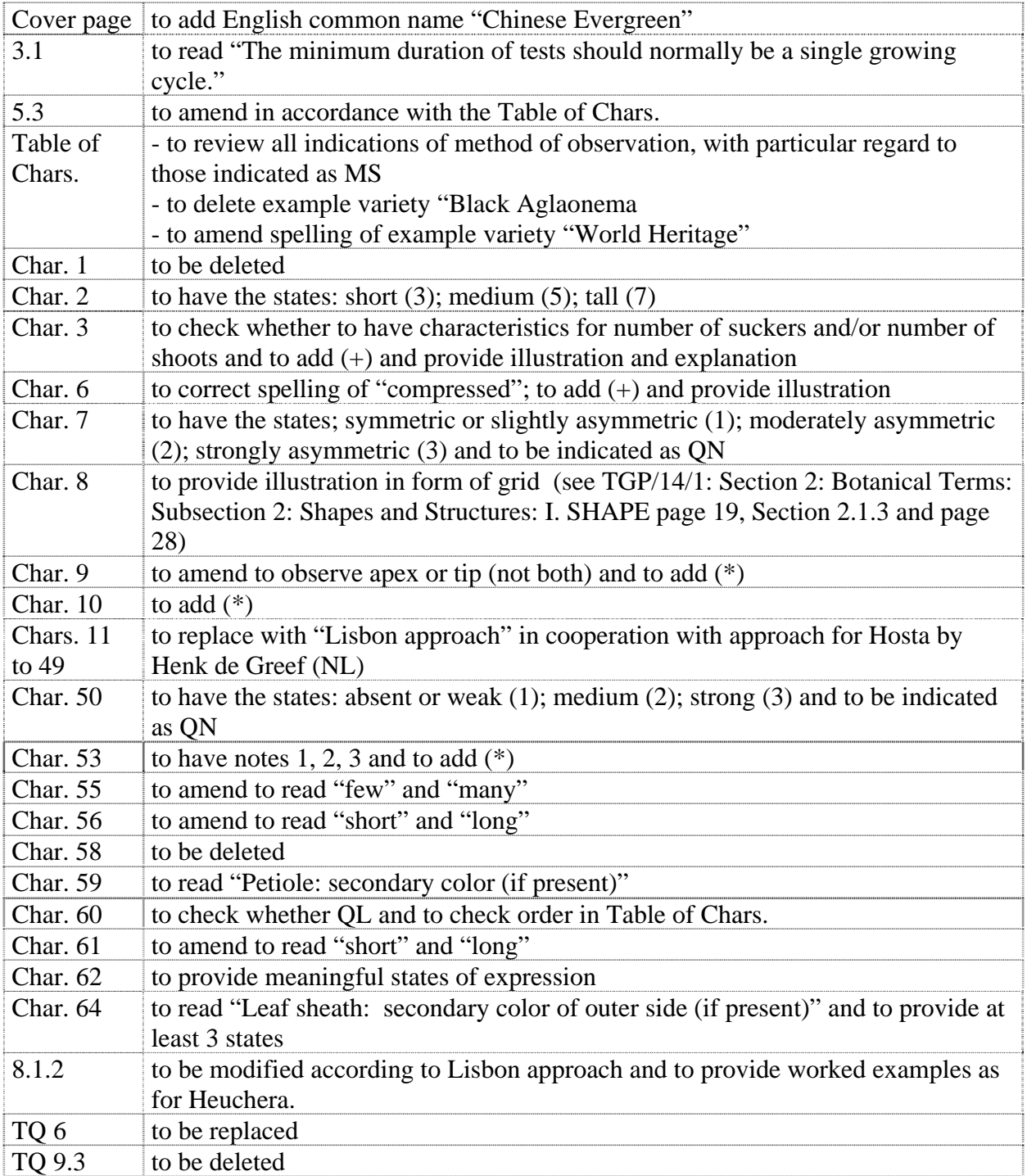

## *Aloe* L.

59. The subgroup discussed document TG/ALOE(proj.1), presented by Mr. Adriaan de Villiers (South Africa) and agreed the following:

- --- --- --- --- --- --- --- --- ---

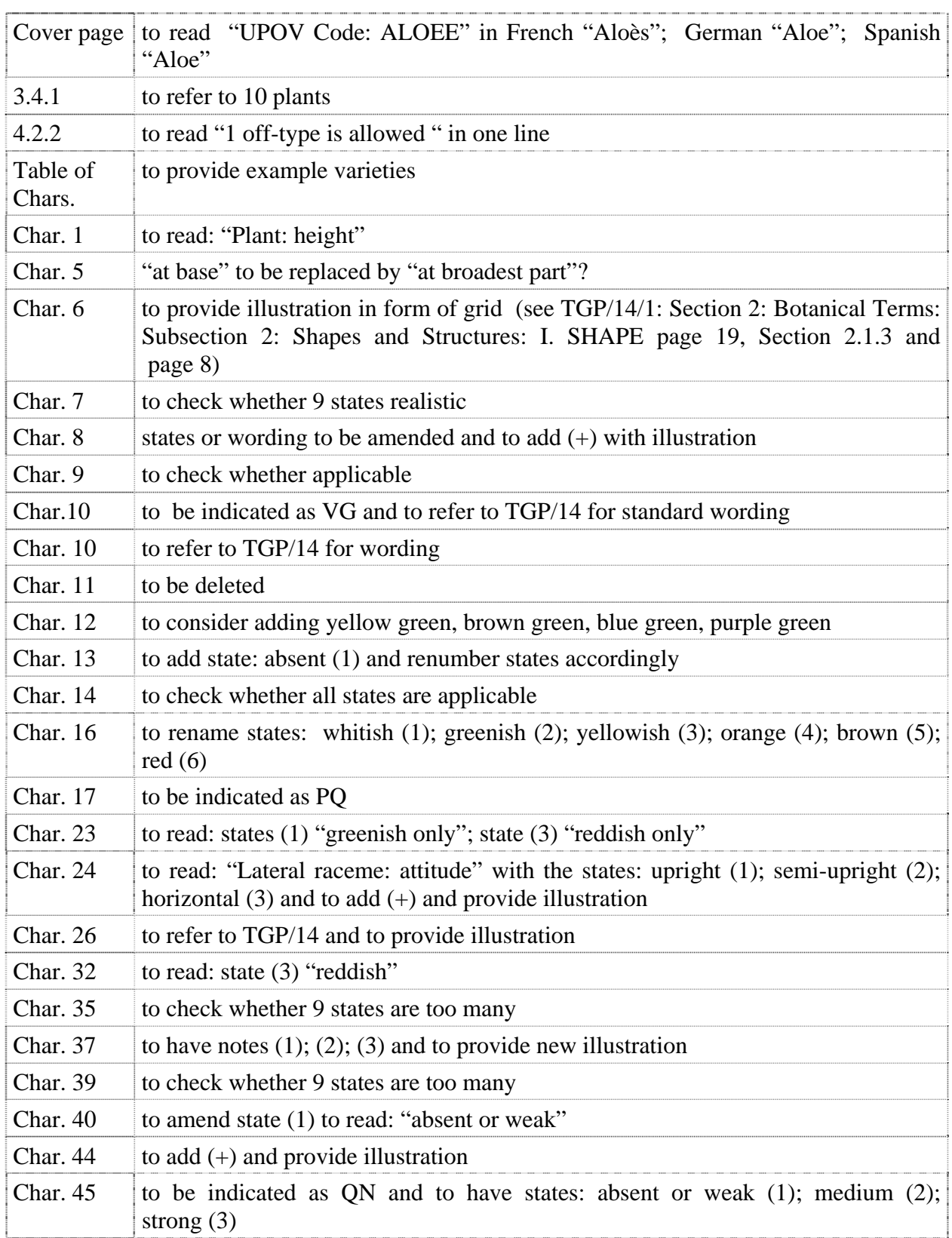

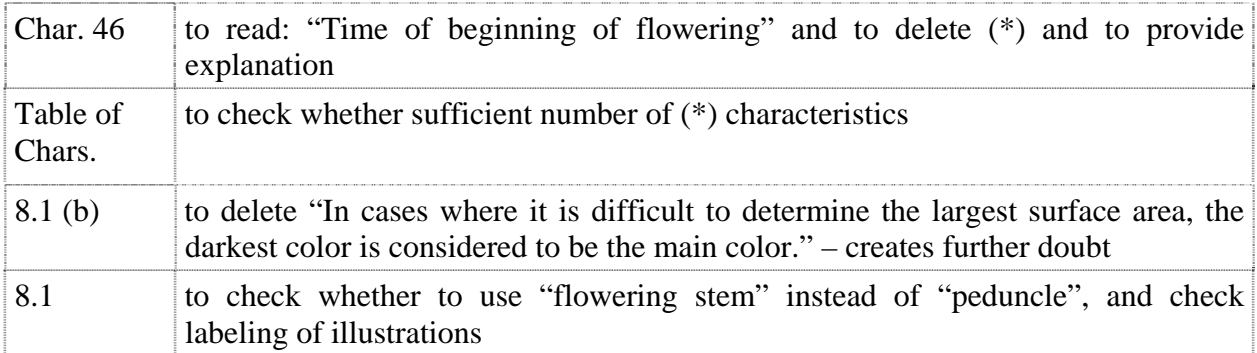

## *Campanula* L.

60. The subgroup discussed document TG/CAMPA(proj.1), presented by Miss Elizabeth Scott (United Kingdom) and agreed the following:

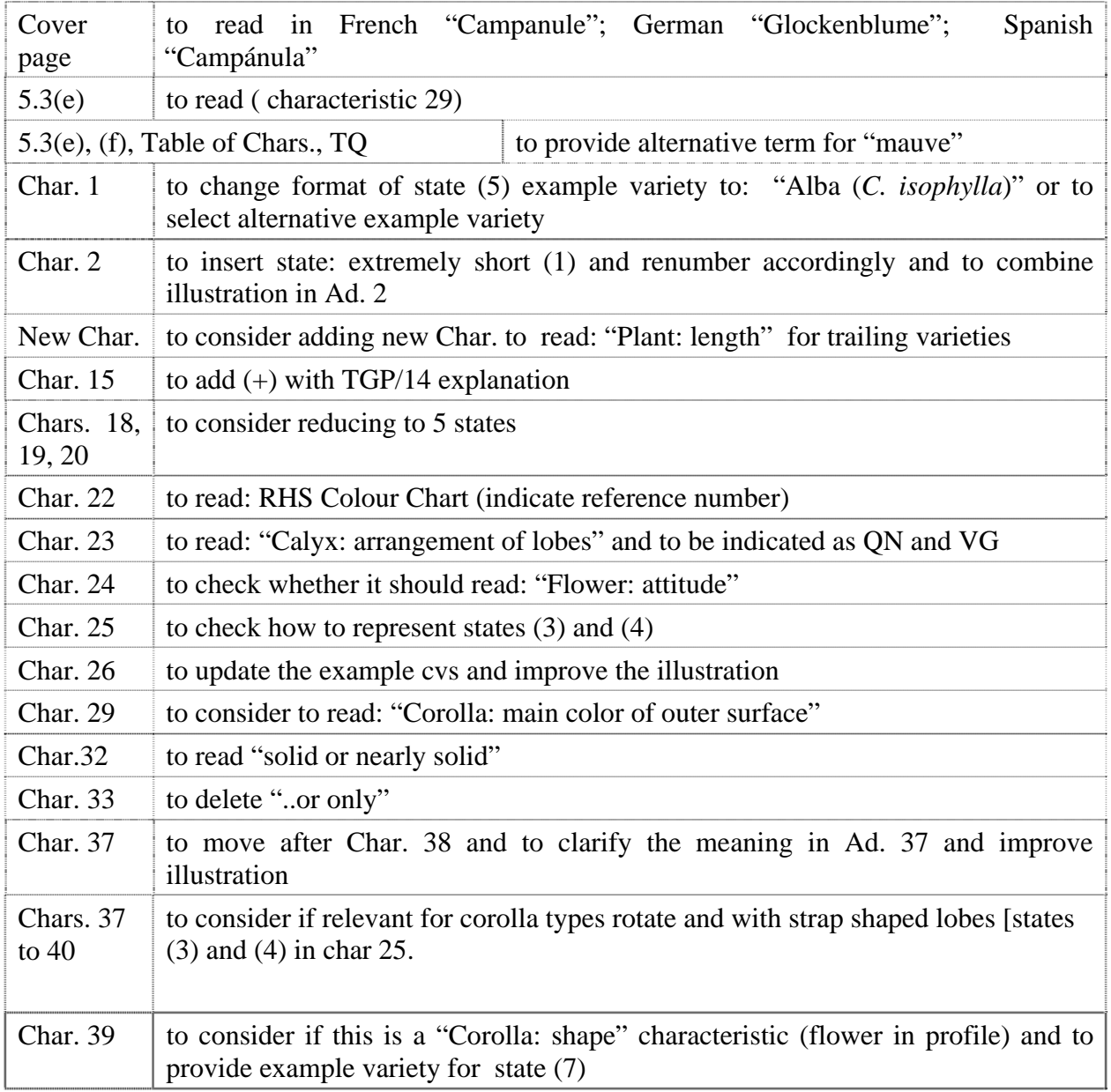

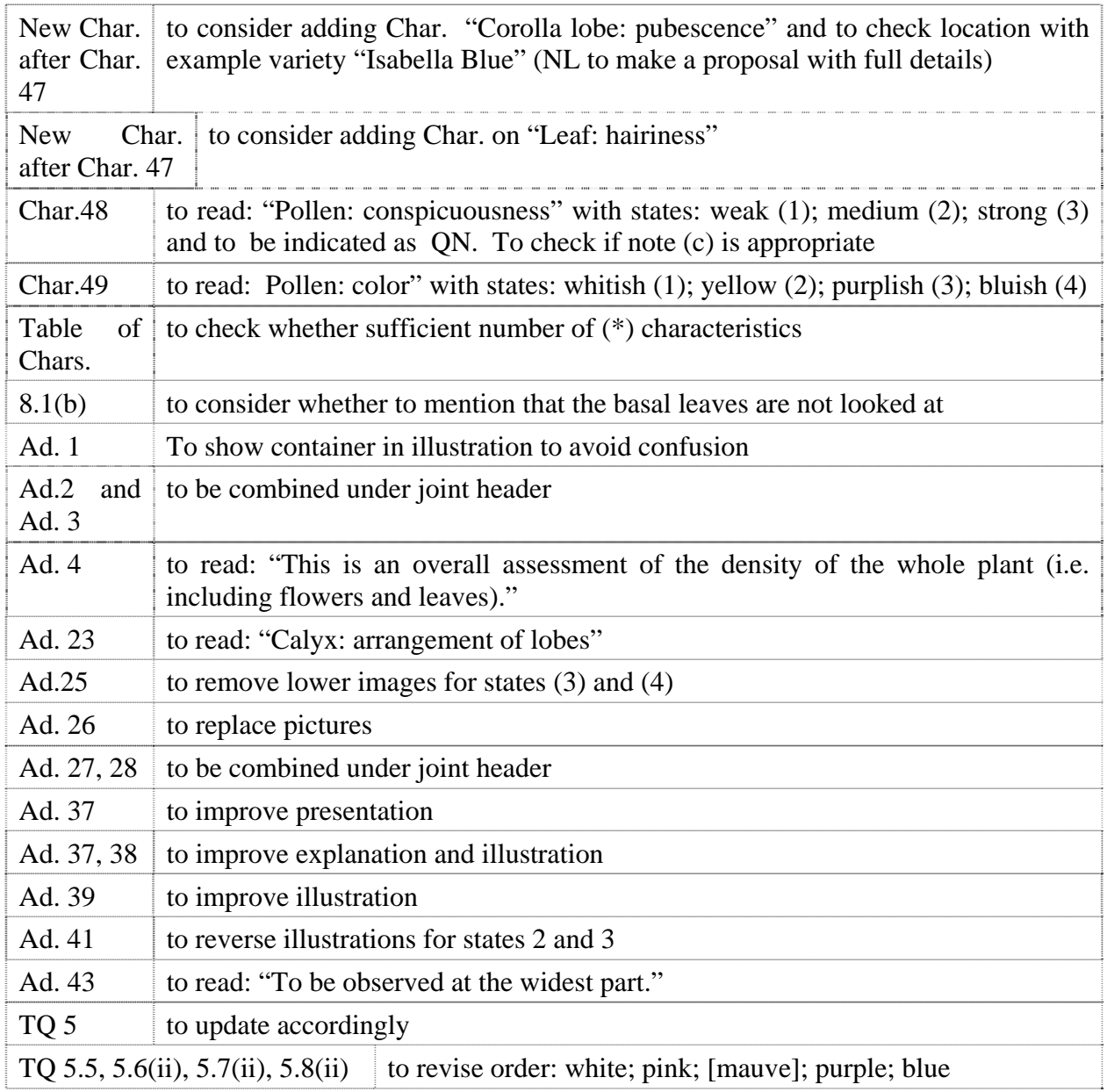

## *Canna*

61. The subgroup discussed document TG/CANNA(proj.8), presented by Mr. Richard Brand (France), and agreed the following:

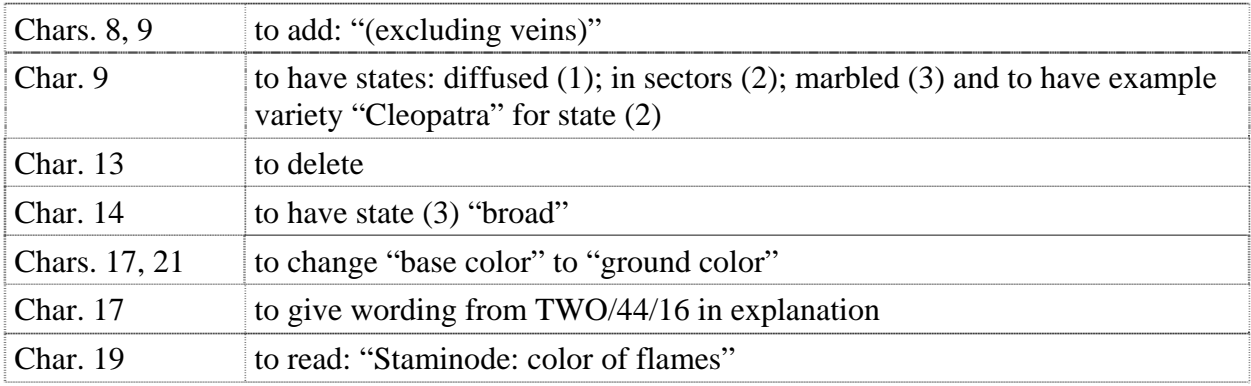

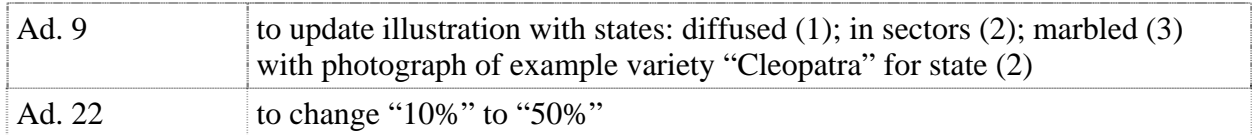

### *Cosmos*

62. The subgroup discussed document TG/COSMOS(proj.3), presented by Mr. Takayuki Mikuni (Japan) and agreed the following:

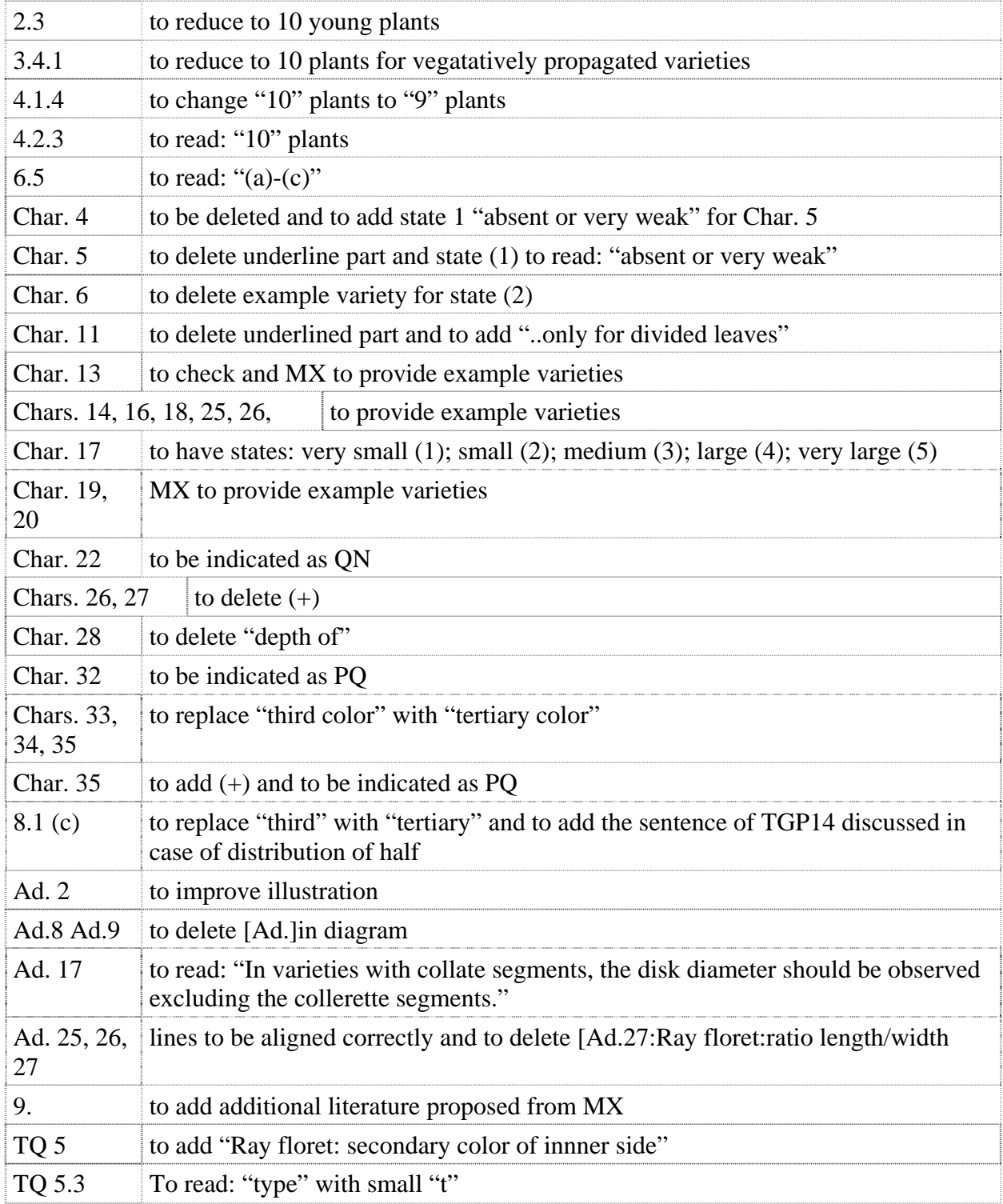

## *Dianella*

63. The subgroup discussed document TG/DIANE(proj.2), presented by Mr. Nik Hulse (Australia) and agreed the following:

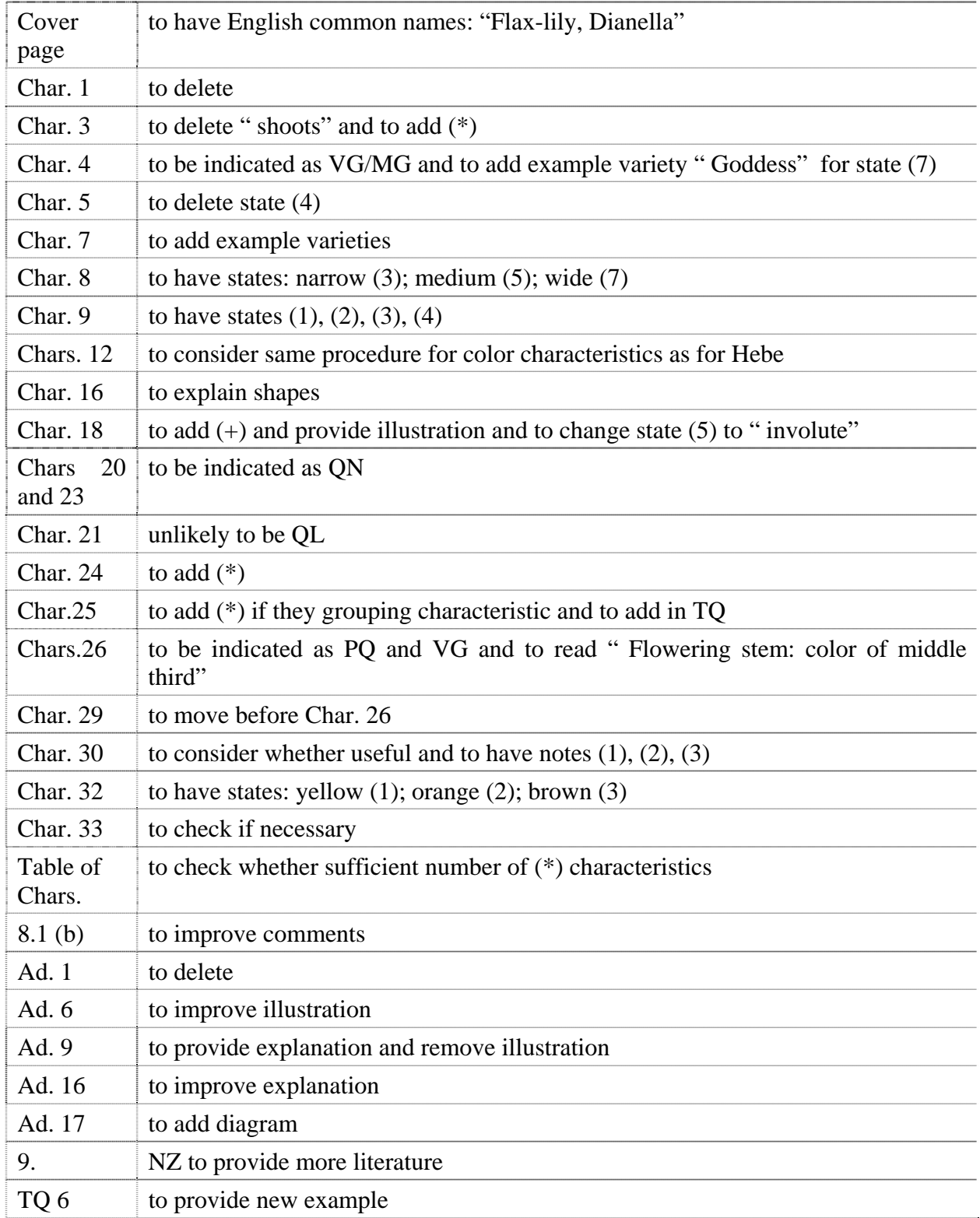

## *Dianthus (Revision)*

64. The subgroup discussed document TG/25/9(proj.4), presented by Mr. Henk de Greef (Netherlands) and agreed the following:

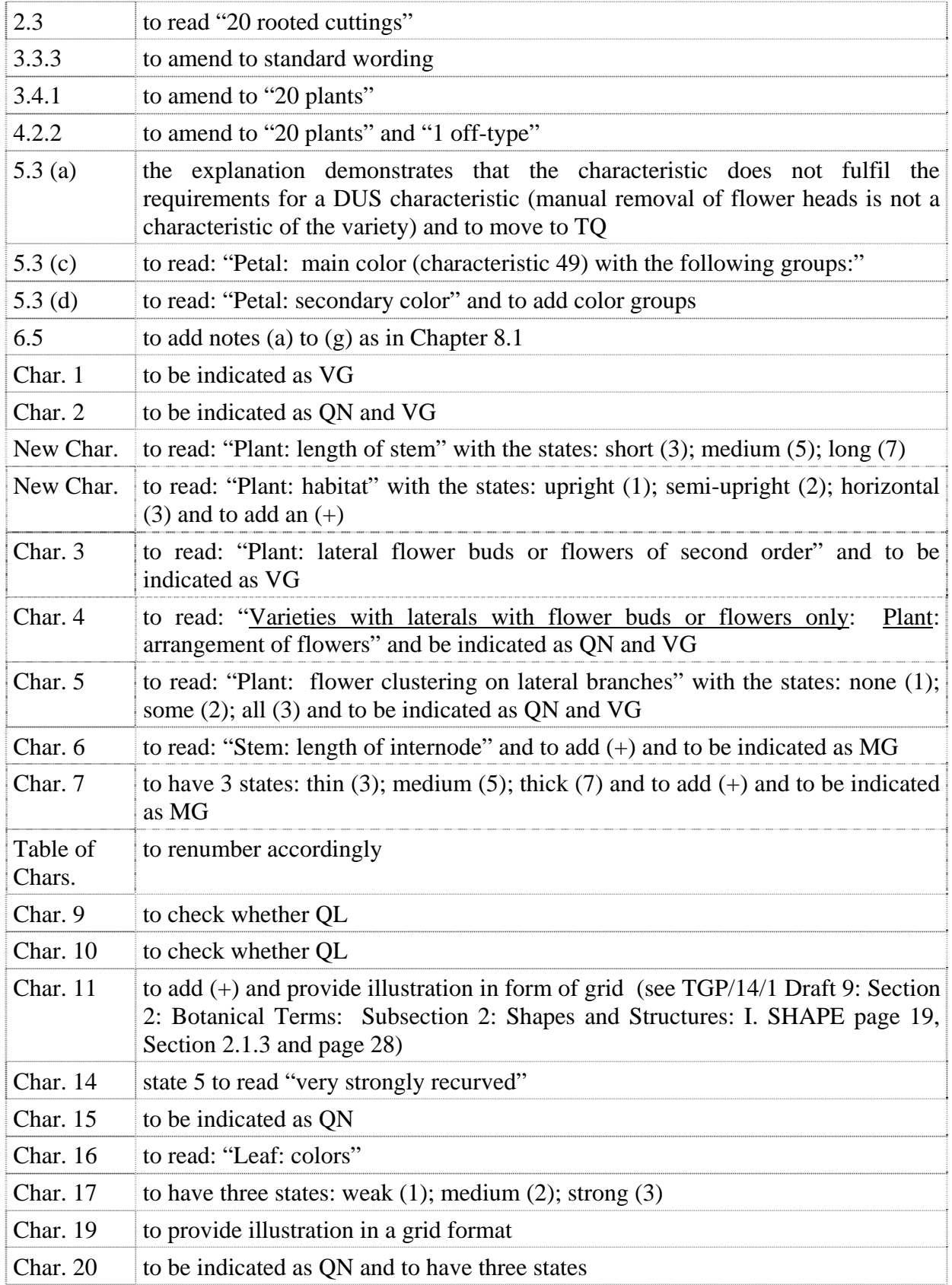

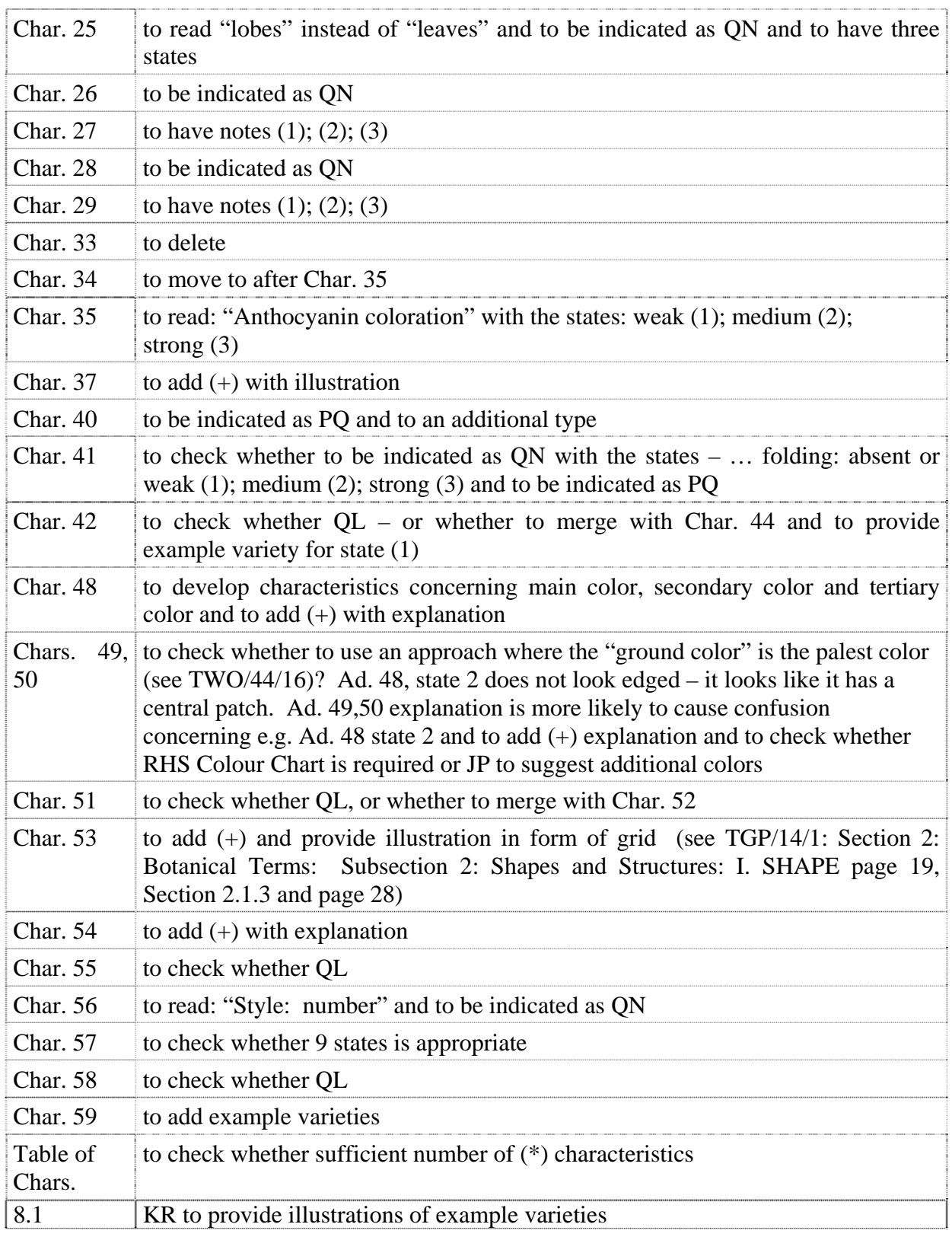

## *Echinacea*

65. The subgroup discussed document TG/ECNCE(proj.4), presented by Miss Elizabeth Scott ( United Kingdom), in conjunction with document TWO/44/24, and agreed the following:

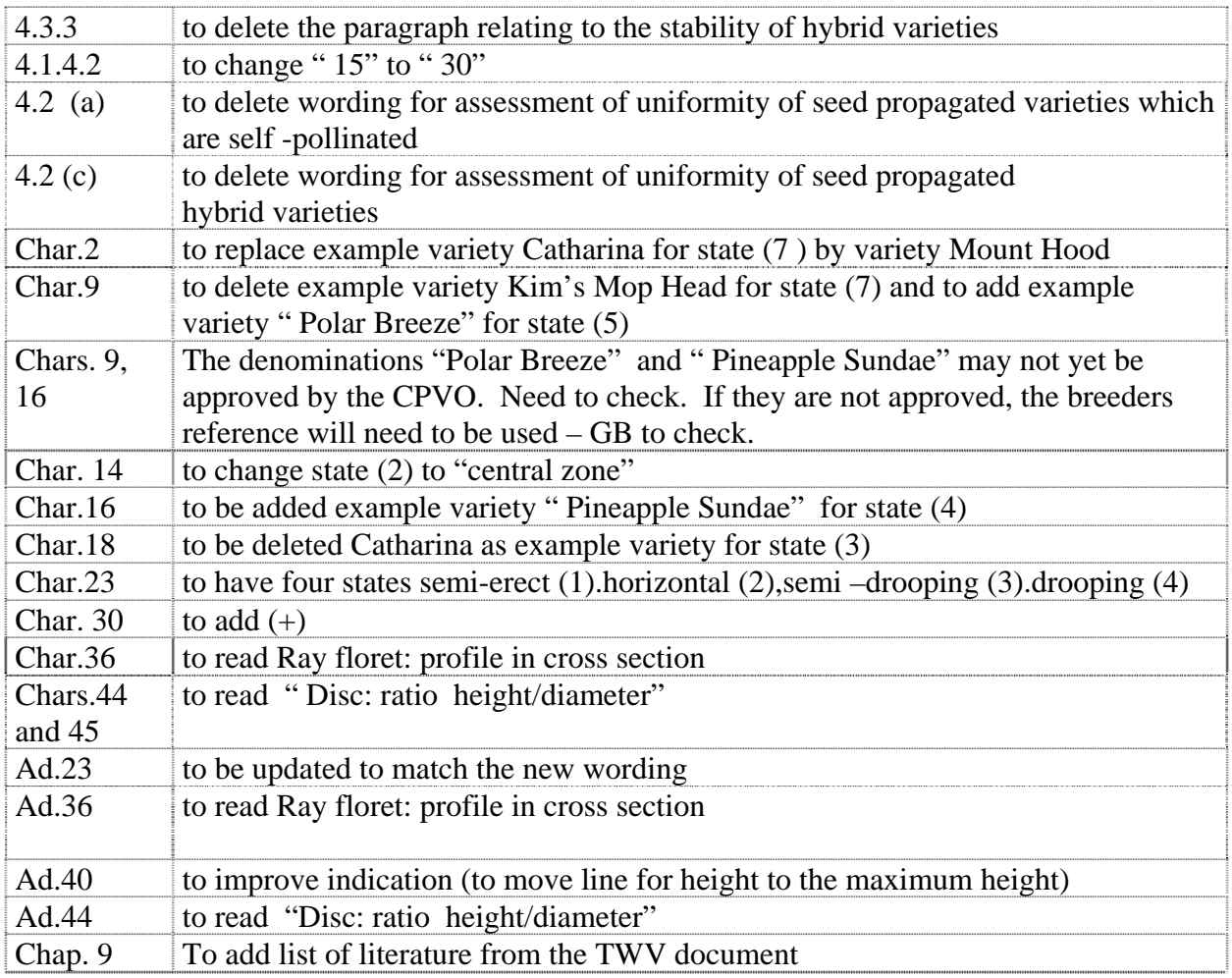

### *Eucalyptus*

66. The subgroup discussed document TG/EUCAL(proj.5), presented by Mr. Nik Hulse (Australia) on behalf of Mrs. Daniela De Moraes Aviani (Brazil) and agreed the following:

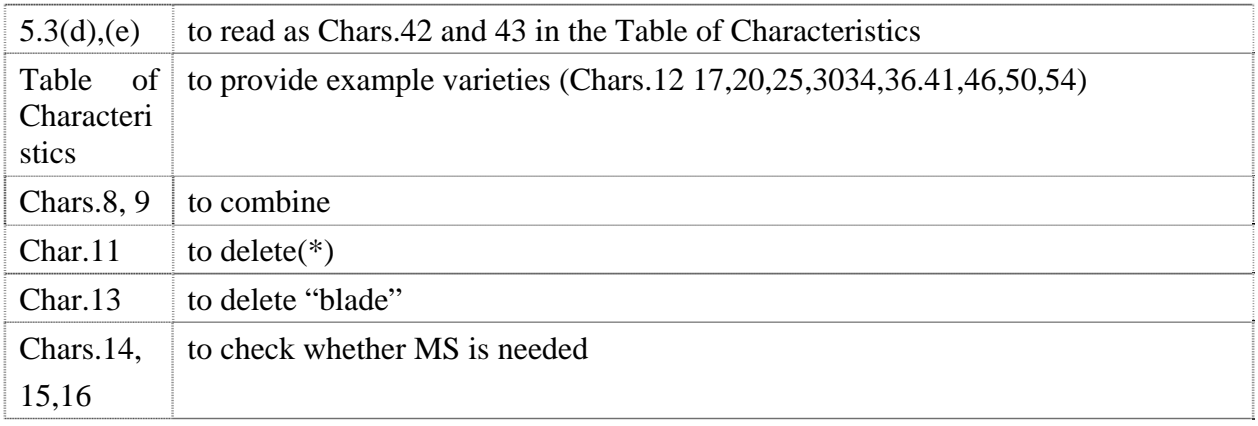

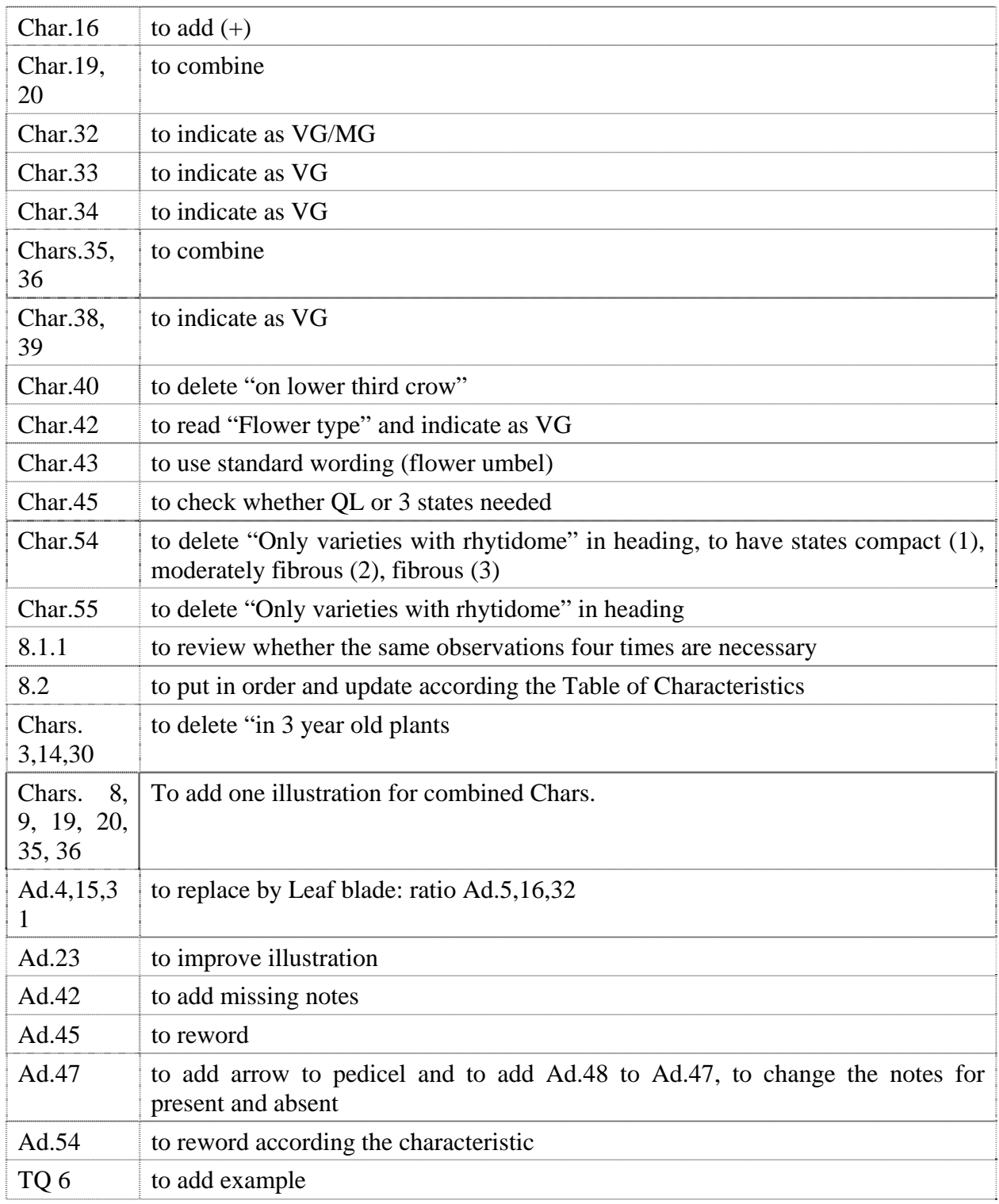

### *Gladiolus (Revision)*

67. The subgroup discussed document TG/108/4(proj.5), presented by Mr. Henk de Greef (Netherlands) and agreed the following:

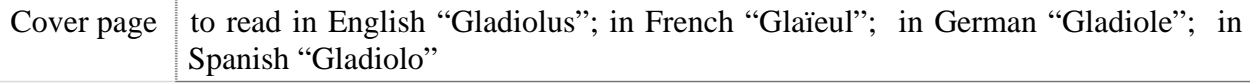

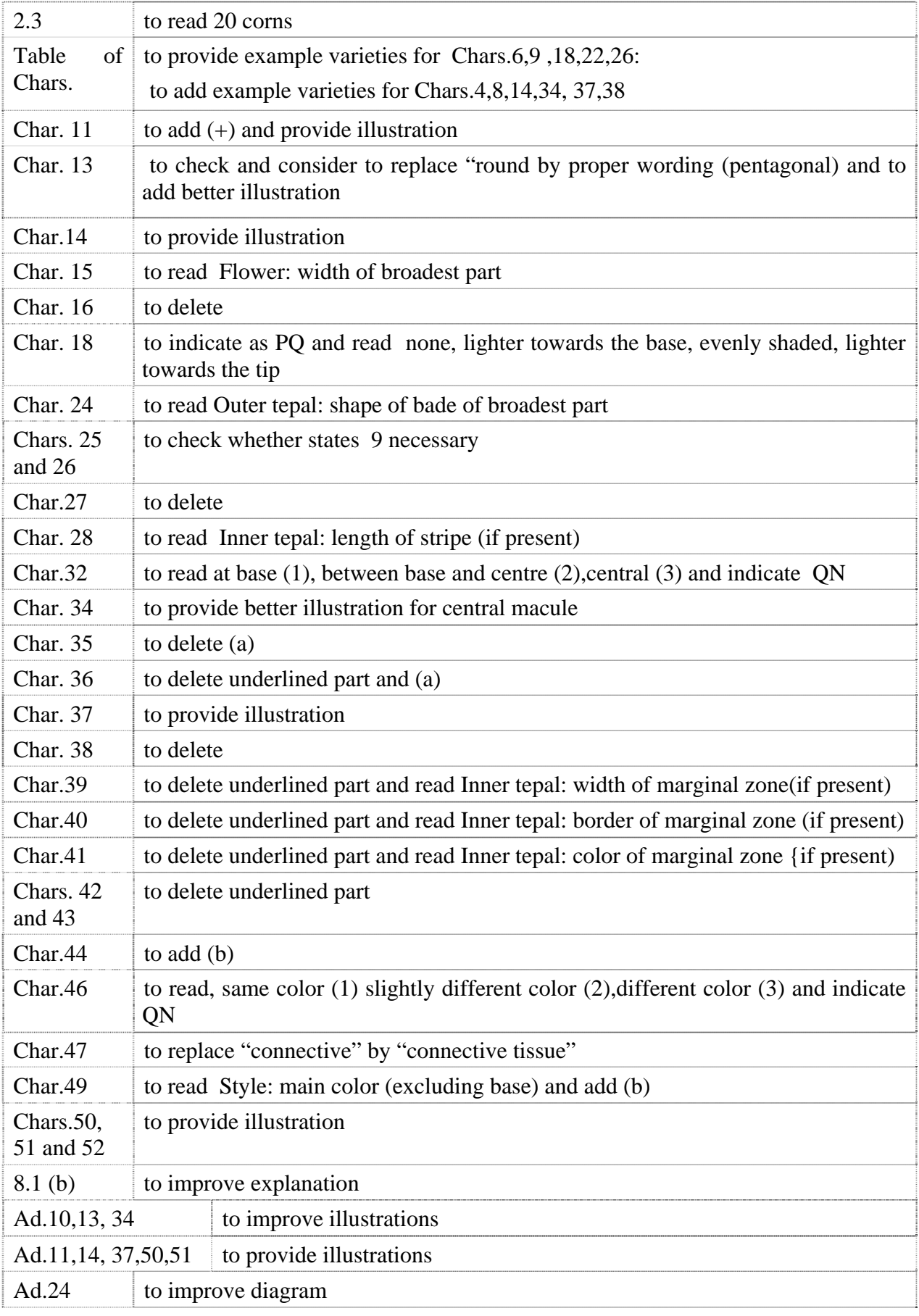

*Hebe* Comm. ex Juss.

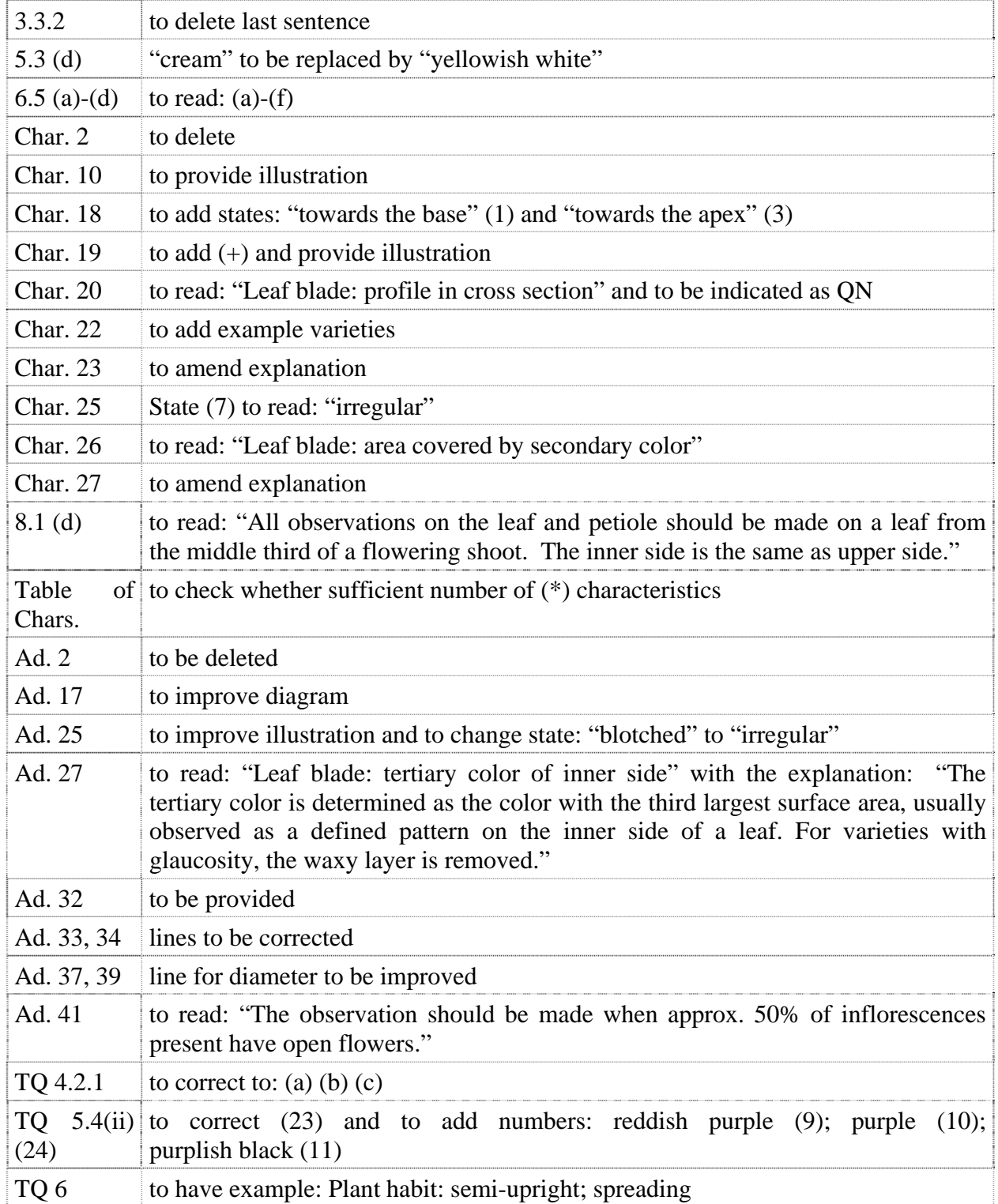

68. The subgroup discussed document TG/HEBE(proj.2), presented by Mr. Chris Barnaby (New Zealand) and agreed the following:

### *Heuchera and Heucherella*

69. The subgroup discussed document TG/HEUCH(proj.4), presented by Miss Elizabeth Scott (United Kingdom), and agreed the following:

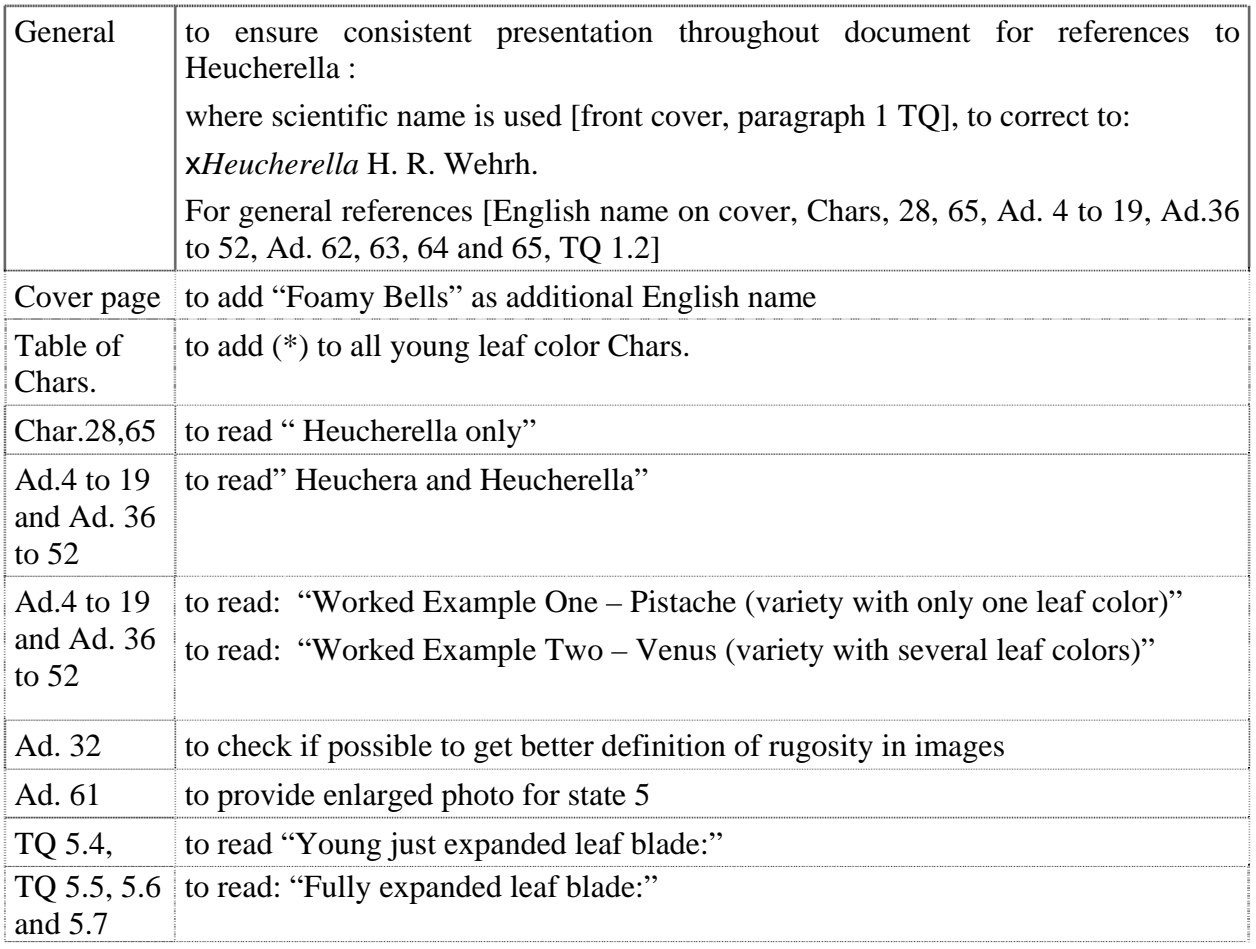

### *Hosta*

70. The subgroup discussed document TG/HOSTA(proj.5), presented by Mr. Henk de Greef (Netherlands), and agreed the following:

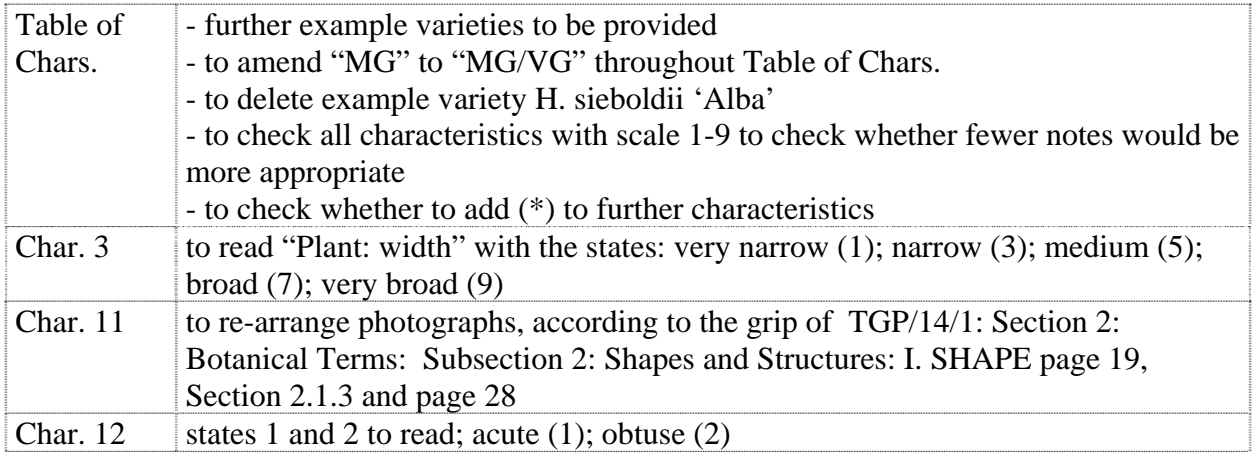

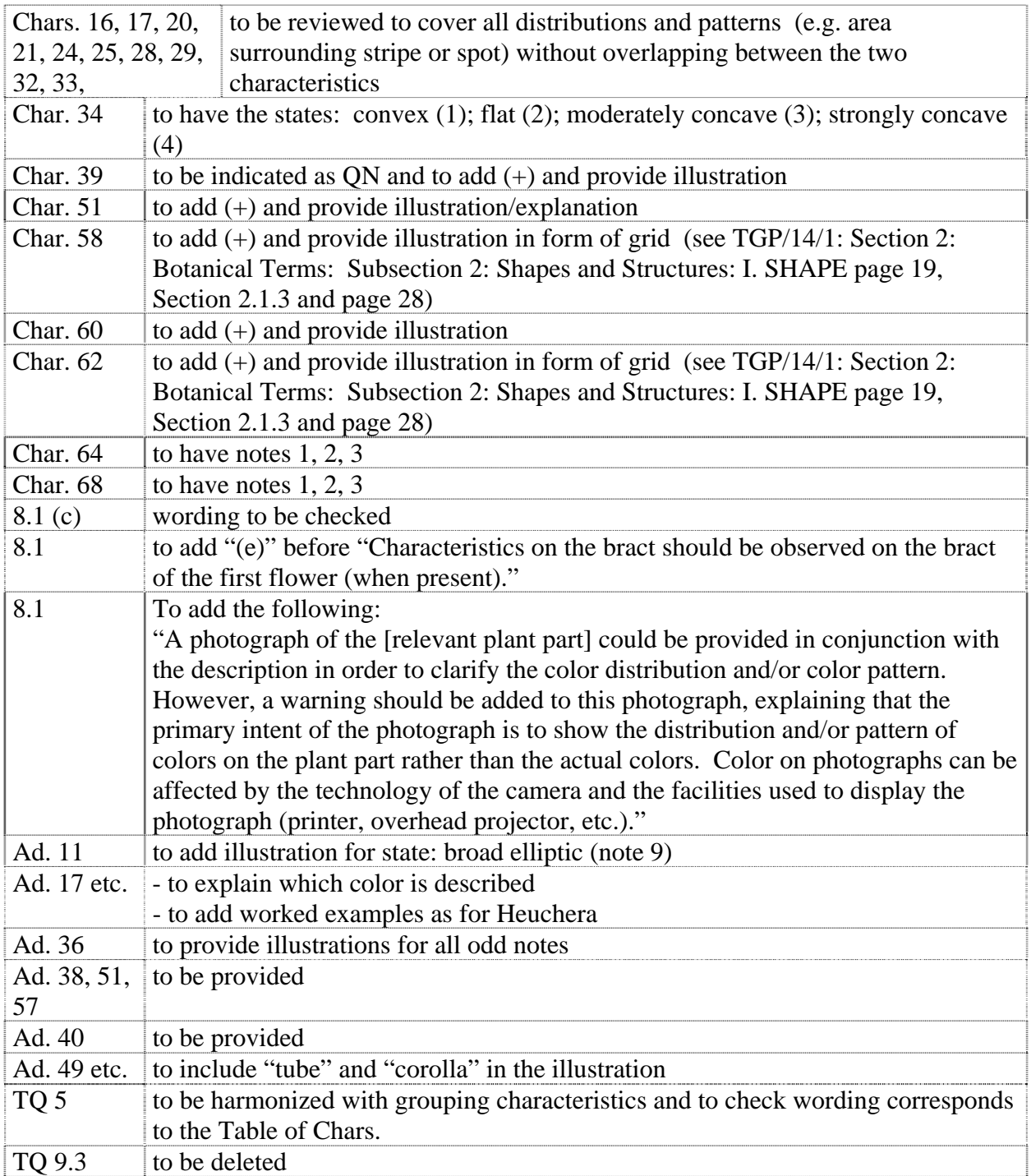

# *Lilac* (*Syringa* L.)

71. The subgroup discussed document TG/LILAC(proj.2), presented by Ms. Hongxia Cui (China) and agreed the following:

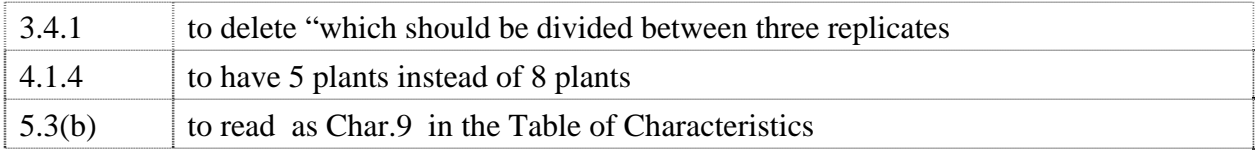

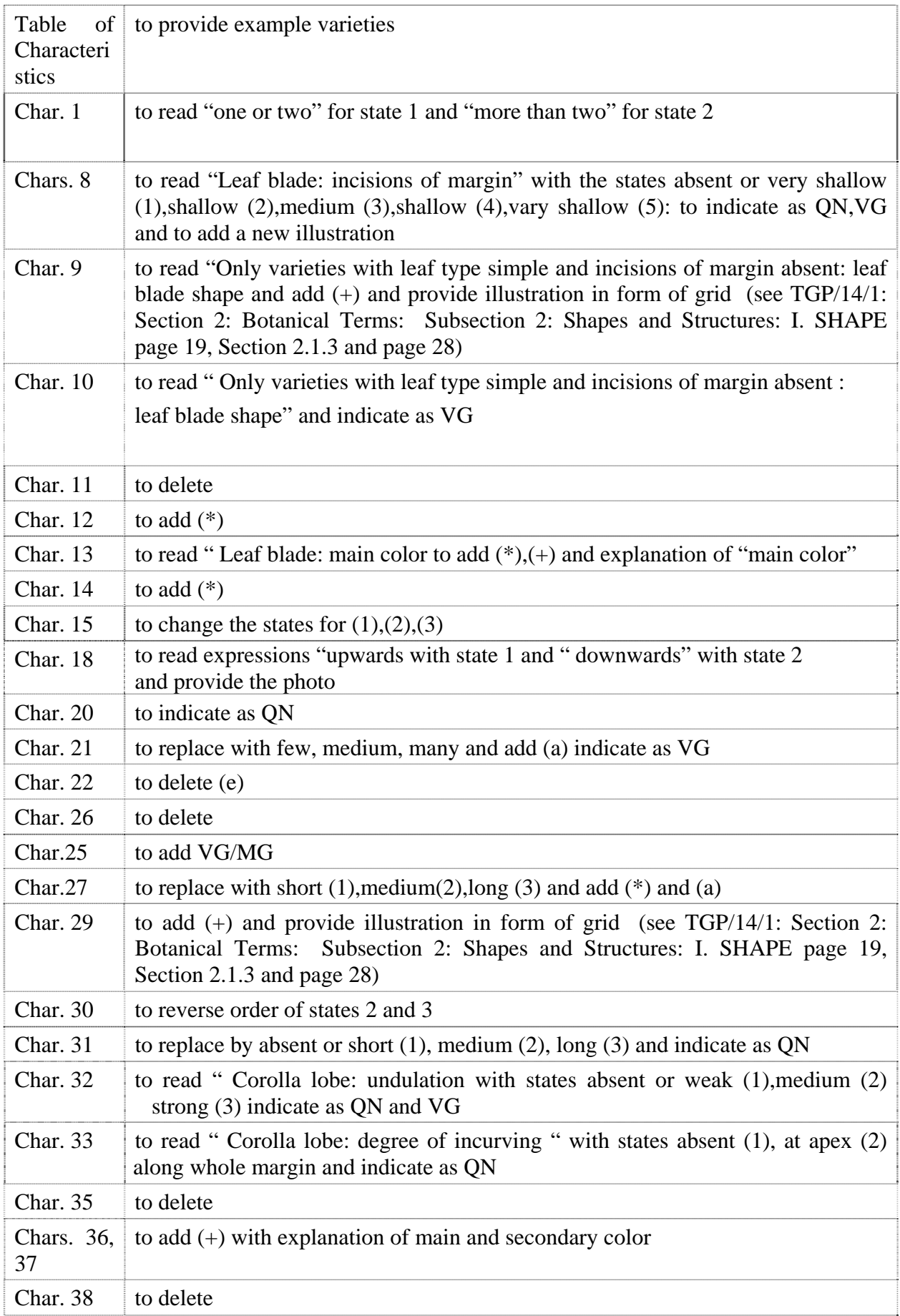

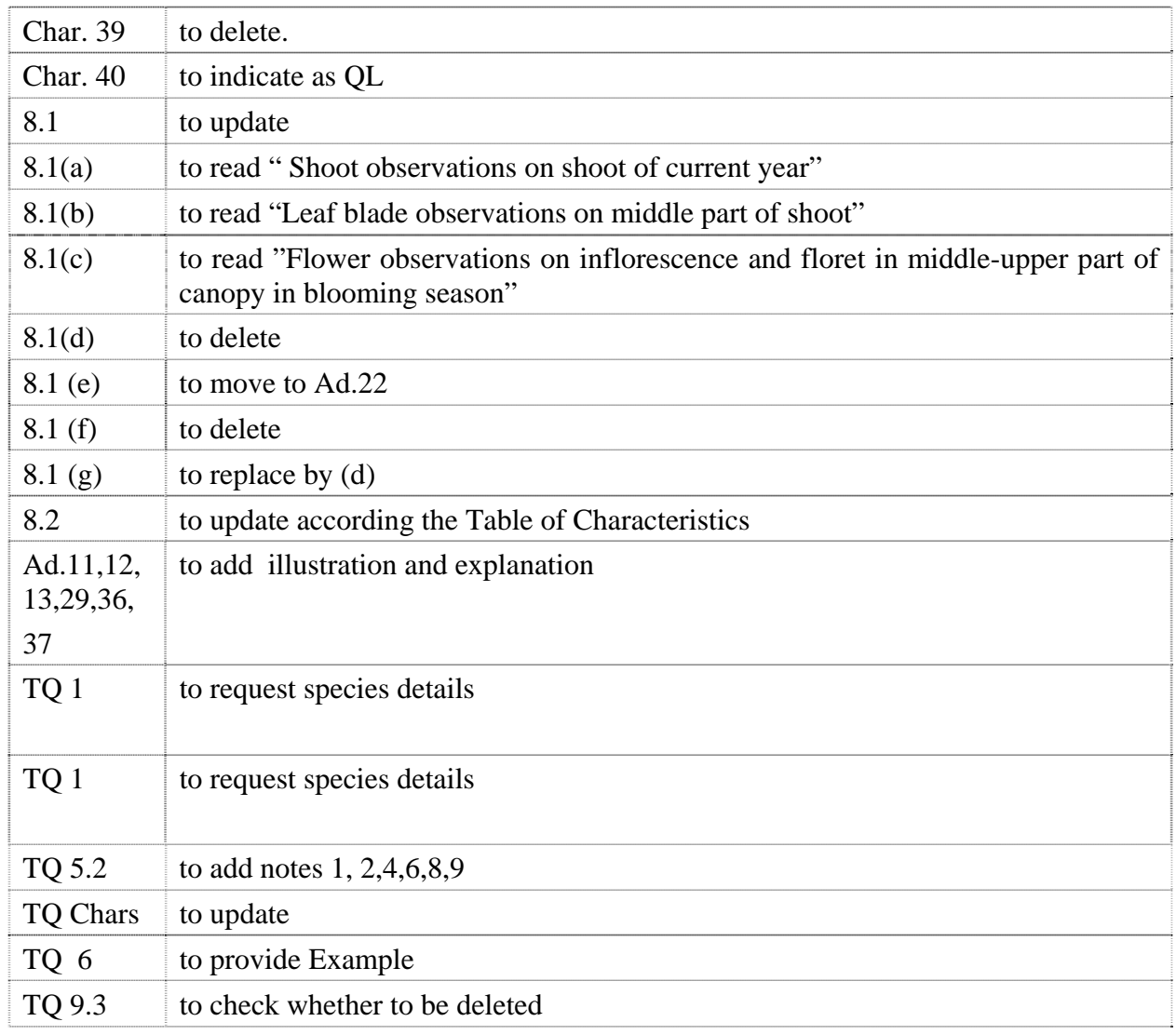

## *Lobelia erinus* L.,

72. The subgroup discussed document TG/LOBEL(proj.1), presented by Ms. Ashley Balchin and agreed the following:

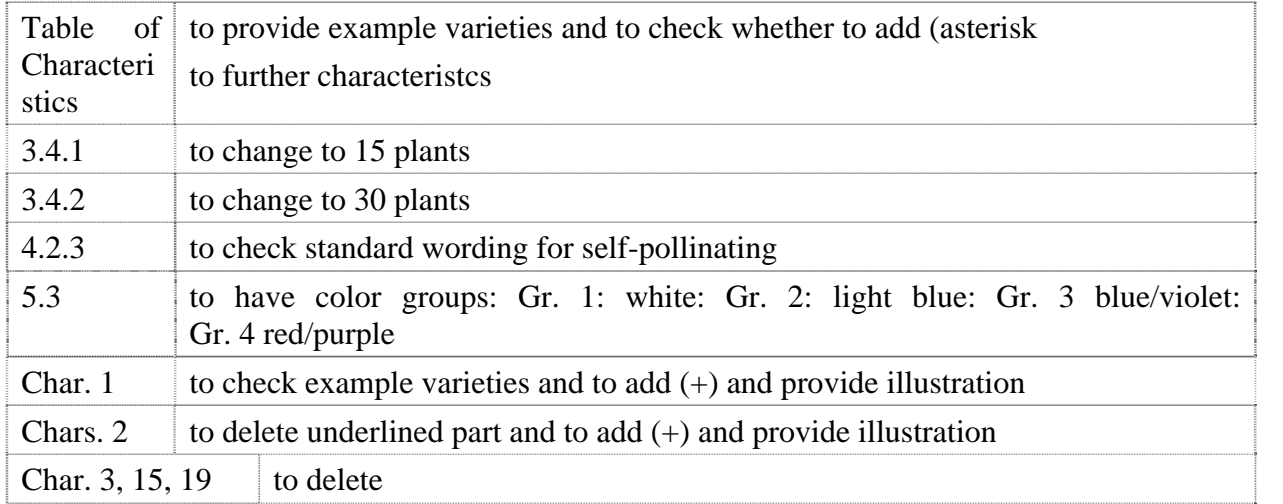

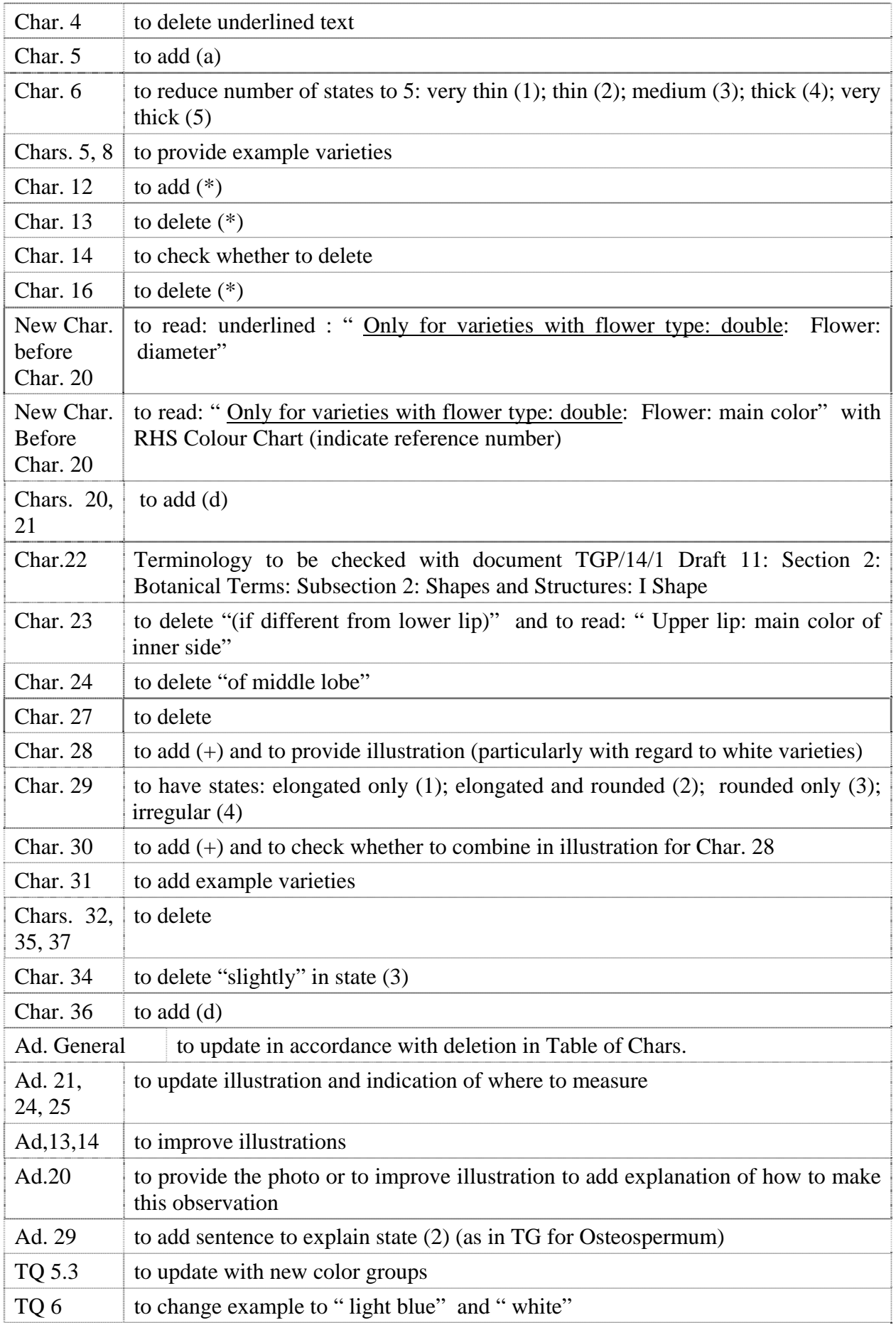

## *Lomandra* Labill.

73. The subgroup discussed document TG/LOMAN(proj.2), presented by Mr. Nik Hulse (Australia) and agreed the following:

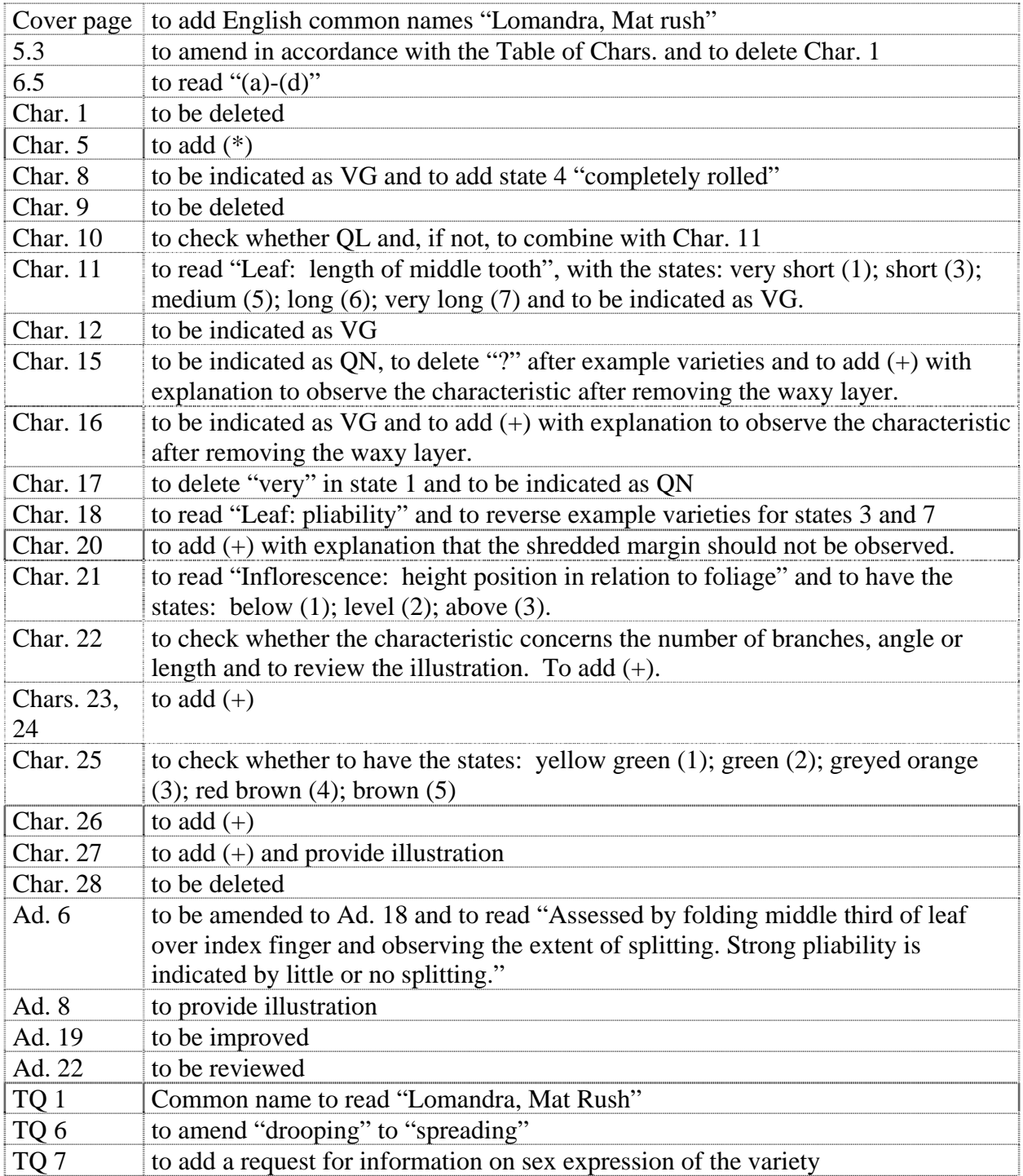

# *Mandevilla*

74. The subgroup discussed document TG/MANDE(proj.3), presented by Mr. Henk de Greef (Netherlands) and agreed the following:

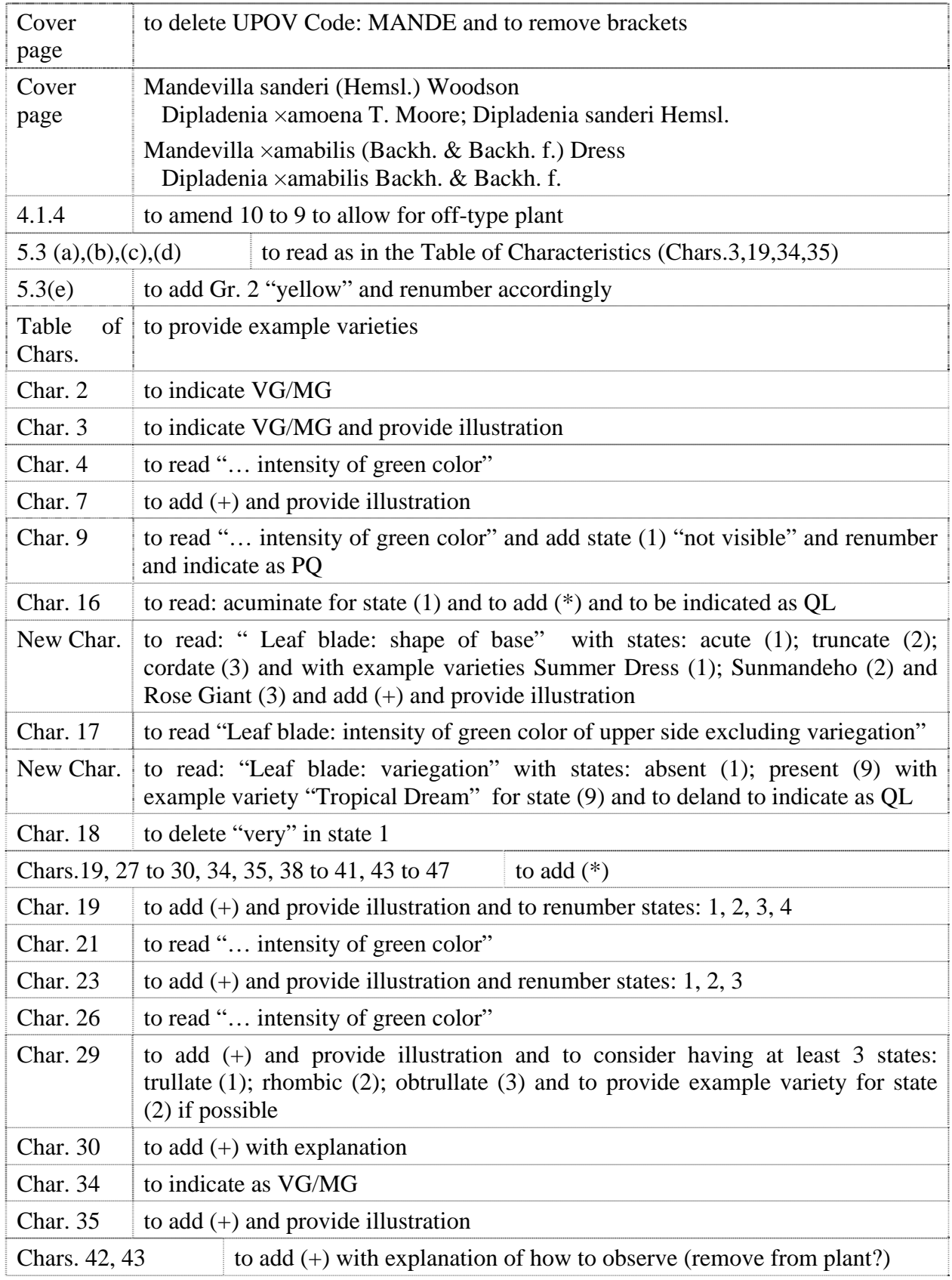

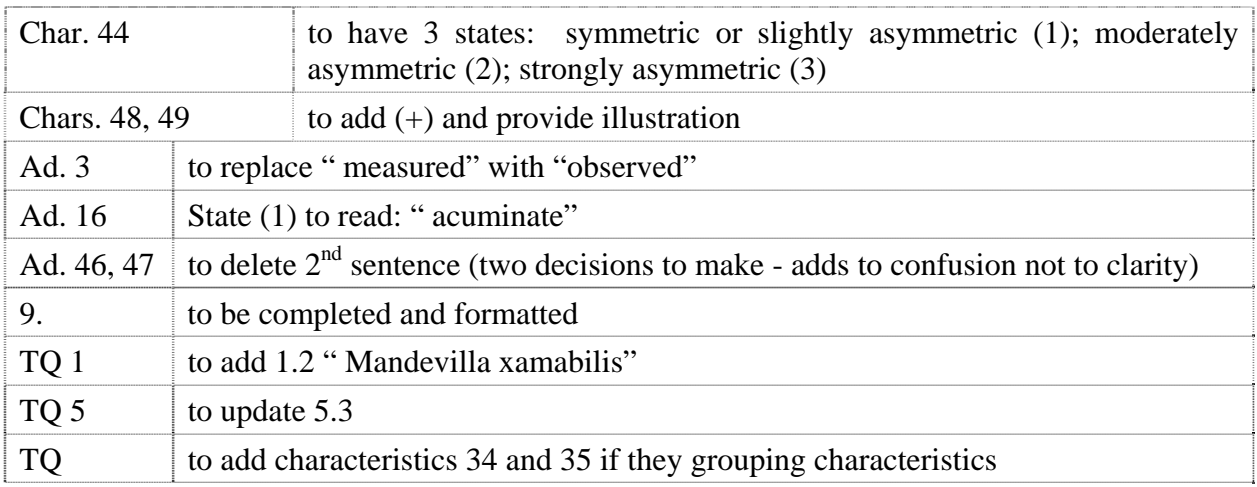

## *Oncidium* Sw.

75. The subgroup discussed document TG/ONCID(proj.4), presented by Mr. Kenji Numaguchi (Japan) and agreed the following:

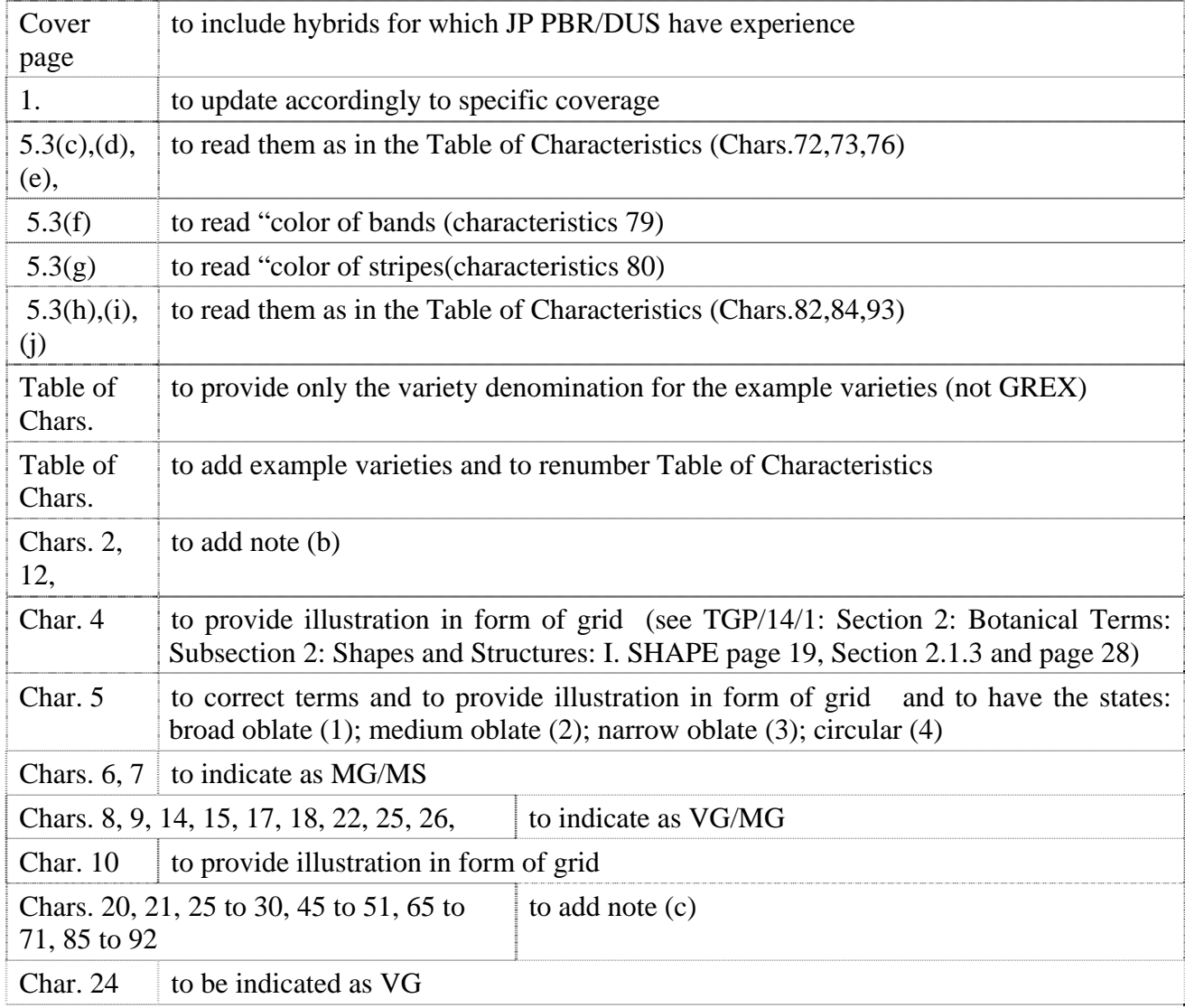

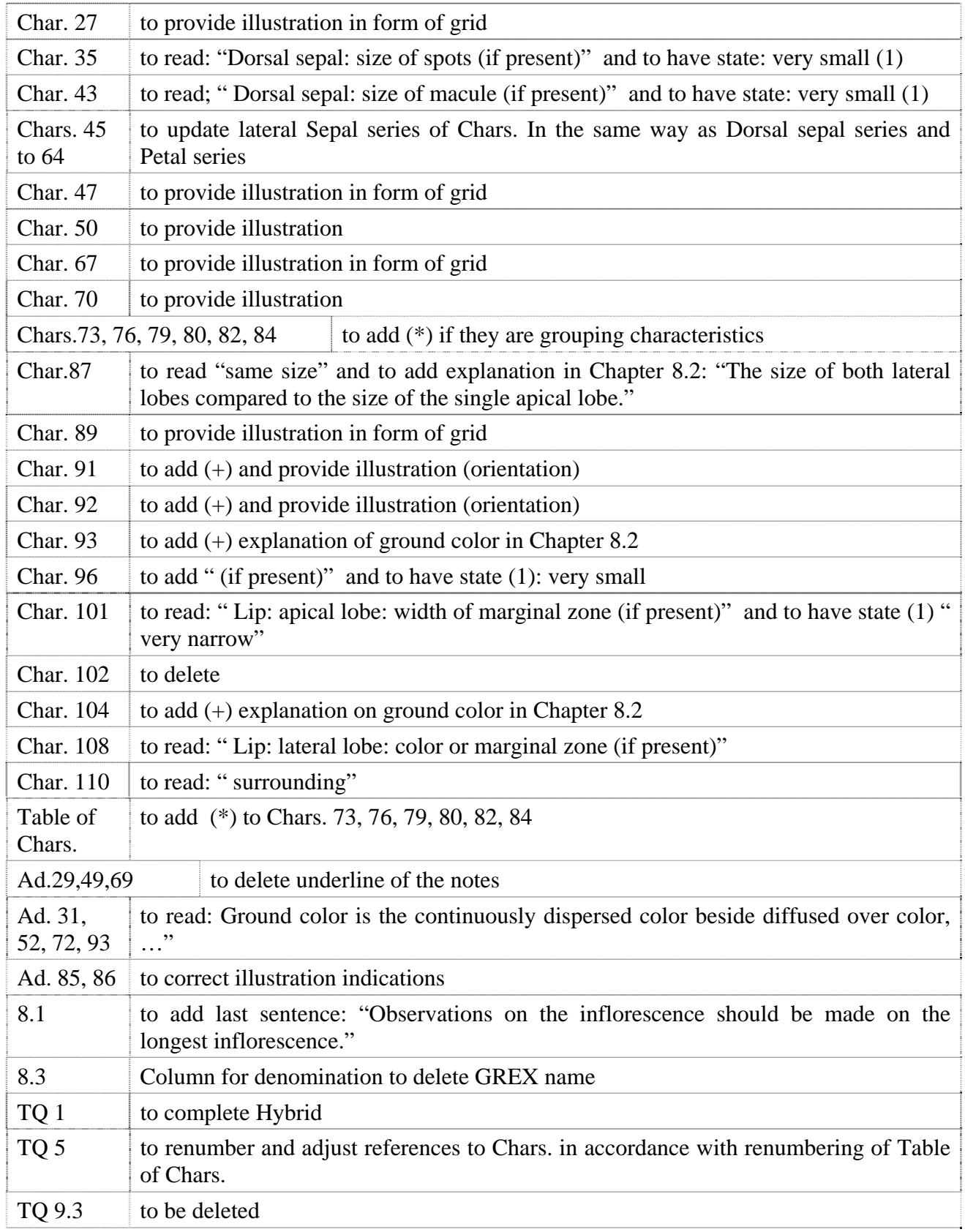

## *Osteospermum (Revision)*

76. The subgroup discussed document TG/176/5(proj.1), presented by Ms. Andrea Menne (Germany) and agreed the following:

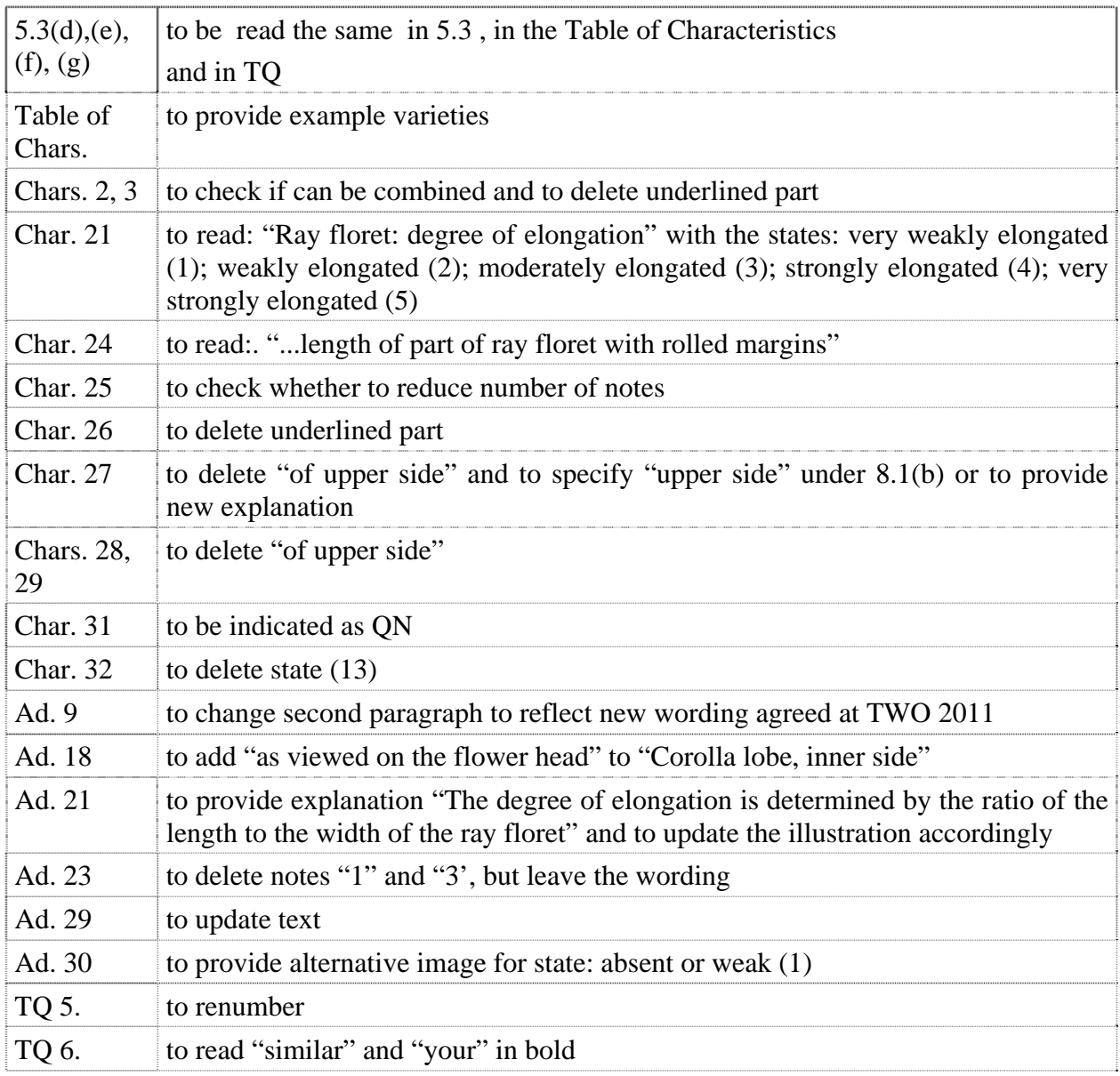

## *Phalaenopsis* (Revision)

77. The subgroup discussed document TG/213/2(proj.4), presented by Mr. Henk de Greef (Netherlands), and agreed the following:

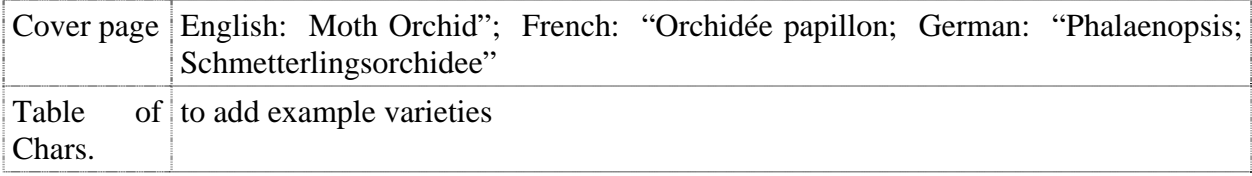

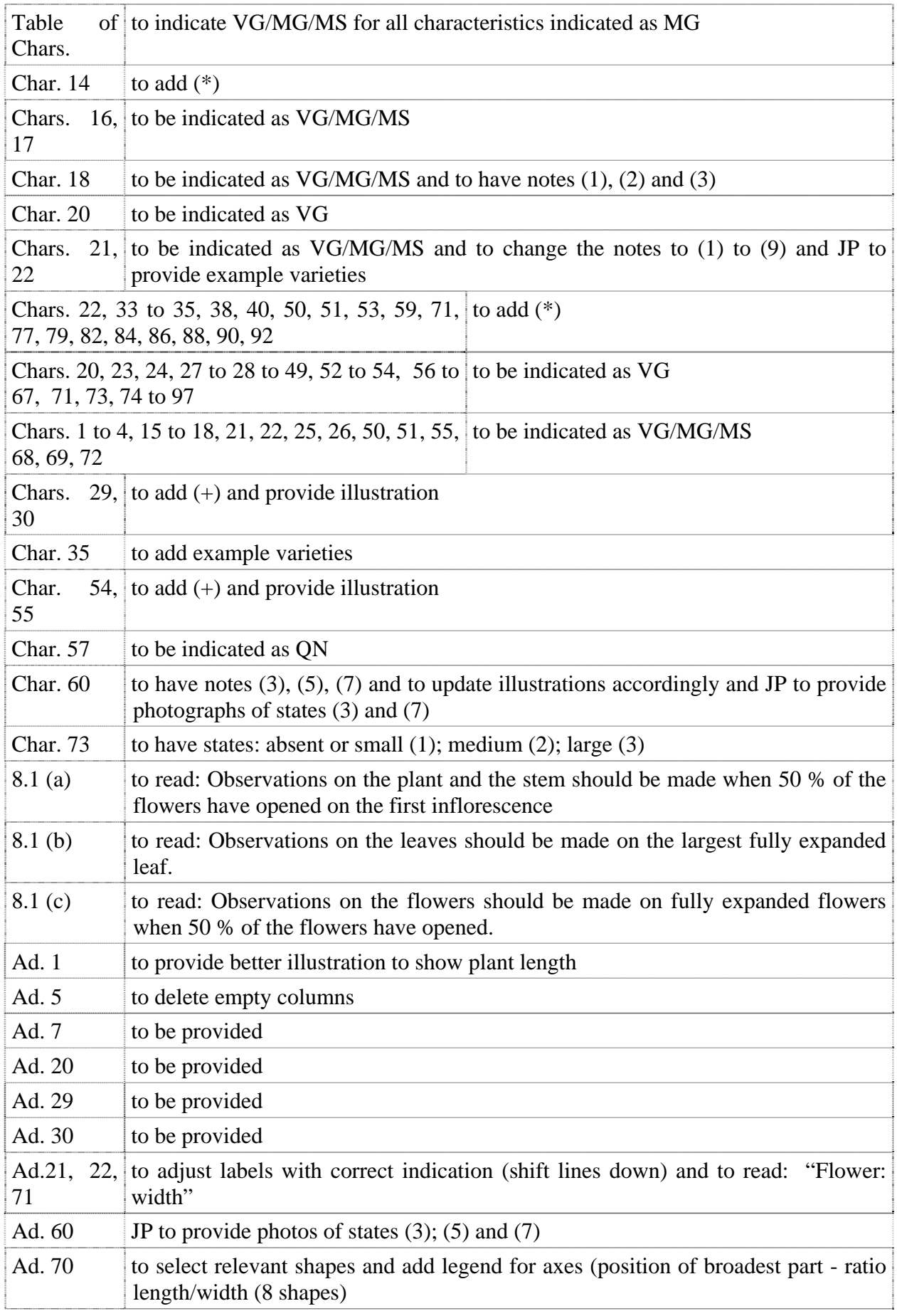

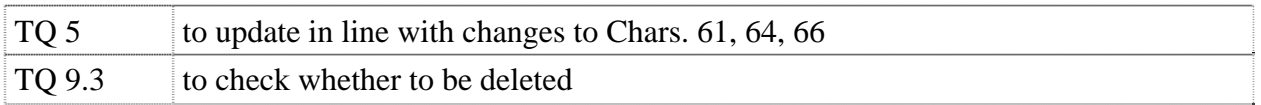

# *Tree Paeony*

78. The subgroup discussed document TG/PAEON(proj.4), presented by Ms. Yuan Tao (China), and agreed the following:

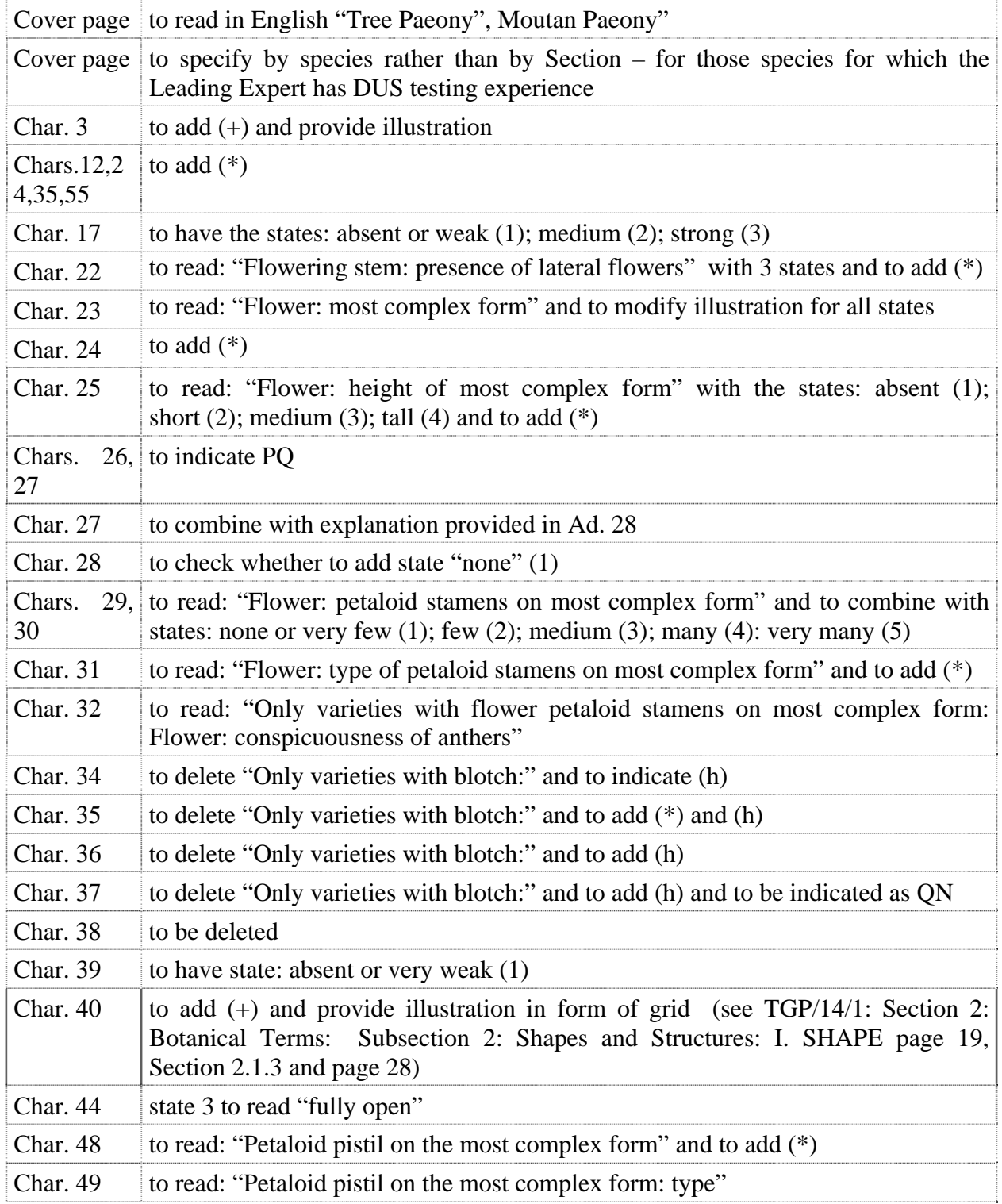

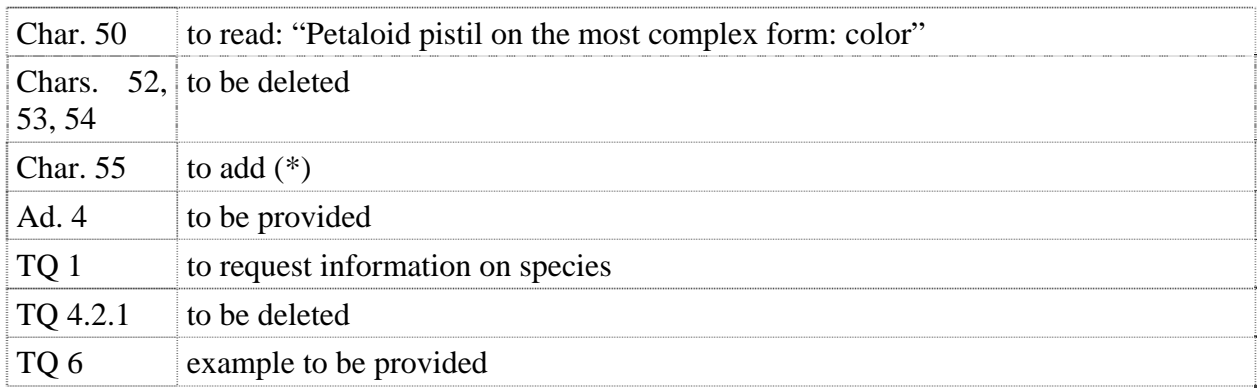

### *Zinnia* L.

79. The subgroup discussed document TG/ZINNIA(proj.1), presented by Mr. José M. Mejía-Muñoz (Mexico) and agreed the following:

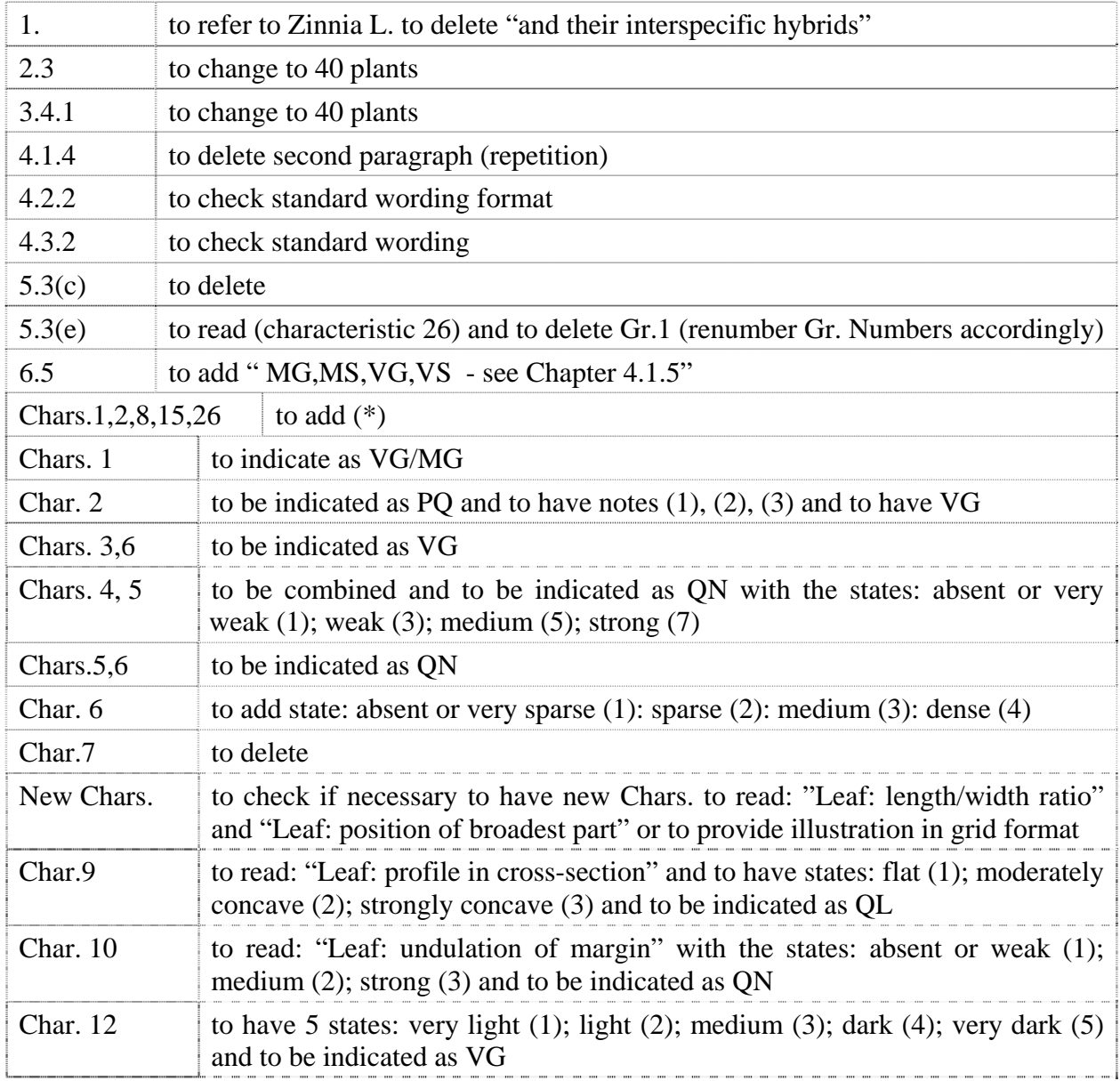

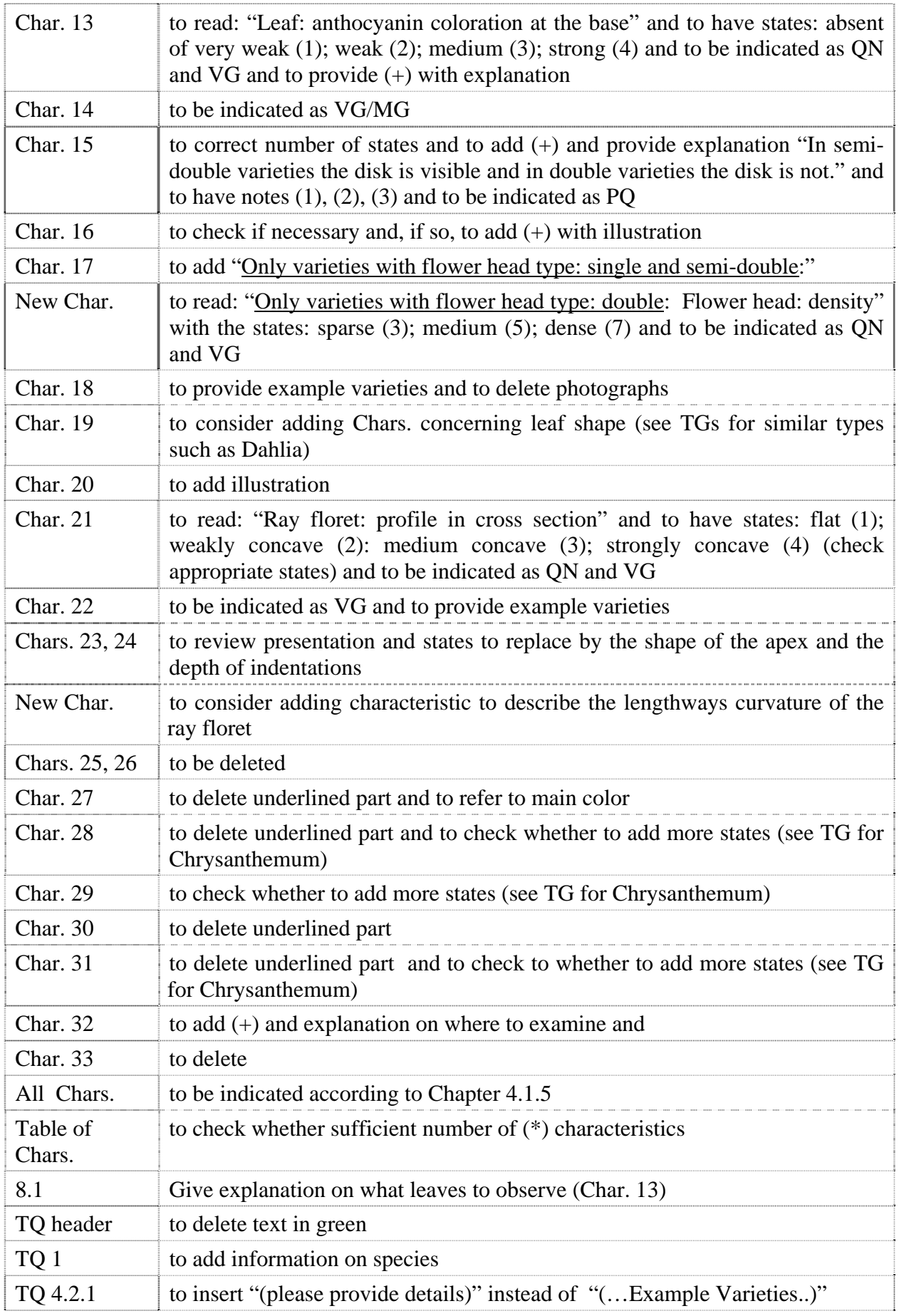

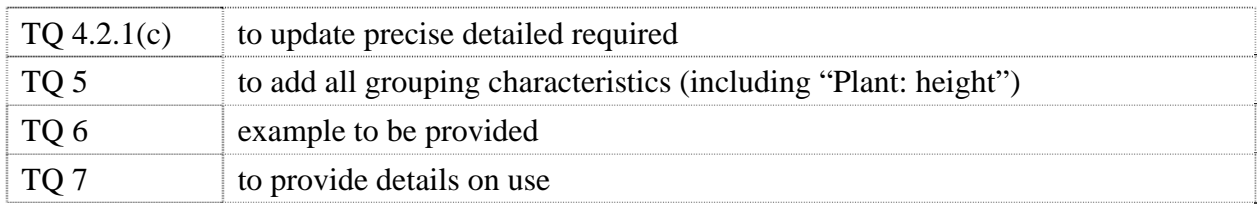

#### Recommendations on draft Test Guidelines

80. The TWO agreed that the following draft Test Guidelines should be sent to the TC for adoption at its forty-eighth session, to be held in Geneva from March 26 to 28, 2012, on the basis of the following documents and the comments in this report:

#### *New Test Guidelines*

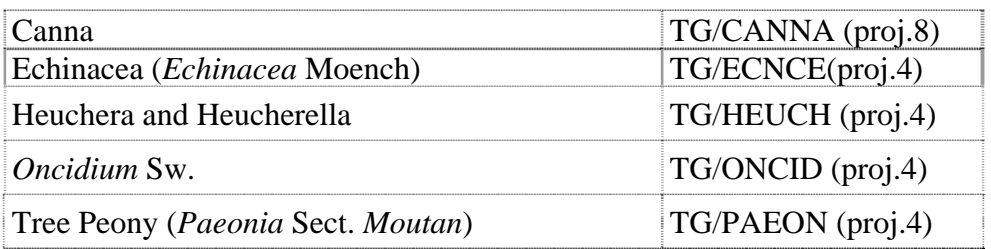

#### *Partial Revisions*

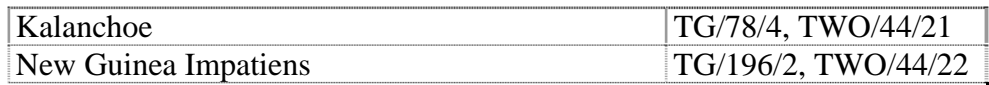

81. In the case of the Test Guidelines for Echinacea, the TWO noted that the submission of the Test Guidelines for adoption by the Technical Committee would be subject to approval, by correspondence, by the Technical Working Party for Vegetables.

82. The TWO agreed to discuss drafts of the following Test Guidelines at its fortyfifth session:

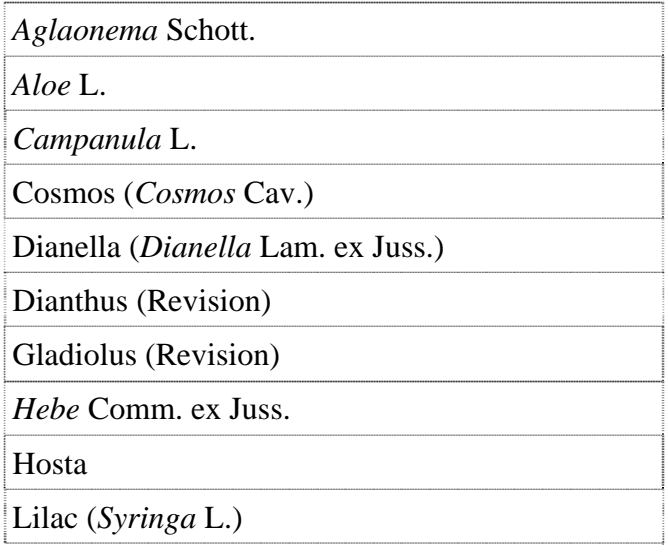

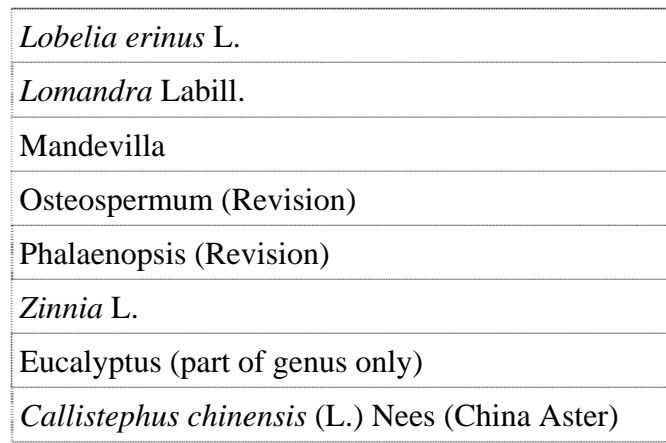

83. The TWO agreed that the following Test Guidelines should be discussed within the subgroup during 2012, and should be scheduled for discussion at the TWO session in 2013.

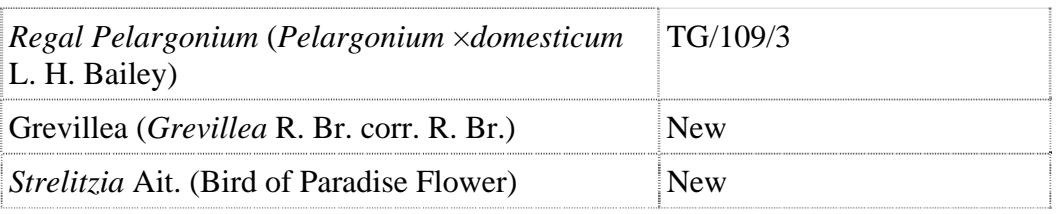

### Guidance for drafters of Test Guidelines

84. The TWO considered document TC/47/3, Annex II "Practical Guide for Drafters (Leading Experts) of UPOV Test Guidelines", Section "Test Guidelines for Discussion at the Technical Working Party" and agreed that draft Test Guidelines should not show revisions to previous versions and should not include comments, other than in an annex or separate document. It agreed that the Leading Expert should present a clear draft on the basis of the comments received by interested experts on the interim draft.

### Date and place of the next session

85. At the invitation of the expert from the Republic of Korea, the TWO agreed to hold its forty-fifth session in Seoul, from August 6 to 10, 2012.

86. The TWO recalled that Australia and New Zealand had offered to jointly host, the TWO and TWF sessions, respectively, in April / May 2013 and that the TWO had expressed its support for that offer.

### Future program

87. The TWO proposed to discuss the following items at its next session:

- 1. Opening of the Session
- 2. Adoption of the agenda
- 3. Short reports on developments in plant variety protection

- (a) Reports from members and observers (reports by the participants)
- (b) Reports on developments within UPOV (report by the Office of the Union)
- 4. Molecular techniques:
- 5. TGP documents
- 6. Variety denominations
- 7. Information and databases
	- (a) UPOV information databases
	- (b) Variety description databases
	- (c) Exchangeable software
	- (d) Electronic application systems

8. Assessing uniformity by off-types on the basis of more than one sample or sub-samples

- 9. Experiences with new types and species
- 10. Proposals for Partial Revision/Corrections of Test Guidelines (if appropriate)

11. Matters to be resolved concerning Test Guidelines adopted by the Technical **Committee** 

- 12. Discussion on draft Test Guidelines (Subgroups)
- 13. Recommendations on draft Test Guidelines
- 14. Guidance for drafters of Test Guidelines
- 15. Date and place of next session
- 16. Future program
- 17. Adoption of the Report of the session (if time permits)
- 18. Closing of the session

88. With regard to agenda item 3(a), the TWO agreed to invite experts to submit written reports to the Office of the Union in advance of the TWO session in order that a document could be prepared by the Office of the Union. In making that suggestion, the TWO noted that experts would still be invited to make a brief oral summary report at the session and would also be encouraged to make reports under agenda item 9. "Experiences with new types and species"

### Technical visit

89. On Wednesday, November 9, 2011, the TWO visited the NISHI-NIHON Station, National Center for Seeds and Seedlings (NCSS), Incorporated Administrative Agency. The TWO was welcomed by Mr. Sanji Takemori, Manager of the NISHI-NIHON Station, who made a presentation on the Nishi-Nihon Station, which is attached as Annex III to this document.

> *80. The TWO adopted this report at the close of the session.*

> > [Annexes follow]

#### TWO/44/25

## ANNEX I LIST OF PARTICIPANTS

### I. MEMBERS

### AUSTRALIA

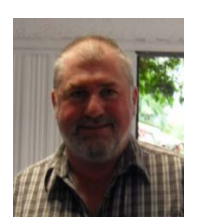

Nik HULSE, Senior Examiner, Plant Breeder's Rights Office, IP Australia, 47 Bowes Street, Phillip ACT 2606 (tel.: +61 2 6283 7982 fax: +61 2 6283 7999 e-mail: nik.hulse@ipaustralia.gov.au)

### CANADA

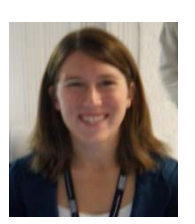

Ashley BALCHIN (Ms.), Examiner, Plant Breeders' Rights Office, Canadian Food Inspection Agency (CFIA), 59 Camelot Drive, Ottawa Ontario

(tel.: +1 613 773 7137 fax: +1 613 773 7162 e-mail: ashley.balchin@inspection.gc.ca)

### **CHINA**

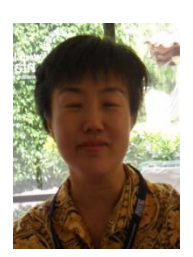

CUI Hongxia (Ms), Researcher, Beijing Botanical Garden, Institute of Botany, Chinese Academy of Sciences, Xiangshan, Beijing 100093 (tel.:  $+86$  10 62836037 e-mail: cuihongxia@ibcas.ac.cn)

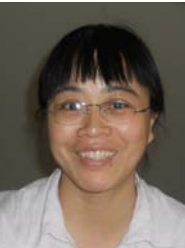

Yang XUHONG (Mrs.), Examiner, Division for the Protection of New Varieties of Plants, Development Center for Science and Technology, Ministry of Agriculture, Room 707, Nongfeng Building No. 96, Dong San Huan Nan Lu, Chaoyang District, Beijing 100122 (tel.: +86 10 659 26315 fax: +86 10 659 23176 e-mail: yxh1990@yahoo.com)

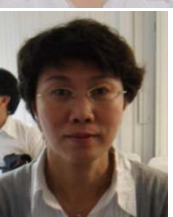

LU Xin (Ms.), DUS Examiner, DUS Testing Division, Development Center for Science and Technology, Ministry of Agriculture, Room 707, Nongfeng Building No. 96, Dong San Huan Nan Lu, Chaoyang District, Beijing 100122 (tel.: +86 10 5919 9394 fax: +86 10 5919 9393 e-mail: luxin@agri.gov.cn)

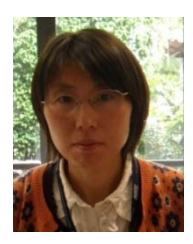

YUAN Tao, College of Landscape Architecture, Beijing Forestry University, 35#Qinghua East Road, District Haidian, 100083 Beijing (tel.: +86 10 62337525 e-mail: yuantao1969@163.com)

## COLOMBIA

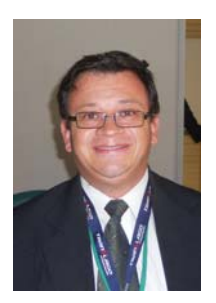

Rodolfo CAICEDO ARIAS, Examiner, Plant Variety Protection Office, Colombian Agricultural Institute (ICA), Carrera 41, Bogota (tel.: +57 1 3373700 fax: +57 1 13323700 e-mail: rodolfo.caicedo@ican.gov.co)

## EUROPEAN UNION

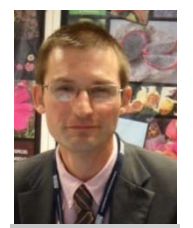

Jean MAISON, Deputy Head, Technical Unit, Community Plant Variety Office (CPVO), B.P. 10121, 49101 Angers Cedex 02 (tel.: +33 2 4125 6435 fax: +33 2 4125 6410 e-mail: maison@cpvo.europa.eu)

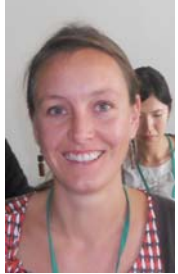

Laetitia DENECHEAU (Mrs.), Technical expert for ornamental plants, Community Plant Variety Office/Office Communautaire de Variétés Végétales, 3, Bd. Maréchal foch, BP 10021, 49101 Angers Cedex 02 (tel.: +33 2 41 25 64 32 fax: +33 2 41 25 64 10 e-mail: denecheau@cpvo.europa.eu)

## FRANCE

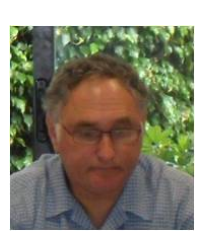

Richard BRAND, DUS, Unité de Cavaillon, Groupe d'étude et de contrôle des variétés et des semences (GEVES), B.P. 21101, F-84301 Cavaillon Cedex (tel.: +33 4 9078 6663 fax: +33 4 9078 0161 e-mail: richard.brand@geves.fr)

## **GERMANY**

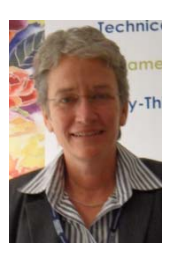

Andrea MENNE (Ms.), Head, Section DUS Testing Ornamentals, Bundessortenamt, Osterfelddamm 80, 30627 Hannover (tel.: +49 511 956 65723 fax: +49 511 956 65719 e mail: andrea.menne@bundessortenamt.de)

## JAPAN

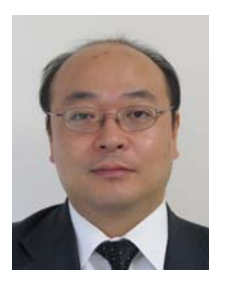

Jyunya ENDO, Director, New Business and Intellectual Property Division, Food Industry Affairs Bureau, Ministry of Agriculture, Forestry and Fisheries, 1-2-1, Kasumigaseki, Chiyoda-ku, Tokyo (tel: +81 3 6738 6444 fax: +81 3 3502 5301 e-mail:junya\_endo@nm.maff.go.jp

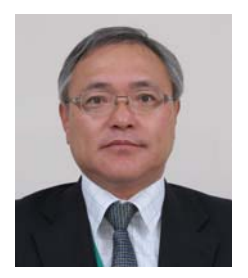

Mitsutaro FUJISADA, Senior Policy Adviser, Intellectual Property, New Business and Intellectual Property Division, Food Industry Affairs Bureau, Ministry of Agriculture, Forestry and Fisheries, 1-2-1, Kasumigaseki, Chiyoda-ku, Tokyo (tel: +81 3 6738 6444 fax: +81 3 3502 5301 e-mail: mitutarou\_fujisada@nm.maff.go.jp)

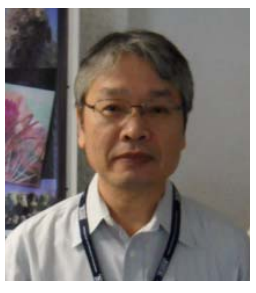

Kenji NUMAGUCHI, Examiner, Plant Variety Protection Office, New Business and Intellectual Property Division, Food Industry Affairs Bureau, Ministry of Agriculture, Forestry and Fisheries 1-2-1, Kasumigaseki, Chiyoda-ku, Tokyo (tel.: +81 3 6738 6449 fax: +81 3 3502 6572 e-mail: kenji\_numaguchi@nm.maff.go.jp)

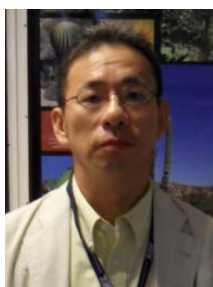

Kenichi ATSUTA, Examiner, Plant Variety Protection Office, New Business and Intellectual Property Division, Food Industry Affairs Bureau, Ministry of Agriculture, Forestry and Fisheries, 1-2-1, Kasumigaseki, Chiyoda-ku, Tokyo (tel: +81 3 6738 6465 fax: +81 3 3502 6572 e-mail: kenichi\_atsuta@nm.maff.go.jp)

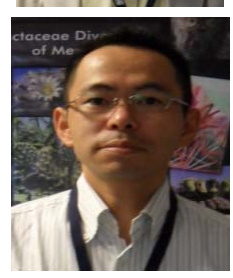

Takayuki MIKUNI, National Center for Seeds and Seedlings (NCSS), Incorporated Administrative Agency, 2-2 Fujimoto, Tsukuba-shi, 305- 0852 Ibaraki-ken (tel.: +81 29 838 6584 fax: +81 29 838 6583 e-mail: mikunit@affrc.go.jp)

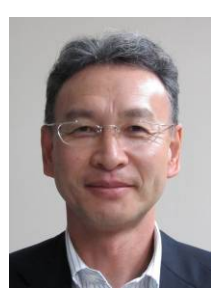

Tsukasa KAWAKAMI, Associate Director, New Business and Intellectual Property Division, Food Industry Affairs Bureau, Ministry of Agriculture, Forestry and Fisheries (MAFF), 1-2-1 Kasumigaseki, Chiyoda-ku, Tokyo 100-8950 (tel.: +81 3 6738 6444 fax: +81 3 3502 5301 e-mail: tsukasa\_kawakami@nm.maff.go.jp)

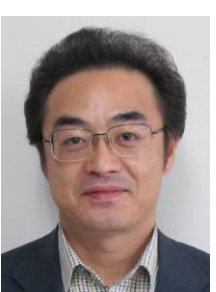

Hideki MAEDA, Examiner, Plant Variety Protection Office, New Business and Intellectual Property Division, Food Industry Affairs Bureau, Ministry of Agriculture, Forestry and Fisheries 1-2-1, Kasumigaseki, Chiyoda-ku, Tokyo (tel: +81 3 6738 6464 fax: +81 3 3502 6572 e-mail: hmaeda@affrc.go.jp)

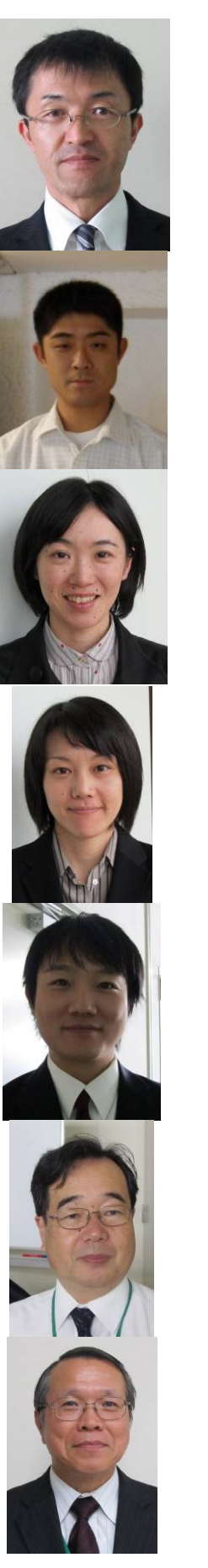

Shin SATO, Examiner, Plant Variety Protection Office, New Business and Intellectual Property Division, Food Industry Affairs Bureau, Ministry of Agriculture, Forestry and Fisheries 1-2-1, Kasumigaseki, Chiyoda-ku, Tokyo (tel.: +81 3 6738 6449 fax: +81 3-3502-6572 e-mail:sin\_satou@nm.maff.go.jp)

Yoshiyuki OHNO, Assistant Examiner, Plant Variety Protection Office, New Business and Intellectual Property Division, Food Industry Affairs Bureau, Ministry of Agriculture, Forestry and Fisheries 1-2-1, Kasumigaseki, Chiyoda-ku, Tokyo (tel: +81 3 6738 6464 fax: +81 3 3502 6572 e-mail: yoshiyuki\_ohno@nm.maff.go.jp)

Kayoko KOBAYASHI, Assistant Examiner, Plant Variety Protection Office, New Business and Intellectual Property Division, Food Industry Affairs Bureau, Ministry of Agriculture, Forestry and Fisheries 1-2-1, Kasumigaseki, Chiyoda-ku, Tokyo (tel: +81 3 6738 6449 fax: +81 3 3502 6572 e-mail: kayoko\_kobayashi@nm.maff.go.jp)

Kei MIYANARI, Technical Official, Plant Variety Protection Office, New Business and Intellectual Property Division, Food Industry Affairs Bureau, Ministry of Agriculture, Forestry and Fisheries 1-2-1, Kasumigaseki, Chiyoda-ku, Tokyo (tel: +81 3 6738 6448 fax: +81 3 3502 6572 e-mail: kei\_miyanari@nm.maff.go.jp)

Kensuke NAKANISHI, Technical Official, New Business and Intellectual Property Division, Food Industry Affairs Bureau Ministry of Agriculture, Forestry and Fisheries, 1-2-1, Kasumigaseki, Chiyoda-ku, Tokyo (tel: +81 3 6738 6444 fax: +81 3 3502 5301 e-mail: kensuke\_nakanishi@nm.maff.go.jp)

Masato TAIRA, Director, DUS Test Division, Business Management Department, National Center for Seeds and Seedlings (NCSS), Incorporated Administrative Agency, 2-2 Fujimoto, Tsukuba-shi, 305- 0852 Ibaraki-ken (tel.: +81 29 838 6581 fax: +81 29 839 1183 e-mail: taira@ncss.go.jp)

Sanji TAKEMORI, Manager, NISHI-NIHON Station National Center for Seeds and Seedlings (NCSS), Incorporated Administrative Agency, 91, Heisei-cho, Kasaoka-shi, Okayama-ken (tel.: +81 865 69 6644 fax: +89 865 66 0264 e-mail: takemori@ncss.go.jp)

(tel.: +81 865 69 6644 fax: +89 865 66 0264

(tel.: +81 865 69 6644 fax: +89 865 66 0264

e-mail: yamanami@ncss.go.jp)

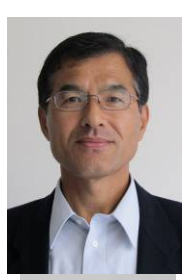

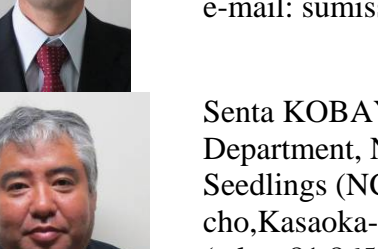

shi,Okayama-ken

e-mail: sumiss@affrc.go.jp) Senta KOBAYASHI, DUS Test Investigator, 2nd Business Department, NISHI-NIHON Station, National Center for Seeds and Seedlings (NCSS), Incorporated Administrative Agency, 91,Heisei-

Satoshi SUMI, Drirector, 2nd Business Department, NISHI-NIHON Station, National Center for Seeds and Seedlings (NCSS), Incorporated Administrative Agency, 91,Heisei-cho,Kasaoka-shi,Okayama-ken

Akirou YAMANAMI, Director, 2nd Business Department, NISHI-NIHON Station, National Center for Seeds and Seedlings (NCSS), Incorporated Administrative Agency, 91,Heisei-cho,Kasaoka-

cho,Kasaoka-shi,Okayama-ken) (tel.: +81 865 69 6644 fax: +89 865 66 0264 e-mail: kobasen@affrc.go.jp)

Toshiaki KURAOKA, DUS Test Investigator, 3rd Business Department, NISHI-NIHON Station, National Center for Seeds and Seedlings (NCSS), Incorporated Administrative Agency, 91, Heiseicho, Kasaoka-shi, Okayama-ken (tel.: +81 865 69 6644 fax: +89 865 66 0264 e-mail: kuraoka@ncss.go.jp)

Akira KAWAMURA, Seed Inspector, 1st Business Department, NISHI-NIHON Station, National Center for Seeds and Seedlings (NCSS), Incorporated Administrative Agency, 91,Heisei-cho, Kasaoka-shi, Okayama-ken (tel.: +81 865 69 6644 fax: +89 865 66 0264 e-mail: kawamura@ncss.go.jp)

Akiko SUZUKI, Senior DUS Testing Staff, 1st Business Department, NISHI-NIHON Station, National Center for Seeds and Seedlings (NCSS), Incorporated Administrative Agency, 91,Heisei-cho, Kasaoka-shi,Okayama-ken (tel.: +81 865 69 6644 fax: +89 865 66 0264 e-mail: suukoi@affrc.go.jp)

Kazunari HORIGUTI, Senior DUS Testing Staff, 3rd Business Department, NISHI-NIHON Station, National Center for Seeds and Seedlings (NCSS), Incorporated Administrative Agency, 91, Heiseicho, Kasaoka-shi, Okayama-ken (tel.: +81 865 69 6644 fax: +89 865 66 0264 e-mail: horiguti@ncss.go.jp)

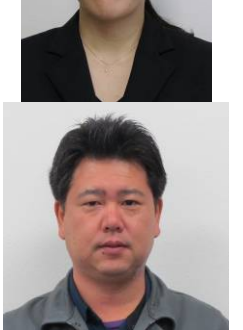

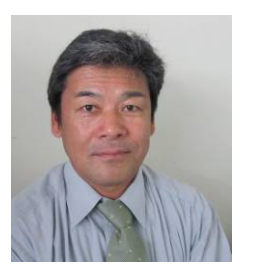

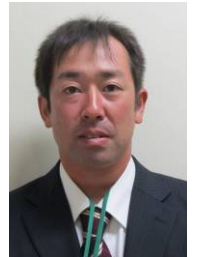

Shigeru MIMA, Deputy Senior DUS Testing Staff, 2nd Business Department, NISHI-NIHON Station, National Center for Seeds and Seedlings (NCSS), Incorporated Administrative Agency, 91,Heiseicho,Kasaoka-shi, Okayama-ken (tel.: +81 865 69 6644 fax: +89 865 66 0264 e-mail: mimas@affrc.go.jp)

Souhei KOUDA, DUS Testing Staff, 2nd Business Department, NISHI-NIHON Station, National Center for Seeds and Seedlings (NCSS), Incorporated Administrative Agency, 91,Heisei-cho,Kasaokashi,Okayama-ken (tel.: +81 865 69 6644 fax: +89 865 66 0264 e-mail: kouda@affrc.go.jp)

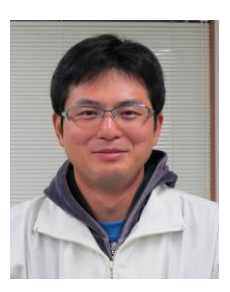

Hiroshi GOTO, DUS Testing Staff, 2nd Business Department, NISHI-NIHON Station, National Center for Seeds and Seedlings (NCSS), Incorporated Administrative Agency, 91,Heisei-cho,Kasaokashi,Okayama-ken (tel.: +81 865 69 6644 fax: +89 865 66 0264 e-mail: gotohiro@ncss.go.jp)

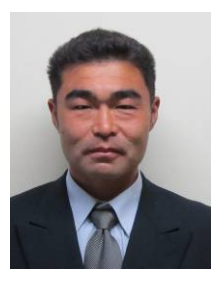

Arata ABE, DUS Testing Staff, 2nd Business Department, NISHI-NIHON Station, National Center for Seeds and Seedlings (NCSS), Incorporated Administrative Agency, 91,Heisei-cho,Kasaokashi,Okayama-ken (tel.: +81 865 69 6644 fax: +89 865 66 0264 e-mail: art@affrc.go.jp)

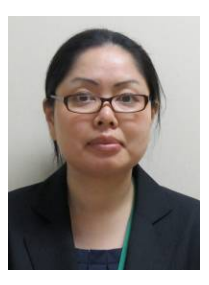

Nahomi SATO, DUS Testing Staff, 3rd Business Department, NISHI-NIHON Station, National Center for Seeds and Seedlings (NCSS), Incorporated Administrative Agency, 91, Heisei-cho, Kasaoka-shi, Okayama-ken (tel.: +81 865 69 6644 fax: +89 865 66 0264 e-mail: satonami@affrc.go.jp)

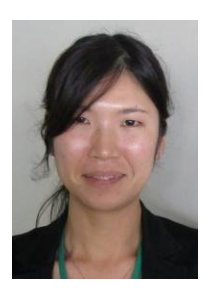

Makoto YAMADA (Ms), DUS Testing Staff, 3rd Business Department, NISHI-NIHON Station, National Center for Seeds and Seedlings (NCSS), Incorporated Administrative Agency, 91, Heiseicho, Kasaoka-shi, Okayama-ken (tel.: +81 865 69 6644 fax: +89 865 66 0264 e-mail: makotoya@affrc.go.jp)

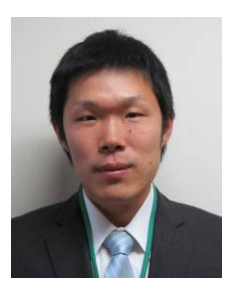

Kenji MONDEN, DUS Testing Staff, 3rd Business Department, NISHI-NIHON Station, National Center for Seeds and Seedlings (NCSS), Incorporated Administrative Agency, 91, Heisei-cho, Kasaoka-shi, Okayama-ken (tel.: +81 865 69 6644 fax: +89 865 66 0264 e-mail: monden@ncss.go.jp)

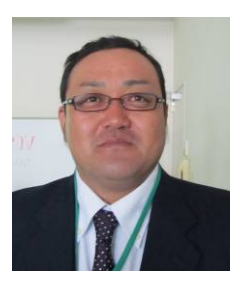

Tsutomu SATO, DUS Testing Staff, 3rd Business Department, NISHI-NIHON Station, National Center for Seeds and Seedlings (NCSS), Incorporated Administrative Agency, 91, Heisei-cho, Kasaoka-shi, Okayama-ken

(tel.: +81 865 69 6644 fax: +89 865 66 0264 e-mail: tuto@ncss.go.jp)

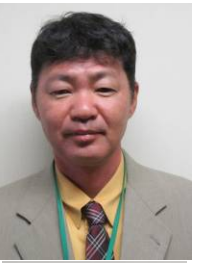

Takashi YOSHIDA, Senior DUS Testing Staff, 1st DUS Test Team, YATSUGATAKE Station, National Center for Seeds and Seedlings (NCSS), Incorporated Administrative Agency,11401-1, Tamagawa, Chino-shi, Nagano-ken (tel.: +81 266 74 2005 fax: +89 266 74 2385 e-mail: tyoshida@ncss.go.jp)

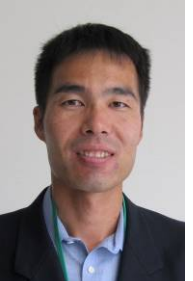

Jun ARASEKI, Senior DUS Testing Staff, Business Department, UNZEN Station, National Center for Seeds and Seedlings (NCSS), Incorporated Administrative Agency, 1494-35, Saigo-Bo, Mizuho-cho, Unzen-shi, Nagasaki-ken (tel.: +81 957 77 2100 fax: +81 957 77 2154 e-mail: araseki@affrc.go.jp)

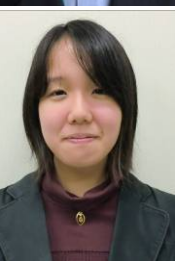

Keina Niki (Ms.), Staff, Regional Business Division 1, Oversea Business Department, Japan International Cooperation Center 2nd Floor, Nishi-Shinjuku KF Bldg. 8-14-24 Nishi-Shinjuku, Shinjuku-ku, Tokyo, 160-0023, Japan (tel.: el: +81 3-5925-7183 fax: +81 3-5925-7540 e-mail: niki.keina@jice.org)

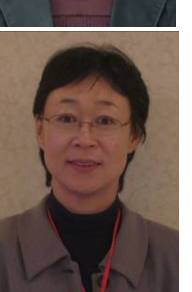

Kyoko SHIMIZU, Coordinator, Training Coordination Department Training Program Coordination Division, Japan International Cooperation Center, 2nd Floor, Nishi-Shinjuku KF Bldg. 8-14-24 Nishi-Shinjuku, Shinjuku-ku, Tokyo, 160-0023, Japan (tel: +81 3-5925-7183 fax: +81 3-5925-7540 e-mail: shimizu.kyoko@jicecdn.org)

## KENYA

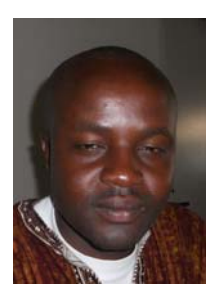

Patrick MALUKU, Plant Examiner, Plant Variety Protection Office, Kenya Plant Health Inspectorate Service (KEPHIS), P.O. Box 49592, 00100 Nairobi (tel.: +254 722 51 6221 fax: +254 20 353 6175 e-mail: pmaluku@kephis.org)

## MEXICO

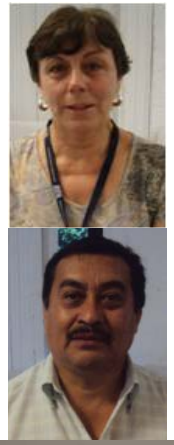

María Teresa B. COLINAS LEÓN (Mrs.), Fitotecnia, Universidad Autónoma Chapingo, Matamoros 4, San Luis Huexotla, 56220 Texcoco (tel.: +595 928 4217 fax: +595 952 1642 e-mail: lozcol@gmail.com)

Amando ESPINOSA-FLORES, Universidad Autónoma Chapingo, Km 38.5 Carreterea México-Texcoco,Chapingo, 56230, Estado de México (tel.:  $+5959546111$  ext. 6118 e-mail: floresamando@yahoo.com.mx)

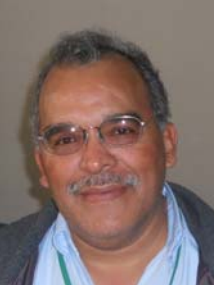

José Merced MEJIA MUÑOZ, Fitotecnia, Universidad Autónoma Chapingo, CP 56230 Chapingo, Estado de México (tel.: +52 595 95 47408 fax: +52 595 95 21642 e-mail: jmerced58@hotmail.com)

## NETHERLANDS

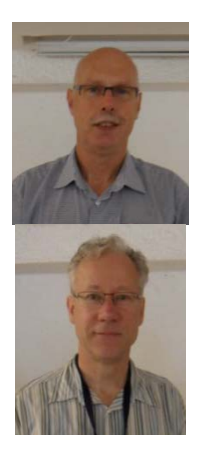

Henk J. DE GREEF, Specialist, Team DUS Ornamental & Fruit Crops, Naktuinbouw, P.O. Box 40, NL-2370 AA Roelofarendsveen (tel.: +31 646 713131 fax: +31 317 418094 e-mail: h.d.greef@naktuinbouw.nl)

Kees GRASHOFF, Manager, DUS Ornamental & Fruit Crops, Naktuinbouw, P.O. Box 40, NL-2370 AA Roelofarendsveen (tel.: +31 71 3326127 fax: +31 713 326363 e-mail: c.grashoff@naktuinbouw.nl)

## NEW ZEALAND

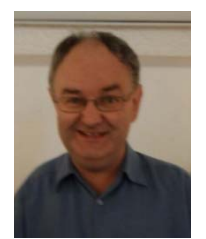

Christopher J. BARNABY, Assistant Commissioner / Principal Examiner, Plant Variety Rights Office, Intellectual Property Office of New Zealand, Private Bag 4714, Christchurch 8140 (tel.: +64 3 9626206 fax: +64 3 9626202 e-mail: Chris.Barnaby@pvr.govt.nz)

### REPLUBIC OF KOREA

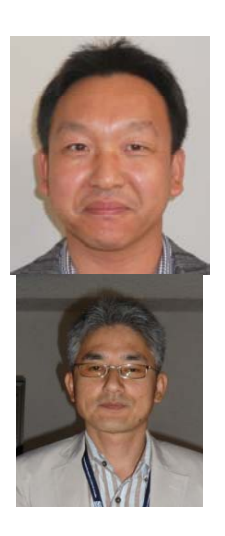

Woo-Gun SHIN, Agricultural Researcher, Kyoungnam Branch, Korea Seed and Variety Service (KSVS), 268-1 Pyungchon-ri, Sangnammyun, Milyang-si, Kyungsangnam-do (tel.: 82 55 352 9552 fax: 82 55 352 7959 e-mail: shinwgun@seed.go.kr)

SUH Jung-Nam, Agricultural Researcher, Variety Testing Division, Korea Seed & Variety Service (KSVS), 233-1 Mangpodong, Yeongtong-gu, Suwon-si, Kyunggi-do 430-016 (tel.: 82 31 8008 0212 fax: 82 31 203 7431 e-mail: suhjn@seed.go.kr)

## SOUTH AFRICA

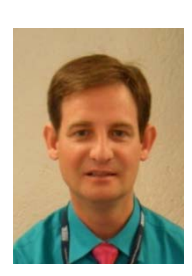

Adriaan J. DE VILLIERS, DUS Examiner, Division of Variety Control, Directorate: Genetic Resources, National Department of Agriculture, Forestry & Fisheries, Private Bag X11, Gezina 0031 (tel.: +27 83 e-mail: riaandv@daff.gov.za)

### UNITED KINGDOM

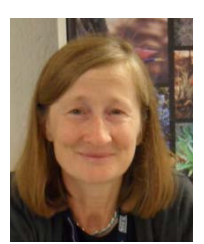

Elizabeth M.R. SCOTT (Miss), Head of Crop Characterisation, National Institute of Agricultural Botany (NIAB), Huntingdon Road, Cambridge CB3 0LE (tel.: +44 1223 342399 fax: +44 1223 342229 e-mail: elizabeth.scott@niab.com)

### VIET NAM

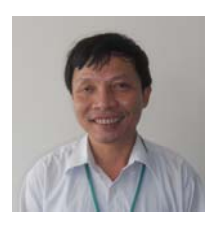

Thanh Minh NGUYEN, Senior Officer/Examiner, Plant Variety Protection Office (PVPO), Department of Crop Production (DCP), Ministry of Agriculture and Rural Development (MARD), Room 405 A6B, Building No. 2 Ngoc Ha Str, Ba Dinh District, Hanoi 844 (tel.: +84 4 38435182 fax: +84 4 37342844 e-mail: minh\_pvp@yahoo.com / minhnt.nn@mard.gov.vn)

### II. OBSERVERS

### CAMBODIA

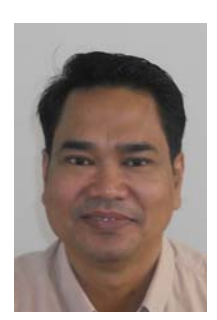

Neou RATANA, Director, Department of Horticulture and Subsidiary Crops, General Directorate of Agriculture, Ministry of Forestry and Fisheries (GDA/MAFF), #54B/49F,Street 395-656, Sangkat Toeuk Laak 3, Khan Tuol Kok, Phnom Penh (tel.: +85 512 989 936 fax: +85 523 883 427 e-mail: neouratana@hotmail.com)

### INDONESIA

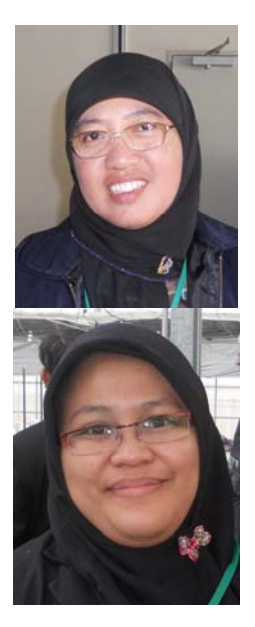

Ristatina ISLAMATI DZAKIRAH (Ms.) , Technical Staff, PVP Services, Centre For Plant Variety Protection and Agricultural Permits, Jl. Harsono RM No. 3, E Building 3rd Floor Ragunan-Jakarta 12550 (tel :+62 2178840405 fax:+62 2178840405 e-mail: ristatina@yahoo.com)

Dwi Tyaningsih ADRIYANTI (Ms), Faculty of Forestry, Gadjah Mada University (tel.: +62 2 746 491402 fax: +62 2745 50541 e-mail: dtadrianti@ugm.ac.id)

## MALAYSIA

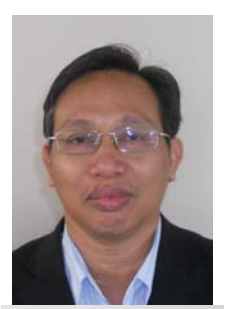

Esa BIN SULAIMAN, Principal Assistant Director, Crop Quality Control Division, Plant Variety Protection Registration Section, Department of Agriculture, Level 7, Wisma Tani, No. 30, Precinct 4, Persiaran Perdana, 62624 Putrajaya (tel : +60 38870 3449 fax: +60 38888 7639 e-mail: esasulaiman@doa.gov.my)

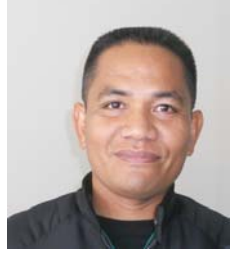

Adam SUPU, Assistant Director, Plant Variety Protection Registration, Department of Agriculture Malaysia, Wisma Tani, Level 7, No. 30, Precint 4, Persiaran perdana, 62624 Putrajaya (tel.: +603 8870 3448 fax: +603 8888 7639 e-mail: adam@doa.gov.my)

## LAOS

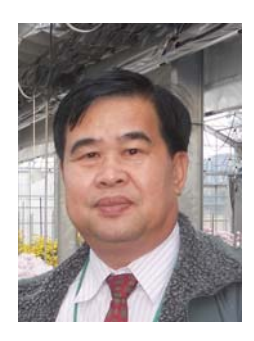

Khamphone SENGDALA, Forester and Head of Biodiversity Research Section, Forestry Research Center, National Agriculture and Forestry Research Institute, Ban Nong viengkham, Saythany District, Vientiane Capital City (tel : +85 621770047 fax: +85 621 770047 e-mail: khamphone01@yahoo.com)

### PHILIPPINES

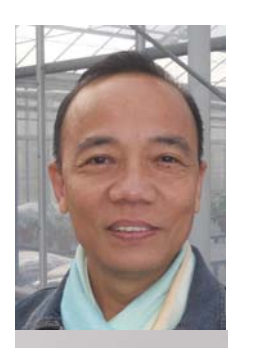

Vicencio R. MAMARIL, Supervising Agriculturist & Designated Head, PVPO Secretariat, Seed Council/PVP Office, Department of Agriculture, Bureau of Plant Industry, 692 San Andres Street, Malate (tel. : +63 2525 7392 fax: +63 2521 7650 e-mail: choymamaril@yahoo.com)

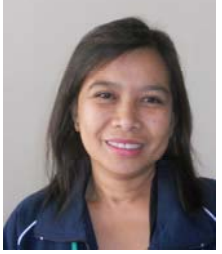

Elvira Dapon MORALES (Ms.), Agriculturist II, Plant Variety Protection Office, National Seed Industry Council, Bureau of Plant Industry, NSQCS Building, 692 St. Andres Street, Malate, Manila (tel.: +63 2 9292543 fax: +63 2 9292543 e-mail: elviemorales@yahoo.com)

## **THAILAND**

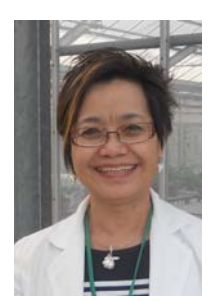

Mrs. Chutima RATANASATIEN, Senior Agricultural Scientist, Plant Variety Protection Division, Ministry of Agriculture and Cooperatives, Department of Agriculture, Phochakorn Building, 50 Phaholyothin Road, Ladyao, Chatuchak, 10900 Bangkok (tel.: +66 2 940 5418 fax: +66 2 579 7855, e-mail: chutima\_ratanasatien@yahoo.com)

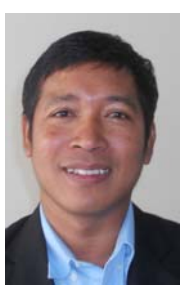

Pornthep THUAMSOMBOON, Agricultural Scientist, Plant Variety Protection Group, Plant Variety Protection Division, Ministry of Agriculture and Cooperatives (tel.: +844 384 35182 fax: +844 37342844 e-mail: pornthep2518@yahoo.com)

## III. ORGANIZATIONS

### INTERNATIONAL COMMUNITY OF BREEDERS OF ASEXUALLY REPRODUCED ORNAMENTAL AND FRUIT PLANTS (CIOPORA)

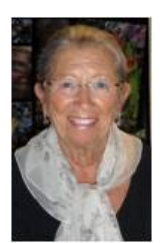

Nellie HOEK (Ms.), c/o Royalty Administration International ® C.V., Naaldwijkseweg 350, 2691 PZ 'S-Gravenzande , Netherlands (tel.: +31 174 420171 fax: +31 174 420923 e-mail: nellie@royalty-adm-int.nl)

## IV. OFFICER

**CHAIRPERSON** Andrea MENNE (Ms.), Chairperson

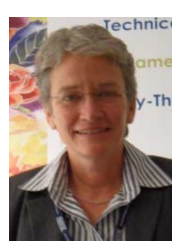

## VI. OFFICE OF UPOV

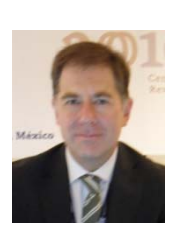

Peter BUTTON, Vice Secretary General, International Union for the Protection of New Varieties of Plants (UPOV), 34, chemin des Colombettes, 1211 Geneva , Switzerland (tel.: +41 22 338 8672 fax: +41 22 733 0336 e-mail: peter.button@upov.int)

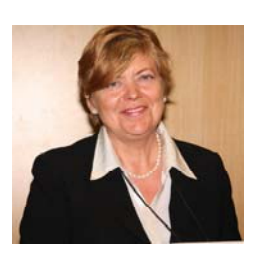

Julia BORYS, Senior Technical Counsellor, 34, chemin des Colombettes, 1211 Geneva 20, Switzerland (tel. +41-22-338 7441, fax +41-22-733 03 36 e-mail: julia.borys@upov.int)

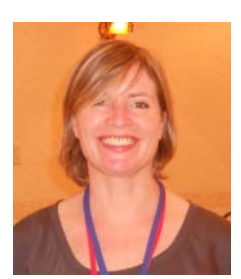

Caroline ROVERE (Mrs.), Administrative Assistant, International Union for the Protection of New Varieties of Plants (UPOV), 34, chemin des Colombettes, 1211 Geneva , Switzerland (tel.: +41 22 338 9233 fax: +41 22 733 0336 e-mail: caroline.rovere@upov.int)

[Annex II follows]

#### TWO/44/25

#### ANNEX II

#### WELCOME ADDRESS IN THE TWO OPENING SESSION

#### MR. JYUNYA ENDO, DIRECTOR, NEW BUSINESS AND INTELLECTUAL PROPERTY DIVISION, FOOD INDUSTRY AFFAIRS BUREAU, MINISTRY OF AGRICULTURE, FORESTRY AND FISHERIES

Thank you, Chair.

I am Jyunya Endo, the Director of the New Business and Intellectual Property Division of the Ministry of Agriculture, Forestry and Fisheries. It is my great honor to make a remark, on behalf of Japanese government, for the opening of the 44<sup>th</sup> Session of the Technical Working Party for Ornamental Plants and Forest Trees (TWO).

First of all, I would like to express my hearty welcome to Japan, to all the participants to the TWO Session of this week. It's a great pressure to welcome 26 experts of ornamental plants and forest trees from 19 countries, here to the City of Fukuyama, for whom rose is designated as the City Flower, in the season when many ornamental plants are full in bloom. And I would like to express my sincere thanks to the UPOV Office for providing assistance to our staff for the preparation for this Session.

So, although I unfortunately was not able to attend the Council meeting last month, I heard from my staff that members of the Union have celebrated the  $50<sup>th</sup>$  anniversary of UPOV and welcomed the  $70<sup>th</sup>$  member, and that more than 10 thousand plant breeders' rights were newly granted last year, which hit the record level in the 50-year history of UPOV. The work of the TWPs has also made significant progress, and up to now, UPOV members have developed internationally-harmonized Test Guidelines for more than types of 260 plant.

In addition, we have also observed a rapid progress in cooperation among UPOV members and in support programs to prospective members of the Union. Currently, examination cooperation is in place between examination authorities with respect to more than 1,400 plant species, and such efforts are further growing. Also, if we are to focus only on here, the Asian region, various cooperative activities and technical assistance programs are conducted under the East-Asia PVP Forum with the participation of both members and non members of the Union, for the purpose of enhancing PVP system of the region as a whole.

Furthermore, in the last meeting of the Council, members have decided on the enhanced collaboration between UPOV and the International Treaty on Plant Genetic Resources (ITPGRFA), and Japan also welcomes the formation of the linkage between the two major international frameworks governing the process of plant breeding; access to plant genetic resources needed for plant breeding and protection of new varieties of plants developed as a result of breeding. Japan belatedly has initiated the process toward the ratification of ITPGRFA. And the National Center for Seed and Seedling is strengthening its function in relation to collection and management of genetic resources, in addition to DUS test for PVP, with the aim of realizing the one-stop public service regarding plant breeding.

On the other hand, the global situation may not allow for a solely optimistic outlook. In the face of rapid growth of global population, environmental changes and diversification of

markets, it would be of a greater importance to promote the breeding of elite varieties with specific characteristics regarding yield potential, resistance to biotic and abiotic stresses and marketability, and to enhance the PVP system as its prerequisite.

In addition, efforts should be accelerated also for the development of internationallyharmonized test guidelines. 260 TGs already developed by TWPs cover 90% of the applications for PVP filed globally. But, in light of diversification of cultivated plants, developments in breeding techniques and globalization of seed industry, internationallyharmonized TGs should cover a wider range of plant species.

With all this in mind. I recognize the work of the experts here for the development of internationally-harmonized TGs as truly important as the basis for tackling contemporary global issues. Our Ministry would be willing to reinforce our support to those important efforts of UPOV TWPs, taking our lead from the hosting of the sessions of TWO this week and TWF next week.

So, I would like to take this opportunity to present briefly on our latest efforts on PVP. Japan joined the Union in 1982 as its  $16<sup>th</sup>$  member State, and acceded to its Act of 1991 in the year of its entry into force. During the 30 years since accession to UPOV, the annual number of application has increased consistently, and recently exceeds 1,000 every year with its peak of more than 1,400 in 2007, which is the third largest among the members of the Union. At the same time, we have made efforts for shortening the time period needed for examination through reinforcement of capacity for examination and enhancement of efficiency of the conduct of examination. Currently, on average, it takes the Japanese authority 2.5 years to complete the examination for novelty, DUS and variety denomination, for which we have set the target of further cutting 0.2 years to achieve an average of 2.3 years in 2014.

In addition, in order to promote international harmonization in examination and to provide the basis for cooperation with other members of the Union, our PVP Office is conducting a review and revision of our national test guidelines in accordance with the TGs developed by the TWPs. Many of our national TGs currently in force are those developed before the TWPs had started the efforts for developing UPOV TGs, and among them, 60 were fully revised to ensure the consistency with the corresponding UPOV TGs last year, and 51 were revised in 2009.

Last September, our Ministry experienced a major organizational reform. Our division was reorganized, from the "Intellectual Property Division" overseeing the policies relating to intellectual property with respect to agriculture, into the "New Business and Intellectual Property Division" with as many as 70 staff members, covering more widely the policies for developing new businesses utilizing intellectual property. In the area of intellectual property, the new division has also initiated the process for the consideration of the possibility of introducing Geographic Indications in Japan, and I recognize, has become one of the hot spots of our Ministry.

The New Business and Intellectual Property Division has largely strengthened the capacity for international affairs on PVP, too. On the  $1<sup>st</sup>$  of October, Mr. Fujisada, who is going to join this Session from tomorrow, joined us as the Senior Advisor on PVP,. We would be willing to further reinforce our efforts on international harmonization of examination and international cooperation in PVP.

Furthermore, taking the cue from the organizational reform of this time, we are also promoting policies for facilitating the utilization of plant breeders' rights as the driver of developing new businesses. A legislative measure was adopted in the so-called "Senary Industry Law," enacted this year, to reduce the amount of application fees and annual fees with respect to new varieties bred in accordance with the plan under the Act, in order to support new business activities utilizing elite varieties as their core. In addition, our new division has started the process of reviewing issues surrounding plant breeding, not only PVP but also collection and management of genetic resources and advances in breeding techniques, with the aim of developing a holistic strategy for further promoting the development, protection and utilization of new varieties of plants.

So, during the session, you are invited to a reception party hosted by our Ministry tomorrow evening, although, unfortunately, I will not be able to attend. And in the Wednesday afternoon, we will have a technical visit to the Nishinihon Station of NCSS, to present to you on-site the DUS tests of ornamental plants in Japan, followed by a BBQ party there. In addition, the exhibition of ornamental chrysanthemum is taking place in Fukuyama Castle nearby. Apart from the technical discussion, these would be a nice opportunity for you to experience Japanese ornamental plants, culture and foods, and I hope you enjoy them.

Then, I would like to finish my opening remark, hoping the  $44<sup>th</sup>$  Session of the TWO will be in success and be fruitful in further promoting the international harmonization in PVP examination.

Thank you for your attention.

[Annex III follows]

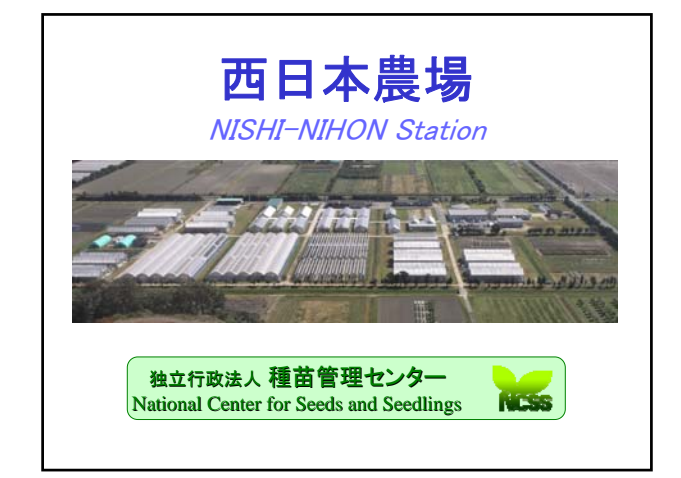

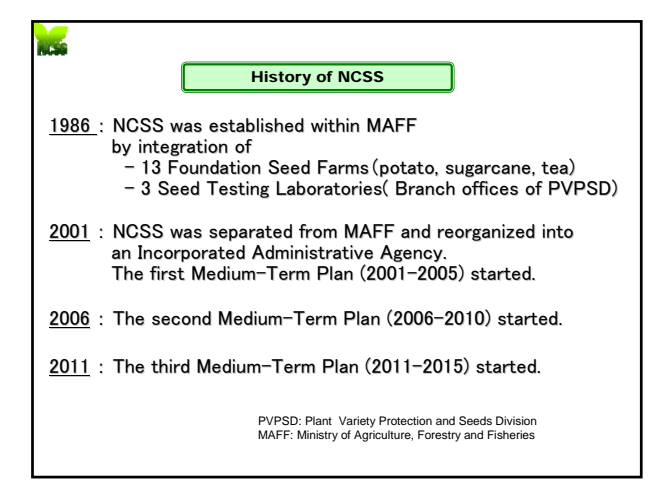

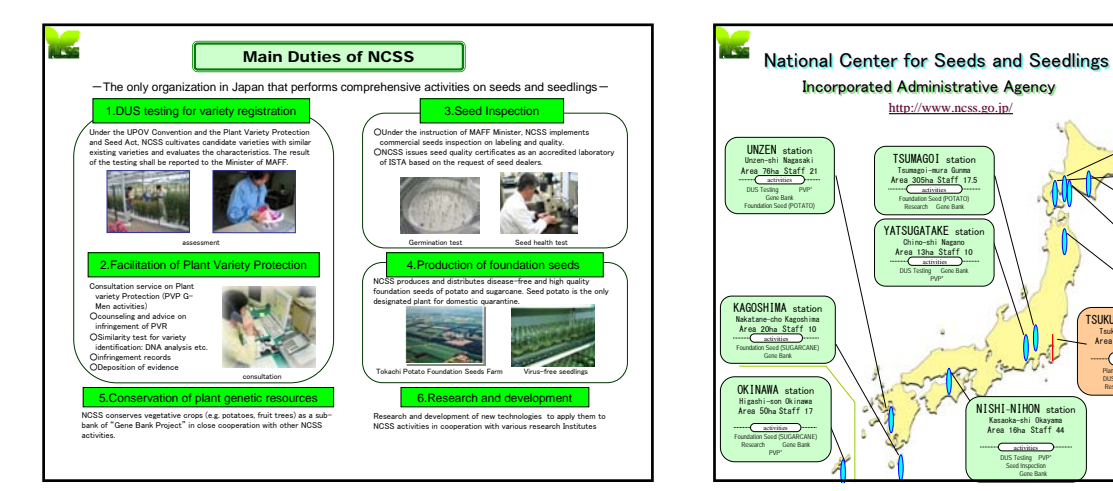

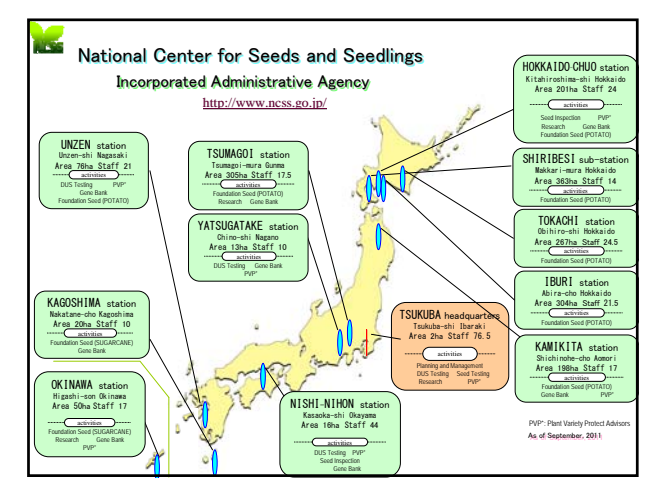

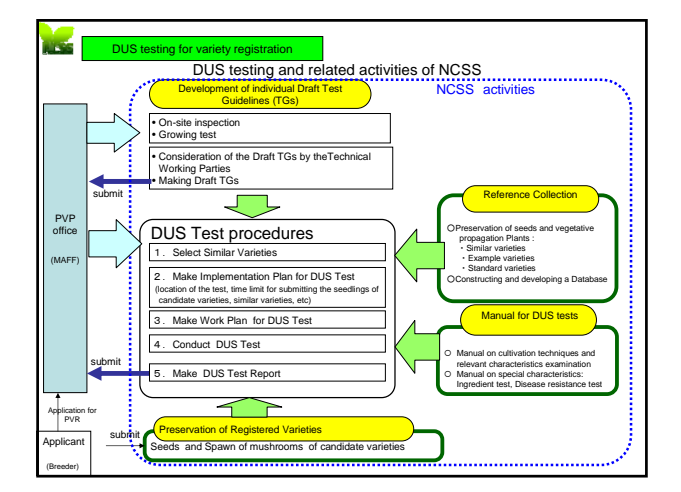

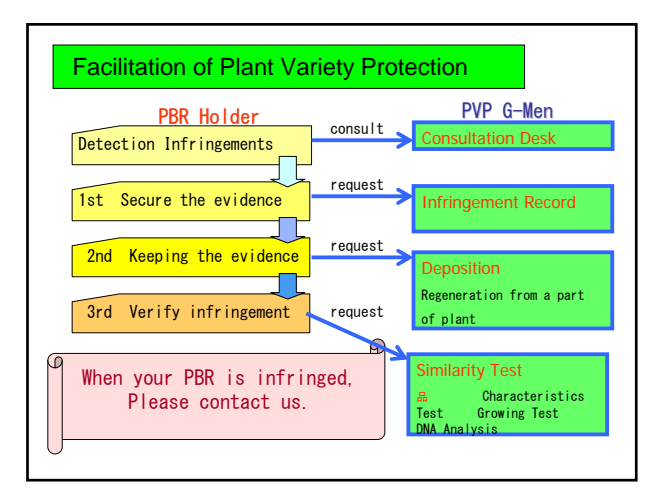

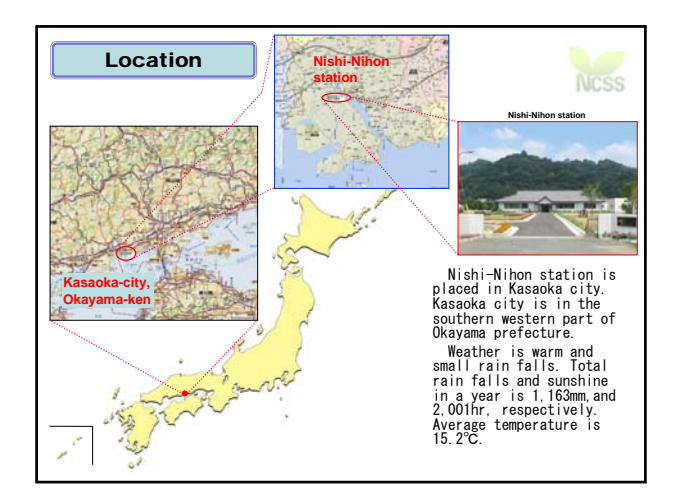

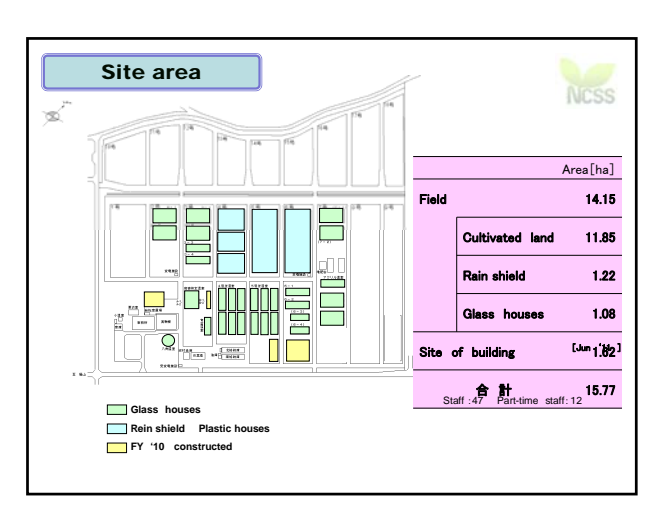

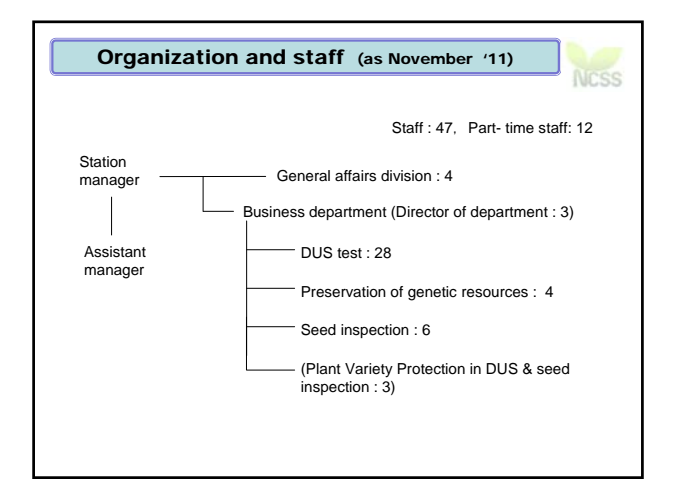

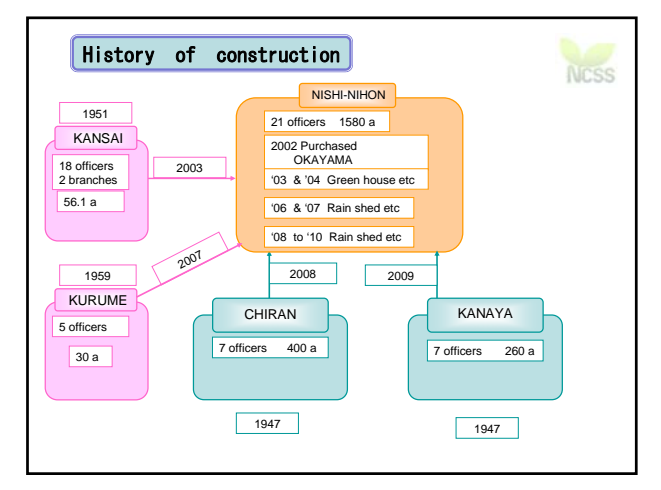

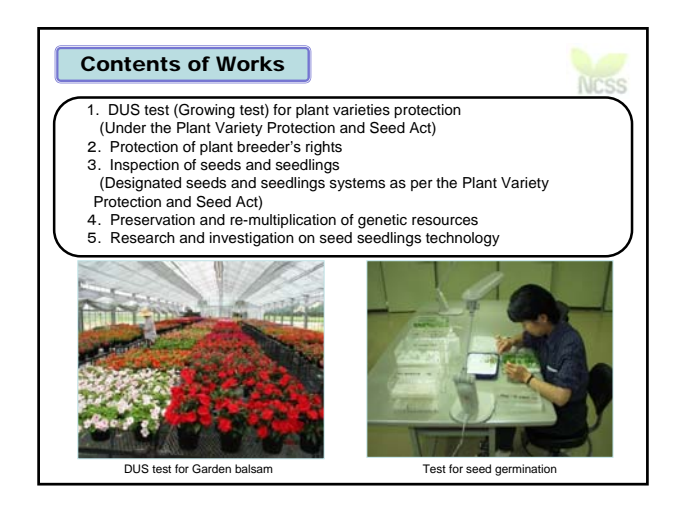

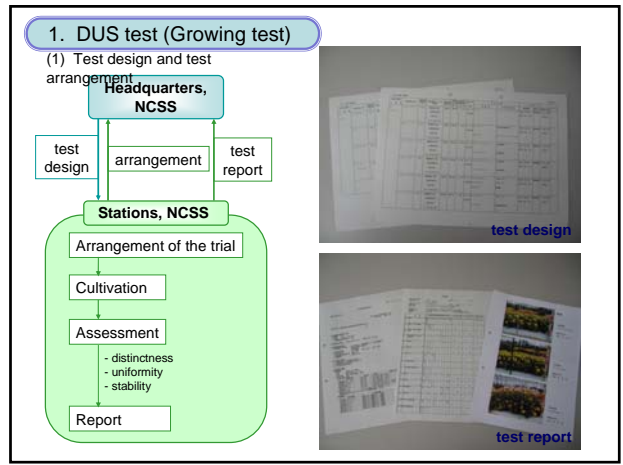

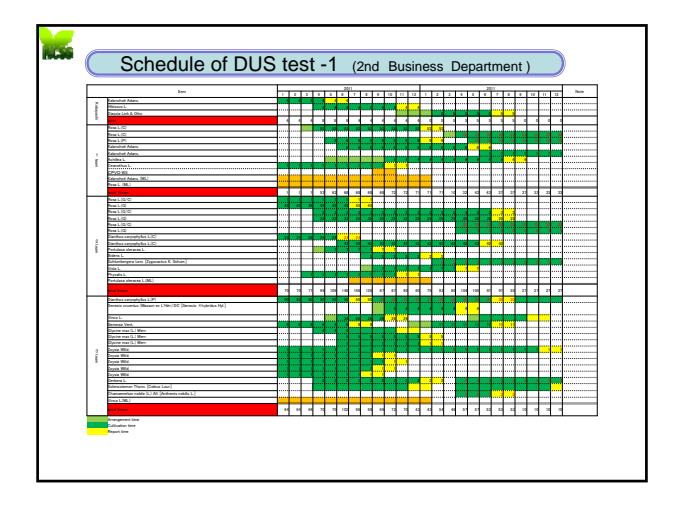

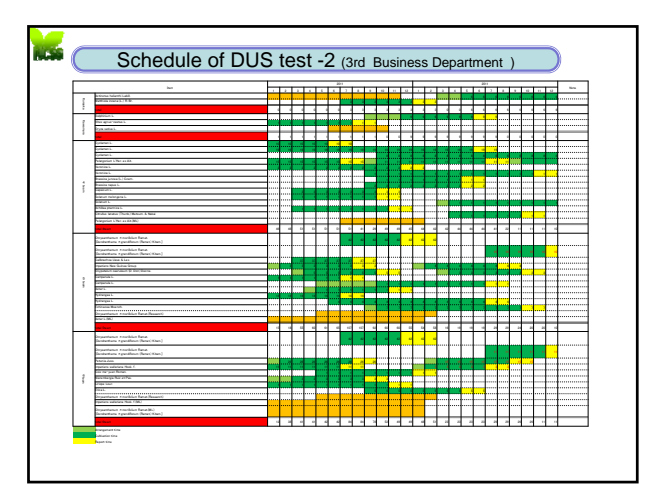

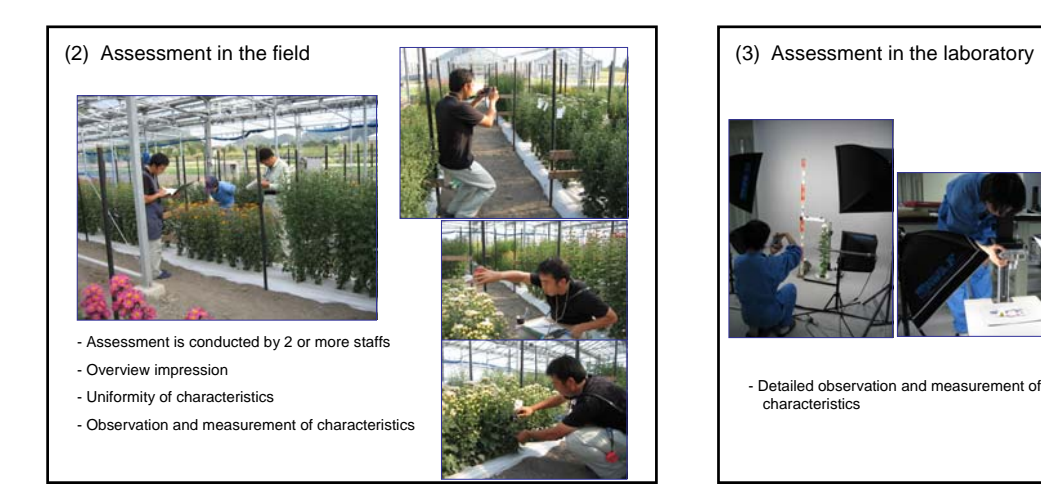

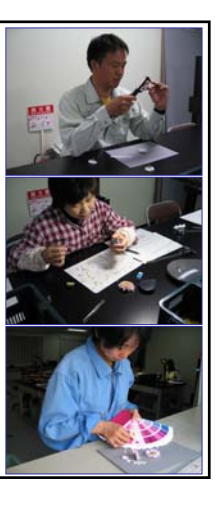

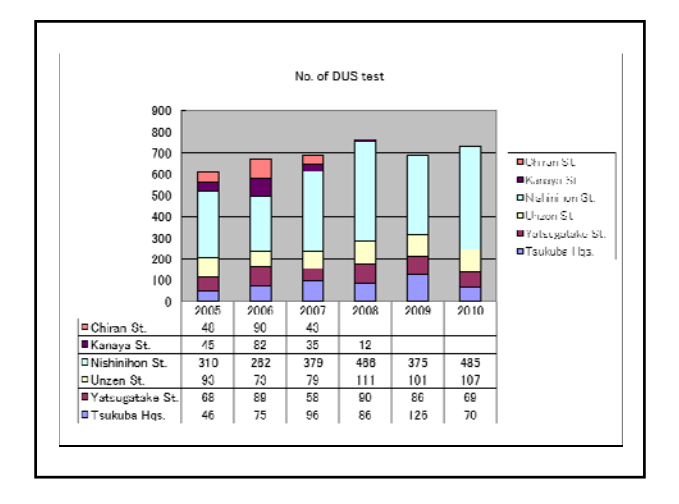

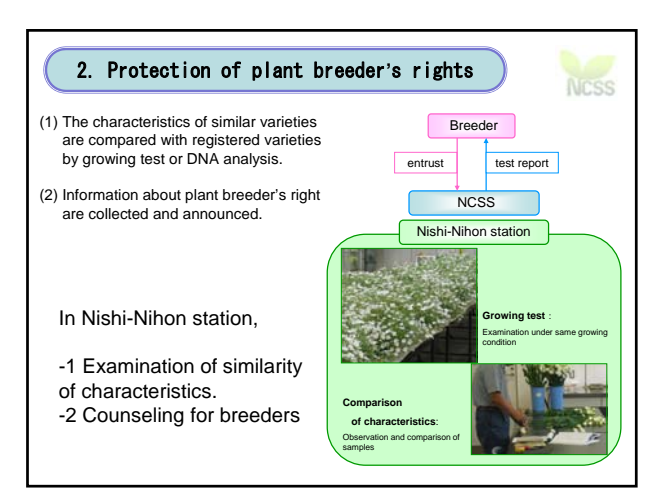

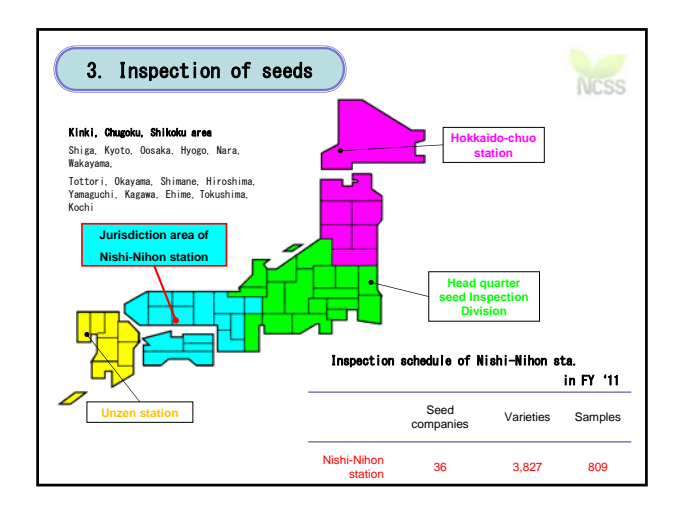

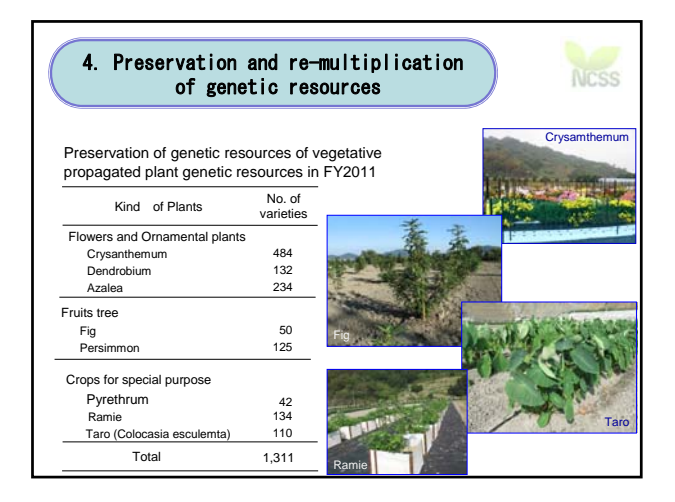

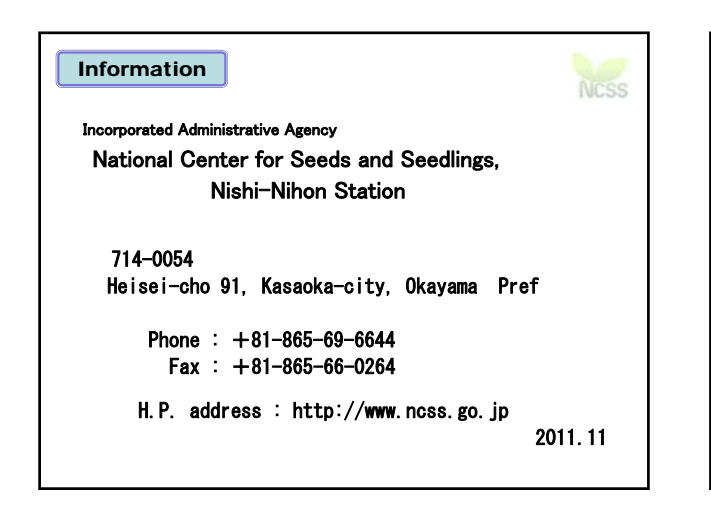

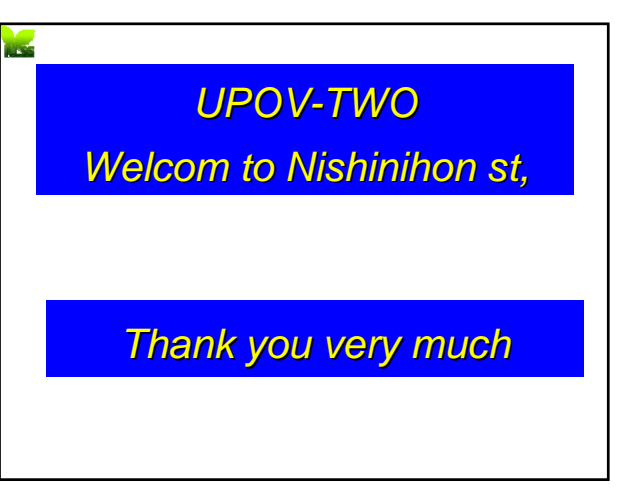

#### TWO/44/25

## ANNEX IV

### LIST OF LEADING EXPERTS

### **DRAFT TEST GUIDELINES TO BE SUBMITTED TO THE TECHNICAL COMMITTEE IN 2012**

All requested information to be submitted to the Office of the Union

# **before December 5, 2011**

New Test Guidelines

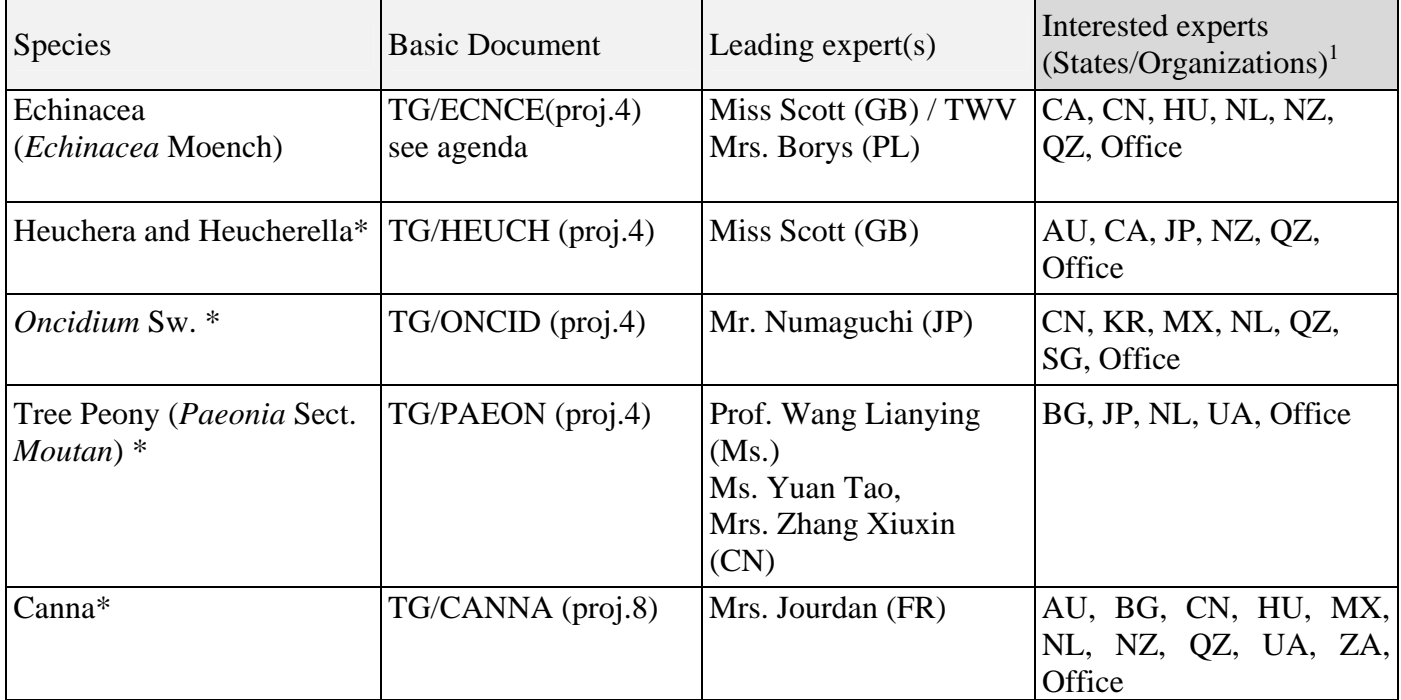

### Partial Revisions

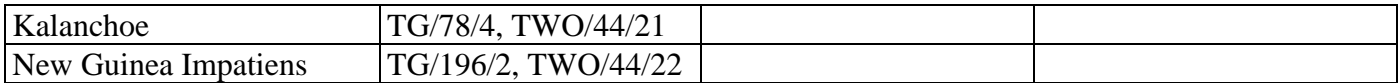

 1 for name of experts, see List of Participants

### **DRAFT TEST GUIDELINES TO BE DISCUSSED AT TWO/45**  (\* indicates possible final draft Test Guidelines) **New draft to be submitted to the Office of the Union before June 29, 2012**

### **(Guideline date for Subgroup draft to be circulated by Leading Expert: May 5, 2012 Guideline date for comments to Leading Expert by Subgroup: June 1, 2012**

|     | <b>Species</b>                        | <b>Basic Document</b>       | Leading $expert(s)$                                       | Interested experts<br>(States/Organizations) <sup>2</sup>    |
|-----|---------------------------------------|-----------------------------|-----------------------------------------------------------|--------------------------------------------------------------|
| 1.  | Aglaonema Schott.                     | TG/AGLOA(proj.2)            | Mr. Numaguchi (JP)                                        | AU, NL, NZ, QZ, ZA,<br>Office                                |
| 2.  | Aloe L.                               | TG/ALOE(proj.2)             | Mr. de Villiers (ZA)                                      | AU, CN, DE, KE, MX,<br>NL, Office                            |
| 3.  | *Campanula L.                         | TG/CAMPA(proj.2)            | Miss Scott (GB)                                           | CA, CN, DK, JP, NL,<br>NZ, QZ, ZA, Office                    |
| 4.  | <i>*Cosmos (Cosmos</i><br>$Cav.$ )    | TG/COSMOS<br>(proj.4)       | Mr. Mikuni (JP)                                           | GB, HU, KR, MX, NZ,<br>RO, Office                            |
| 5.  | *Dianella (Dianella<br>Lam. ex Juss.) | TG/DIANE(proj.3)            | Mr. Hulse (AU)                                            | GB, NZ, QZ, ZA, Office                                       |
| 6.  | *Dianthus<br>(Revision)               | $TG/25/9$ (proj.5)          | Mr. de Greef (NL)                                         | BG, CO, GB, IL, JP, KE,<br>KR, MX, NZ, QZ, ZA,<br>Office     |
| 7.  | *Eucalyptus (part of<br>genus only)   | TG/EUCAL (proj.8)           | Mrs. de Moraes<br>Aviani (BR) / Mr.<br>Luo Jianzhong (CN) | AU, FR, IL, KE, QZ,<br>ZA, Office                            |
| 8.  | *Gladiolus<br>(Revision)              | $TG/108/4$ (proj.6)         | Mr. de Greef (NL)                                         | BG, CN, CO, IL, JP, KR,<br>MX, PL, QZ, RO, UA,<br>ZA, Office |
| 9.  | *Hebe Comm. ex<br>Juss.               | TG/HEBE(proj.3)             | Mr. Barnaby (NZ)                                          | AU, CA, DE, DK, GB,<br>NZ, QZ, ZA, Office                    |
| 10. | *Hosta                                | TG/HOSTA (proj.6)           | Mr. de Greef (NL)                                         | CN, GB, HU, JP, KR,<br>QZ, UA, ZA, Office                    |
| 11. | Lilac (Syringa L.)                    | TG/LILAC(proj.3)            | Dr. Cui Hongxia<br>$(Ms.)$ $(CN)$                         | DE, FR, GB, JP, KR, PL,<br>QZ, UA, Office                    |
| 12. | *Lobelia erinus L.                    | TG/LOBEL(proj.2)            | Mrs. Ashley Balchin<br>(CA)                               | DE, JP, ZA, Office                                           |
| 13. | <i>*Lomandra</i> Labill.              | TG/LOMAN(proj.3)            | Mr. Hulse (AU)                                            | GB, NZ, QZ, ZA, Office                                       |
| 14. | *Mandevilla                           | <b>TG/MANDE</b><br>(proj.4) | Mr. de Greef (NL)                                         | AU, IL, JP, KE, NZ, QZ,<br>ZA, Office                        |

<sup>&</sup>lt;sup>2</sup> for name of experts, see List of Participants

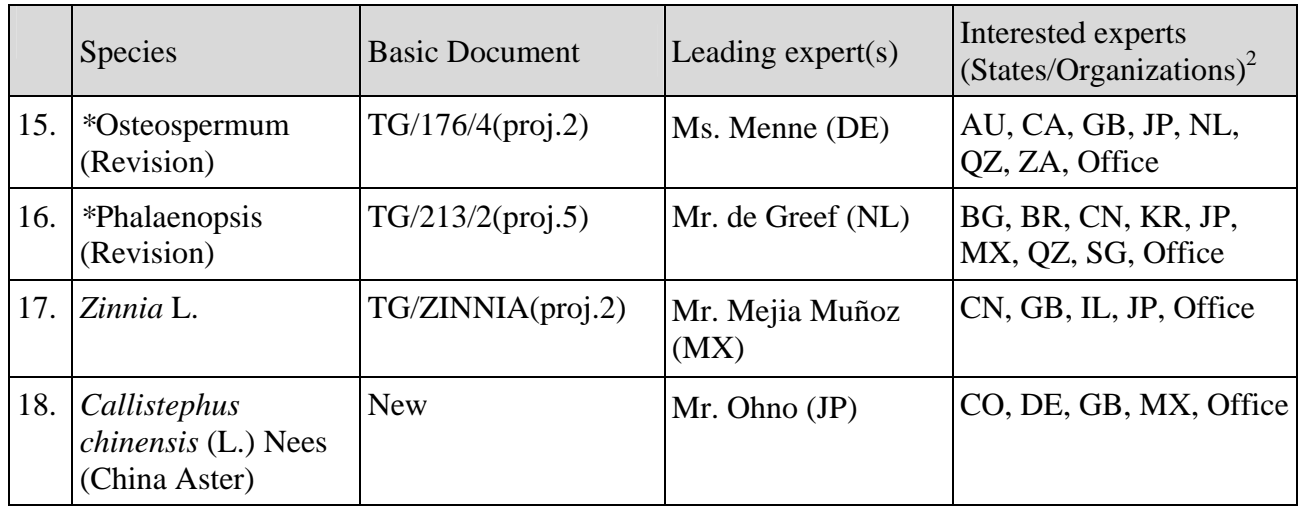

## Possible 2013 (Subgroup draft only in 2012)

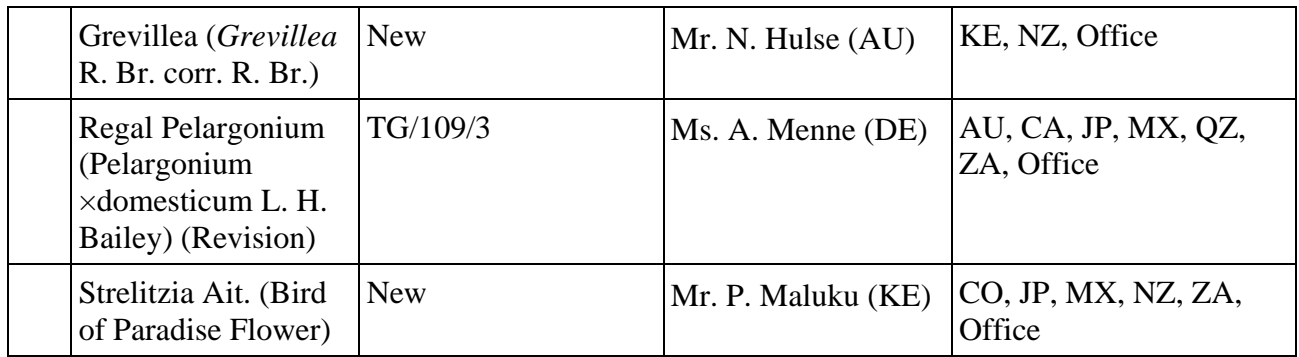

# [End of Annex IV and of document]